UNIVERSIDAD DE SAN CARLOS DE GUATEMALA FACULTAD DE CIENCIAS ECONÓMICAS

### **IMPLEMENTACIÓN DE UN SISTEMA DE COSTOS PREDETERMINADOS POR EL MÉTODO DE COSTO ESTÁNDAR EN UNA EMPRESA DEDICADA A LA FABRICACIÓN DE ADOQUINES**

**TESIS**

### **PRESENTADA A LA JUNTA DIRECTIVA DE LA FACULTAD DE CIENCIAS ECONÓMICAS**

POR

EVELYN RAQUEL NAVARRO JUÁREZ

PREVIO A CONFERÍRSELE EL TÍTULO DE

CONTADORA PÚBLICA Y AUDITORA

EN EL GRADO ACADÉMICO DE

LICENCIADA

Guatemala, Abril de 2,014

## **MIEMBROS DE LA JUNTA DIRECTIVA FACULTAD DE CIENCIAS ECONÓMICAS**

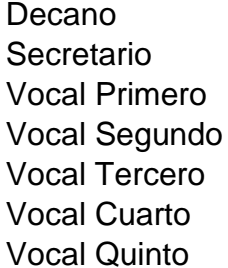

Lic. José Rolando Secaida Morales Lic. Carlos Roberto Cabrera Morales Lic. Luis Antonio Suárez Roldán Lic. Carlos Alberto Hernández Gálvez Lic. Juan Antonio Gómez Monterroso P.C. Oliver Augusto Carrera Leal P.C. Walter Obdulio Chigüichón Boror

## **PROFESIONALES QUE REALIZARON LOS EXÁMENES DE ÁREAS PRÁCTICAS BÁSICAS**

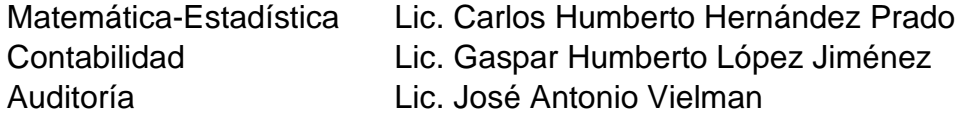

## **PROFESIONALES QUE REALIZARON EL EXAMEN PRIVADO DE TESIS**

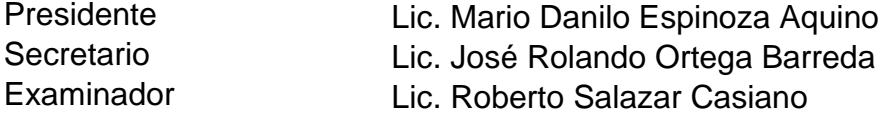

Guatemala, 26 de Noviembre de 2013

Señor Decano Facultad de Ciencias Económicas Universidad de San Carlos de Guatemala Lic. José Rolando Secaida Morales Ciudad Universitaria

Licenciado Secaida:

**I** 

En providencia DIC.AUD.244-2013, de fecha 29 de julio de 2013, se me designa para<br>actuar como Asesor de la estudiante **Evelyn Raquel Navarro Juárez,** en su trabajo de<br>tesis denominado "IMPLEMENTACIÓN DE UN SISTEMA DE COSTO

He asesorado a la señorita Navarro Juárez en el desarrollo del trabajo en mención, el cual comprende los temas teóricos y prácticos propuestos en el plan de investigación.

Por lo anterior, es de mi opinión se acepte el trabajo de tesis presentado por la señorita Navarro Juárez, para su discusión y defensa en el examen privado de tesis.

Sin otro particular, sírvase aceptar las muestras de mi consideración y respeto.

Contador Público y Auditor Colegiado No. 2547 Lic. Luis Oscar Ricardo de la Rosa UNIVERSIDAD DE SAN CARLOS DE GUATEMALA

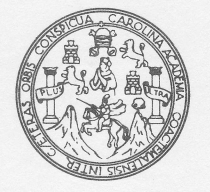

CIENCIAS ECONOMICAS FACULTAD DE

Edificio "S-8" Ciudad Universitaria, Zona 12 Guatemala, Centroamérica

### DECANATO DE LA FACULTAD DE CIENCIAS ECONOMICAS. GUATEMALA, TREINTA DE MAYO DE DOS MIL CATORCE.

Con base en el Punto CUARTO, inciso 4.1, subinciso 4.1.1 del Acta 7-2014 de la sesión celebrada por la Junta Directiva de la Facultad el 29 de abril de 2014, se conoció el Acta AUDITORIA 105-2014 de aprobación del Examen Privado de Tesis, de fecha 17 de marzo de 2014 y el trabajo de Tesis denominado: "IMPLEMENTACIÓN DE UN SISTEMA DE COSTOS PREDETERMINADOS POR EL MÉTODO DE COSTO ESTÁNDAR EN UNA EMPRESA DEDICADA A LA FABRICACIÓN DE ADOQUINES", que para su graduación profesional presentó la estudiante EVELYN RAQUEL NAVARRO JUÁREZ, autorizándose su impresión.

Atentamente.

"ID Y ENSEÑADA TODOS" LIC.  $\rm MORALE$ SEf VETARIO JOSÉ ROLANDO-SECADA MORALES  $\Gamma$ .  $IC$   $IC$   $IC$ CIENCIA EL DECANO .¡¡.

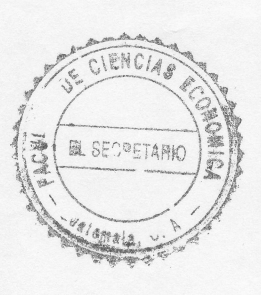

 $\iota$ 

 $\mathrm{Simn}$  .

# **ACTO QUE DEDICO**

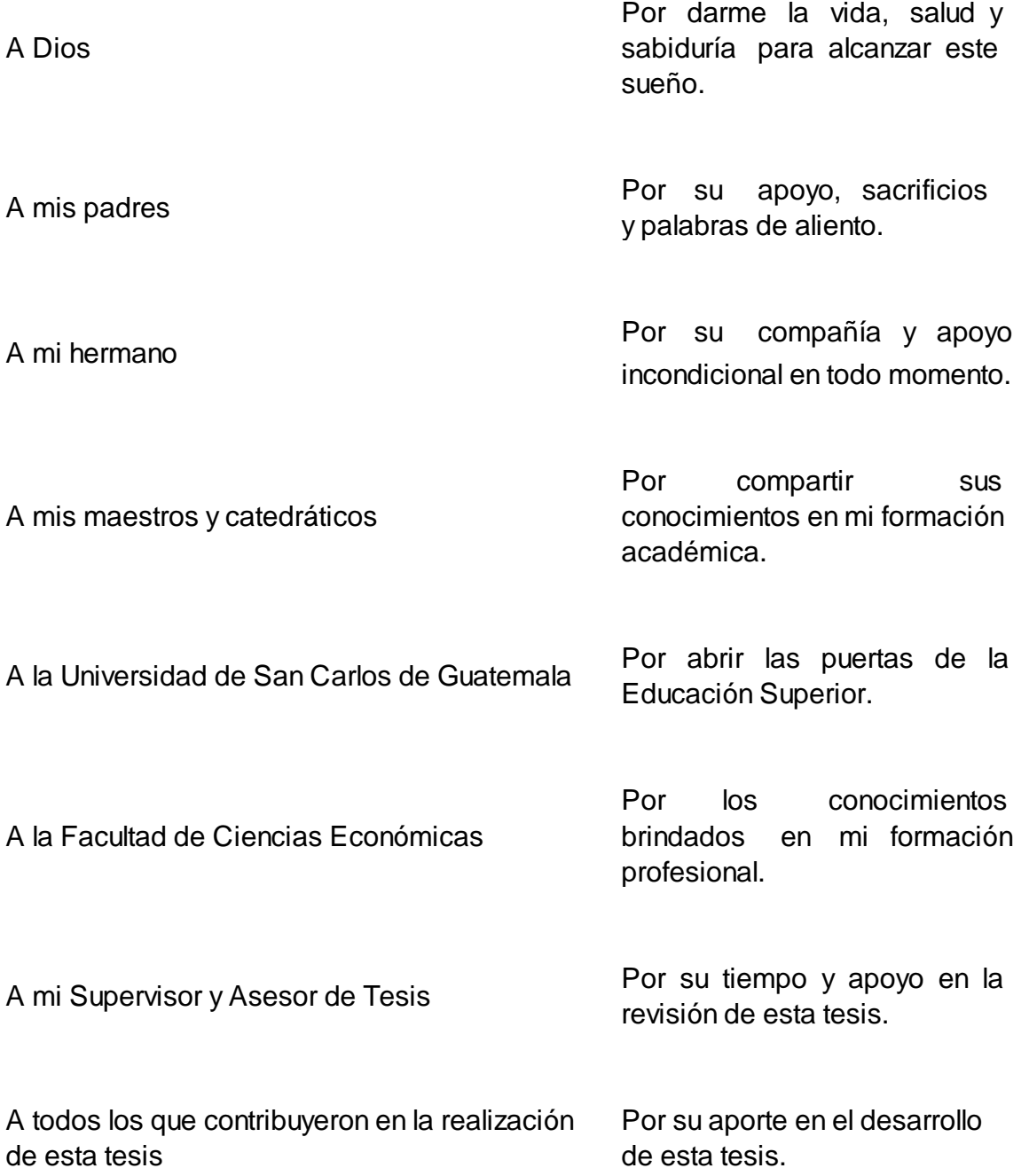

# **ÍNDICE**

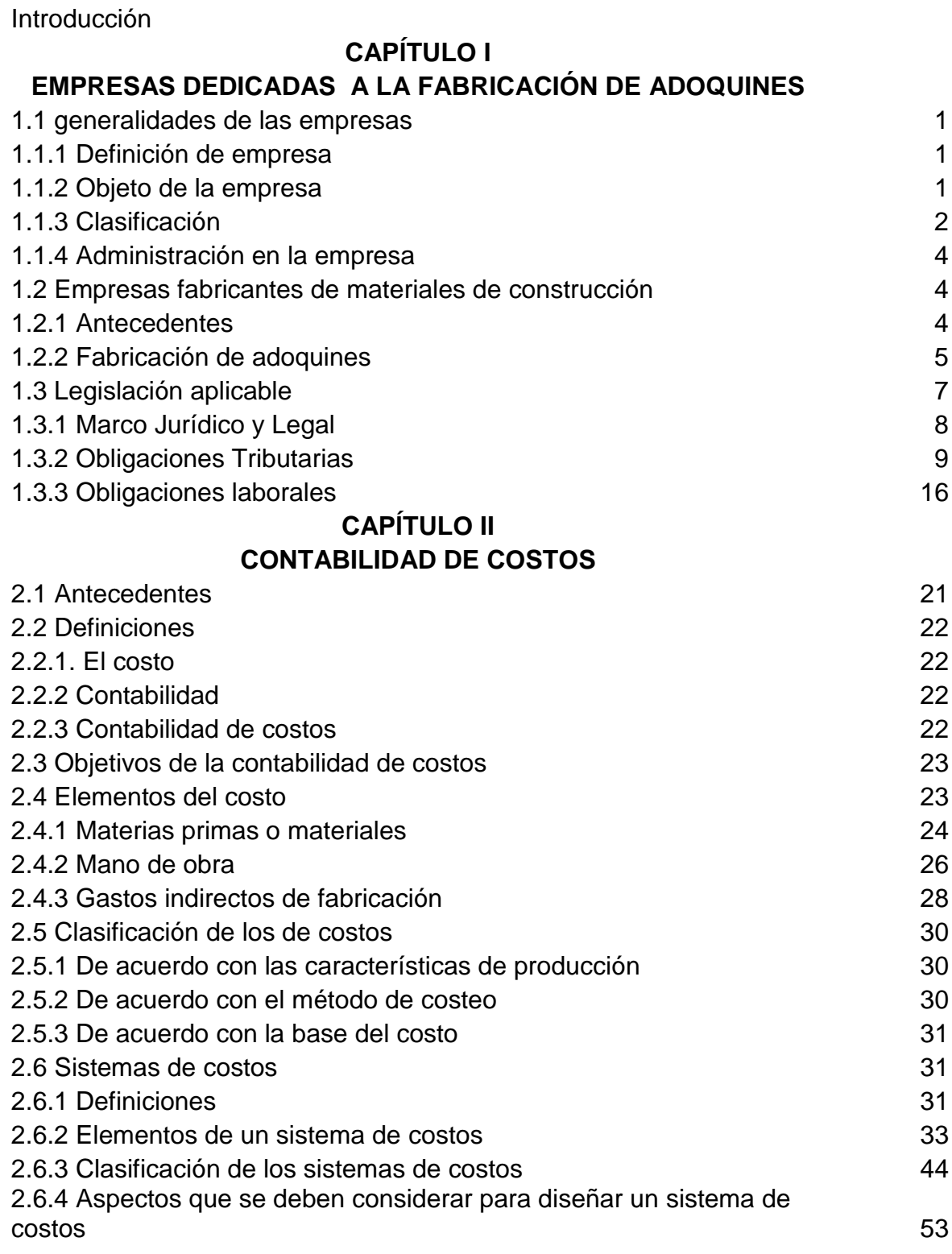

## **ÍNDICE**

## **CAPÍTULO III COSTOS ESTÁNDAR**

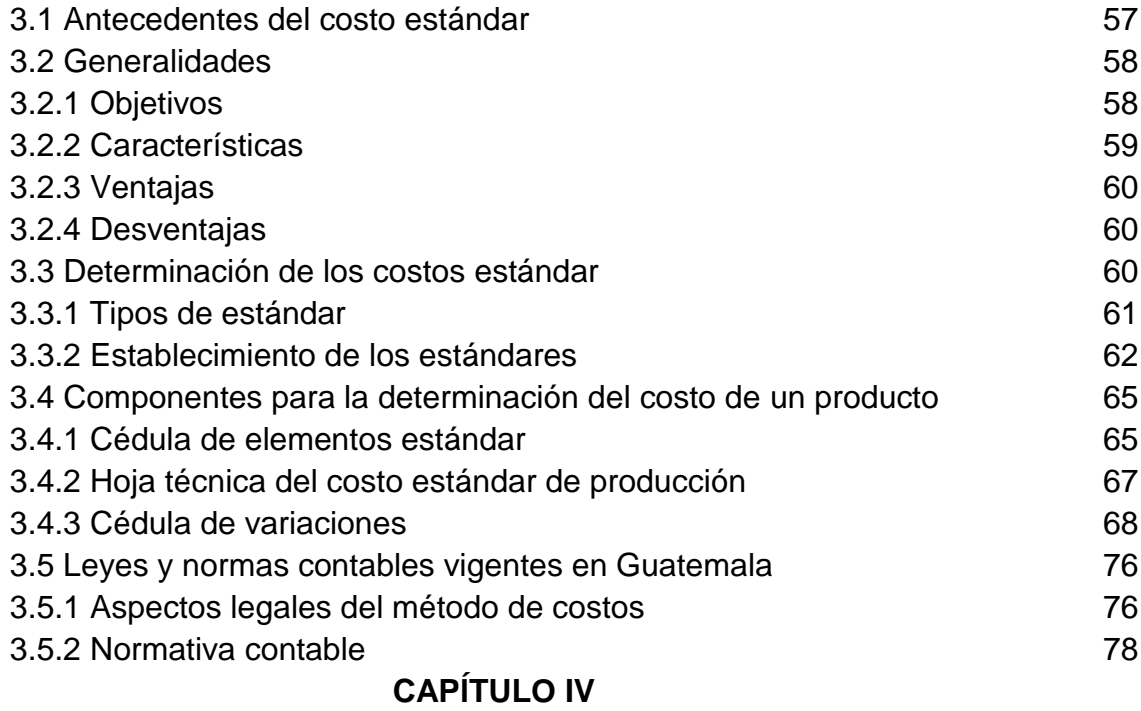

## **IMPLEMENTACIÓN DE UN SISTEMA DE COSTOS PREDETERMINADOS POR EL MÉTODO DE COSTO ESTÁNDAR EN LA EMPRESA TODO CONCRETO, S.A. DEDICADA A LA FABRICACIÓN DE ADOQUINES (CASO PRÁCTICO)**

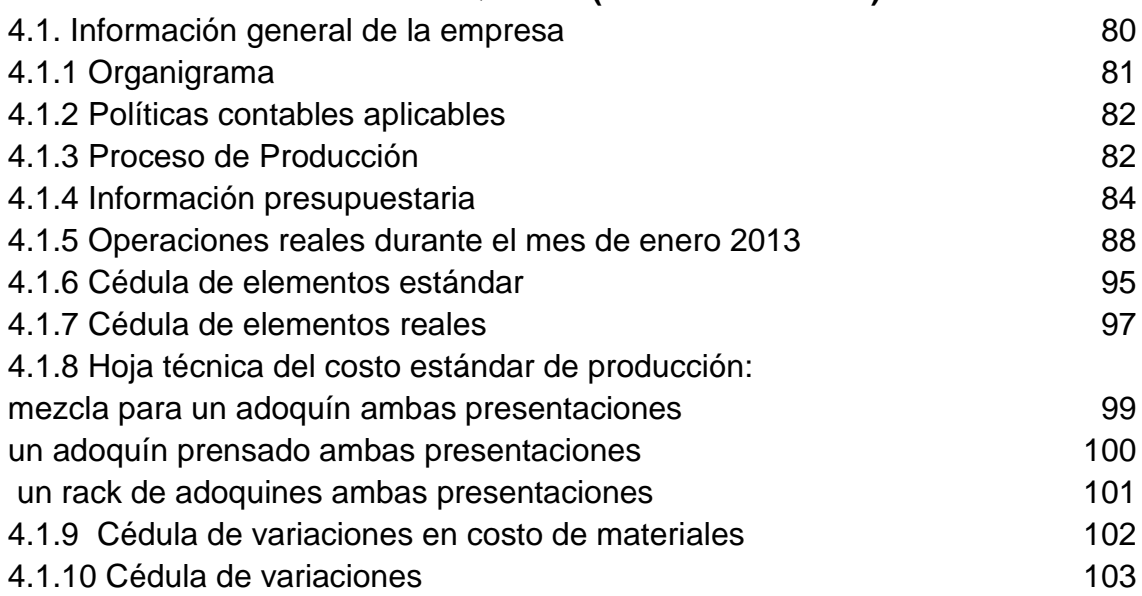

# **ÍNDICE**

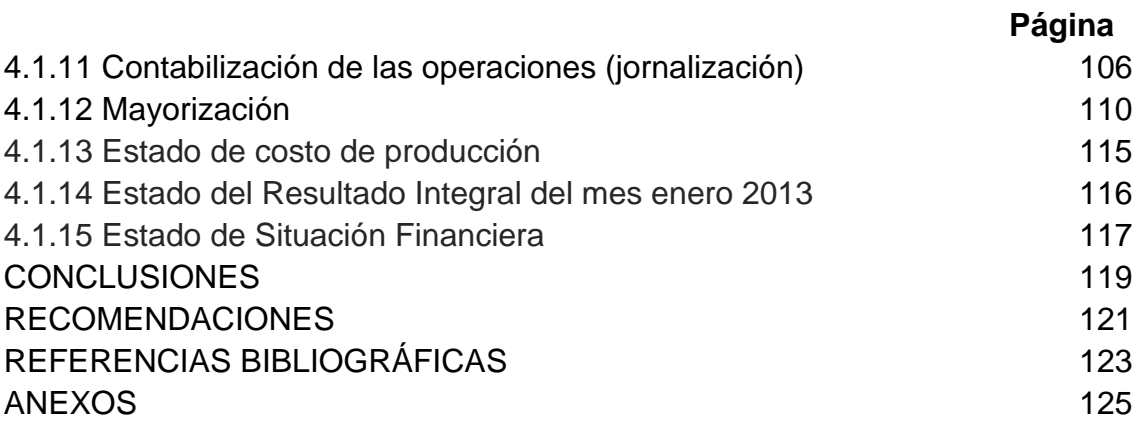

# **ÍNDICE DE CUADROS**

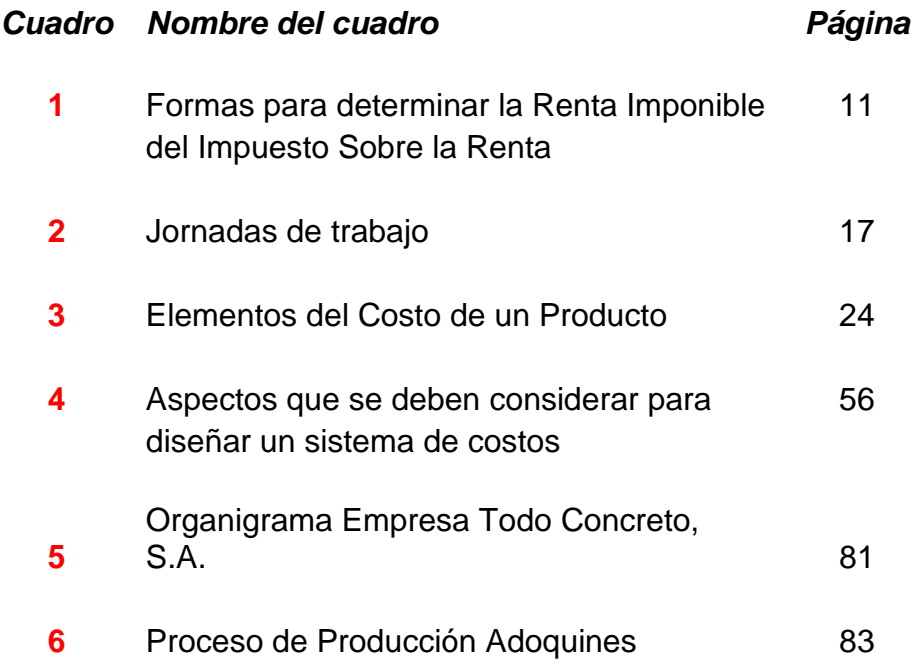

**Tema: Implementación de un Sistema de Costos Predeterminados por el método de Costo Estándar en una empresa dedicada a la fabricación de adoquines**

## **INTRODUCCIÓN**

Uno de los mayores problemas que afectan a las empresas fabricantes de adoquines, al igual que cualquier otra industria manufacturera, es la determinación de sus costos, que derivado de los diferentes procesos productivos se hace difícil implantar procedimientos o programas que contribuyan a la reducción de costos, eliminar el desperdicio en las operaciones, mejorar el diseño del producto, entre otros. Es evidente que todo ello suele atribuirse a la falta de un sistema de costos que permita determinar el costo de un producto anticipadamente, con el fin de que la administración pueda tomar decisiones en forma oportuna.

Para las empresas fabricantes de adoquines esto viene a afectarlas, ya que derivado de la demanda la industria de la construcción introduce a este mercado la fabricación de prefabricados de concreto como bloques y tubos de concreto, muros de cerramiento de placa y poste, viguetas reforzadas para losa, fabricación de muros de contención Nuraghe y productos rústicos y adoquines en formas arquitectónicas y colores.

Toda empresa tiene como objetivos el crecimiento, la supervivencia, y la obtención de utilidades; para el alcance de éstos los directivos deben realizar una distribución adecuada de recursos financieros y humanos basados en buena medida en información de costos; de hecho son frecuentes los análisis de costos realizados para la adopción de decisiones como eliminar líneas de productos, sustitución de materia prima, localización, aceptar o rechazar pedidos, diseño de productos y procesos.

Es por ello, que el Contador Público y Auditor, en su papel de asesor, tiene una importante labor ya que deberá evaluar, proponer y diseñar el sistema de costos que más se adecue a los requerimientos de la empresa.

Entre los sistemas de costos actuales se encuentra el sistema de costos predeterminados los cuales establecen o calculan los costos antes del proceso productivo o durante la producción de los artículos o los servicios, tomando como base condiciones futuras y cálculos efectuados en función de los volúmenes de producción, en algunos casos se toma como base la experiencia y el conocimiento obtenido durante la práctica y en otros se realizan estudios científicos para su elaboración.

El presente trabajo de tesis expone conceptos teóricos y prácticos para la implementación de un sistema de costos predeterminados por el método de costo estándar y a continuación se describe su contenido:

En el Capítulo I, se presentan las generalidades de las empresas, luego se menciona una breve historia de la industria de la construcción. También se tratan aspectos específicos de la fabricación de adoquines y la legislación a la cual está sujeta toda empresa.

En el Capítulo II, se describe la contabilidad de costos, a través de una serie de conceptos y definiciones, los cuales incluirán generalidades que permitan identificar su clasificación de acuerdo con las características de producción, con el método de costeo y con la base del costo; dando a conocer cuáles son las ventajas y desventajas de utilizar cada uno de los mismos. Asimismo se explica en qué consiste cada uno de los elementos del costo de producción y su clasificación. También se describe el concepto y en qué consiste un sistema de costos, los elementos de un sistema de costos y la clasificación de los sistemas de costos.

En el Capítulo III se describe todos los aspectos del costo estándar. Se inicia con los antecedentes o historia de este método de costo, sus generalidades, ventajas y limitaciones, así también la forma para determinar los estándares, el análisis de las variaciones y su contabilización. También se analiza cada uno de los elementos del costo que forman parte del proceso productivo.

El Capítulo IV, comprende de una manera práctica el diseño del sistema de costos predeterminados por el método de costo estándar en una empresa fabricante de adoquines, de la misma forma se proporciona los pasos y procedimientos de las operaciones y registros que debe llevar como mínimo dicha empresa y se presenta el resultado financiero de los costos para la toma de decisiones.

Finalmente, como parte fundamental y necesaria se presenta las conclusiones y recomendaciones formuladas, derivadas de la unidad de análisis objeto de la investigación.

# **ÍNDICE PAPELES DE TRABAJO**

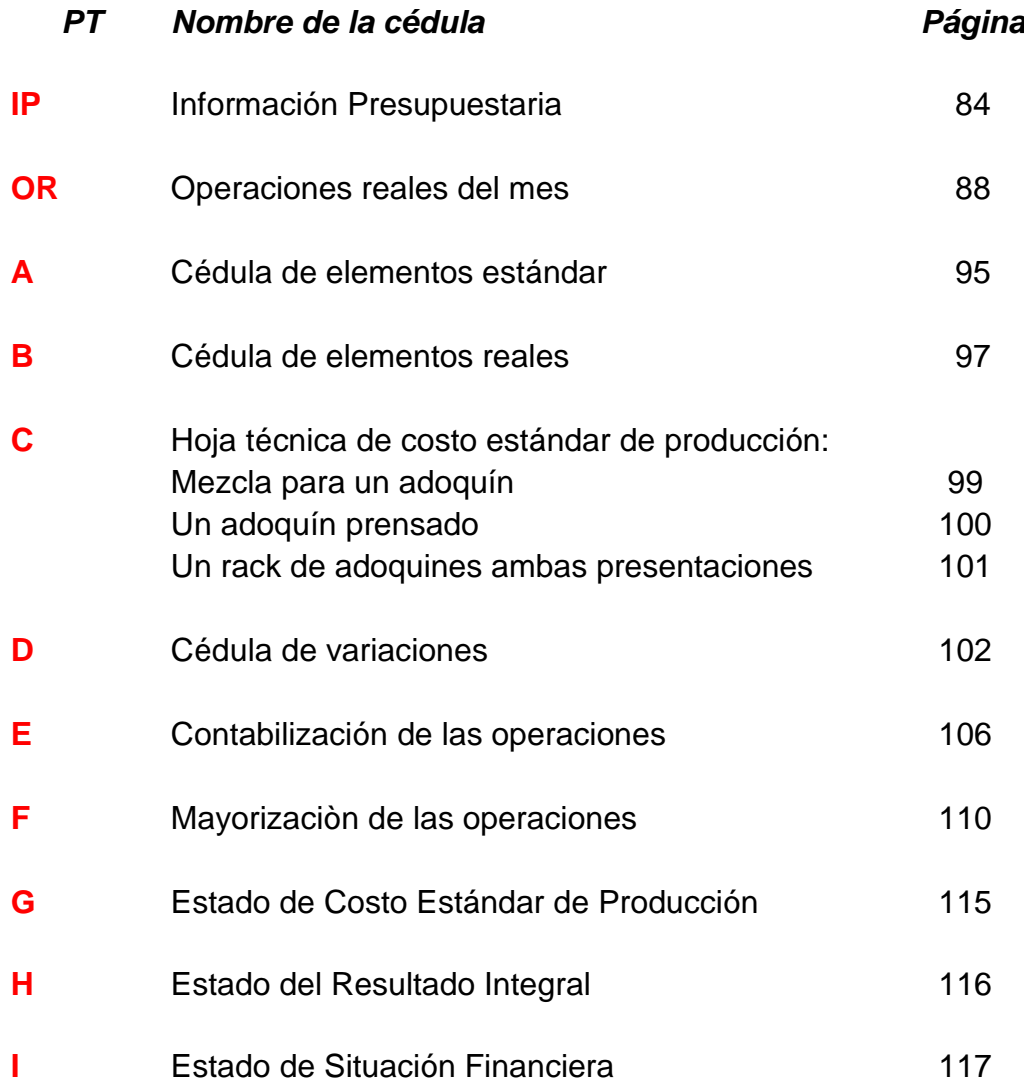

### **CAPÍTULO I**

# **EMPRESAS DEDICADAS A LA FABRICACIÓN DE ADOQUINES 1.1 GENERALIDADES DE LAS EMPRESAS**

Las empresas pueden ser negocios personales o una sociedad de personas en cualquiera de sus modalidades, una vez constituida estará sujeta a regulaciones y a cumplir las formalidades indicadas en la legislación mercantil y fiscal aplicable.

#### **1.1.1 Definición de empresa**

La empresa"…se constituye como ente económico mediante un acto volitivo de una o más personas, las cuales, a través de la coordinación de unos factores productivos obtienen la creación de un determinado producto, su comercialización o bien, la oferta de servicios a una colectividad."(5:4)

Según el Código de Comercio de Guatemala: "Se entiende por empresa mercantil el conjunto de trabajo, de elementos materiales y de valores incorpóreos coordinados, para ofrecer al público, con propósito de lucro y de manera sistemática bienes o servicios. La empresa se considera un bien mueble" (12: Articulo 655)

#### **1.1.2 Objeto de la empresa**

El objeto de una empresa se determina en relación a los fines planteados por la persona o personas que la constituyen. Bajo este enfoque podemos agrupar a las empresas en dos tipos fundamentales:

a) Entidades o empresas sin fines de lucro: son aquellos grupos de personas que se reúnen con un propósito determinado, cuya finalidad es el beneficio común de un sector social, económico, ecológico u otros y que no buscan retribuirse económicamente de la actividad que realizan. Estas entidades son

conocidas como asociaciones civiles, fundaciones, organizaciones no gubernamentales u otros nombres que la ley refiere.

b) Empresas industriales, comerciales o de servicios con fines de lucro: son aquellas empresas que se constituyen con la finalidad de ofrecer o intermediar bienes o servicios en un mercado económico determinado, con la finalidad de obtener ganancias o utilidades como producto de la venta de los bienes o prestación de sus servicios. Están sujetas a las disposiciones contenidas en el Código de Comercio.

#### **1.1.3 Clasificación de las empresas**

Existen diferentes criterios para clasificar las empresas de una manera adecuada, dichos criterios abarcan opiniones y características esenciales que hacen que una empresa sea diferente a otra, por diversas circunstancias, para el desarrollo del tema de esta tesis se menciona la clasificación más acorde a la realidad de Guatemala.

#### **1.1.3.1 Atendiendo a su naturaleza jurídica**

El Código de Comercio de Guatemala, Decreto 2-70 del Congreso de la República reconoce las formas de organización legal siguientes:

a)Individuales: Las empresas individuales son aquellas en las que una persona natural, en nombre y por cuenta propia desarrolla actividades económicas.

b)Colectivas: Nacen con personalidad jurídica propia por la unión de las actividades y bienes de varias personas naturales.

"1. Sociedad Colectiva es la que existe bajo una razón social y en la que todos los socios responden de modo subsidiario ilimitada y solidariamente, de las obligaciones sociales.

2. Sociedad en Comandita Simple es la compuesta por uno o varios socios comanditados que responden en forma subsidiaria, ilimitada y solidaria de las obligaciones sociales; y por uno o varios socios comanditarios que tienen responsabilidad limitada al monto de su aportación.

3. Sociedad de Responsabilidad Limitada es la compuesta por varios socios que sólo están obligados al pago de sus aportaciones. Por las obligaciones sociales responde únicamente el patrimonio de la sociedad y, en su caso, la suma que a más de las aportaciones convenga la escritura social.

4. Sociedad Anónima es la que tiene el capital dividido y representado por acciones. La responsabilidad de cada accionista está limitada al pago de las acciones que hubiere suscrito. La sociedad anónima se identifica con una denominación, la que podrá formarse libremente, con el agregado obligatorio de la leyenda Sociedad Anónima que podrá abreviarse S.A.

5. Sociedad en Comandita por Acciones es aquella en la cual uno o varios socios comanditados responden en forma subsidiaria, limitada y solidaria por las obligaciones sociales y uno o varios socios comanditarios tienen la responsabilidad limitada al monto de las acciones que han suscrito, en la misma forma que los accionistas de una S.A." (12: 59.)

#### **1.1.3.2 Atendiendo a la actividad que realice**

a)Extractivas: Dentro de estas se encuentran las empresas mineras, caza y pesca.

b)Agrícolas: Las dedicadas a la silvicultura, ganadería y cultivos.

c)Industriales fabriles o manufactureras: Fábricas y talleres en general

d)Comerciales: son las que se dedican a la compra y venta de mercancías en general ya sean éstas al por mayor o menor.

e)Financieras: Bancos, aseguradoras y almacenadoras.

f)Prestación de Servicios: Aquellas que prestan servicios comunales, sociales o personales, del comercio, transporte, comunicaciones, entre otras.

#### **1.1.4 Administración en la empresa**

La administración, se considera como un "…proceso de diseñar y mantener un ambiente en el que las personas trabajen juntas para lograr propósitos eficientemente seleccionados" (8:39).

Una empresa se vale de unidades administrativas, organigramas, planes, políticas, normas y procedimientos que permiten estructurar, controlar, evaluar y regir su funcionamiento.

### **1.2 EMPRESAS FABRICANTES DE MATERIALES DE CONSTRUCCIÓN**

Tradicionalmente, las empresas fabricantes de materiales de construcción en Guatemala surgieron por dos fuentes: Obras públicas y obras privadas. La obra pública fue el sostén de la industria de la construcción durante muchos sexenios; el desarrollo económico y social del país implicó la generación de obras de infraestructura para el transporte carretero, aéreo, marítimo y fluvial.

La industria de la construcción ha sido un factor de desarrollo regional y local, así como de integración y progreso de las comunidades, las que han demandado vivienda de manera creciente, servicios de salud, educativos, así como servicios municipales de energía, agua, alcantarillado, drenaje, obras viales y mantenimiento, entre otras.

Para cubrir esta demanda la industria de la construcción introduce a este mercado la fabricación de prefabricados de concreto como bloques y tubos de concreto, muros de cerramiento de placa y poste, viguetas reforzadas para losa. Posteriormente se diversifican las líneas de productos con el inicio de la fabricación de muros de contención Nuraghe y productos rústicos y adoquines en formas arquitectónicas y colores.

### **1.2.1 Empresas fabricantes de adoquines**

Ante la demanda en el sector construcción, los empresarios buscan la satisfacción de sus clientes y surge la necesidad de fabricar un producto que aporte belleza y estilo al pavimento de cualquier proyecto arquitectónico. Para atender esta demanda, surge la idea de fabricar adoquines que puedan ser utilizados para cubrir calles públicas y privadas, plazas y banquetas, patios, estacionamientos, gasolineras, centros comerciales, patios industriales, puertos, aeropuertos, entre otros.

#### **Definición de adoquín**

Un adoquín es un elemento modular prefabricado de concreto que permite crear diseños prácticos de pavimentos que son de fácil colocación, económicos y duraderos.

El adoquín como tal tiene una vida casi ilimitada. Aunque la estructura del pavimento puede sufrir algún deterioro, después de estar en servicio por 20 años o más, con una reparación menor, el pavimento de adoquines puede alcanzar una vida útil de 40 años y los adoquines estar todavía en condiciones de servir por muchos años más.

La fabricación de éstos ofrece formas y dimensiones muy variadas, adoquines tipo cruz, rústicos, rectangulares, cuadrados y ecológicos. Estos últimos, permiten el crecimiento de grama o cualquier otra siembra, otorgando un ambiente agradable y fresco. Los espesores más comunes de los adoquines están comprendidos entre 6 y 8 cms., normalmente, llegando a 10 cms., para tránsito muy pesado.

### **Características de los adoquines**

Los adoquines poseen características muy puntuales, entre ellas se pueden mencionar: El espesor es de 8 cms., y el concreto que se utiliza para su fabricación, le permite ser utilizado para pasos peatonales y vehiculares, pues da una resistencia a la compresión de 180 Kg/cm2 y a la flexión de 37 Kg/cm2 .

Sus acabados ofrecen diversidad de colores, aplica los comúnmente utilizados:

- Gris natural o integral
- Negro
- Ocre,
- Cocoa
- Naranja
- Rojo
- Café

## **Tipos de adoquines**

De acuerdo a las condiciones de tráfico que se hagan presentes en una extensión de terreno, se pueden mencionar los siguientes tipos:

- a) Adoquín peatonal/vehicular mediano o liviano: Para tráfico peatonal o vehicular leve.
- b) Adoquín vehicular pesado: Para tráfico pesado o industrial.

## **Presentaciones de Adoquines**

Según el mosaico que se quiera formar existen formatos de adoquines distintos:

Minicuadrado Medidas: 12 x 12 cm. Espesor: 8 cm. Resistencia a la compresión: 160 Kg/cm² Unidades M²: 69 unidades

**Rectangular** Medidas: 12 x 24 cm. Espesor: 6 y 8 cm. Resistencia a la compresión: 160 Kg/cm² Resistencia a Flexión: 37 kg/cm² Unidades m²: 34unidades

Cuadrado Medidas: 24 x 24 cm. Espesor: 8 cm. Resistencia a la compresión: 160 Kg/cm² Resistencia a Flexión: 37 kg/cm² Unidades M²: 17 unidades

Ecológico Medidas: 23 x 23 cm. Espesor: 8 cm. Resistencia a la compresión: 160 Kg/cm² Resistencia a Flexión: 37 kg/cm² Unidades M²: 18 Unidades

#### **Cruz**

Medidas: 22 x 24 cm. Espesor: 10 cm. Resistencia a la compresión adoquín mediano: 180 Kg/Cm² Resistencia a la compresión adoquín pesado: 210 Kg/Cm² Resistencia a Flexión: 42 a 55 kg/cm² Unidades m²: 20 unidades

Piedra real Medidas: 4 diseños variables. Espesor: 8 cm. Resistencia a la compresión: Mediano: 160 Kg/Cm² Resistencia a Flexión: 37 kg/cm²

# **1.3 LEGISLACIÓN APLICABLE A LAS EMPRESAS FABRICANTES DE ADOQUINES**

Las empresas fabricantes de adoquines en Guatemala, están reguladas por diferentes leyes, tanto para constituirse como empresas como para mantener, realizar sus actividades y cumplir con sus obligaciones tributarias. A continuación se presenta un resumen de las principales regulaciones y obligaciones bajo las cuales se ve enmarcada este tipo de empresa.

#### **1.3.1 Marco Jurídico y Legal**

Se cita primeramente la Constitución Política de la República de Guatemala, como ley suprema que rige en Guatemala y expresa todos los principios generales que deben servir de orientación y base para la legislación ordinaria.

Las empresas en Guatemala tienen una protección de rango constitucional y, por consiguiente, debe ser vista como un ente dotado de esta protección, ya que se establece en el artículo 43 de la Constitución Política de la República de Guatemala que "se reconoce la libertad de industria, de comercio y de trabajo, salvo las limitaciones que por motivos sociales o de interés nacional impongan las leyes". (14:10)

Existen otros artículos en el texto constitucional que tienden a proteger al empresario y su actividad y por consiguiente, a la empresa. Por citar algunos ejemplos , se pueden mencionar los artículos 1, 2, 4, 12, 26, 28, 34, 39, 41, 42 y 44 de esta Constitución, los cuales contienen principios de naturaleza constitucional que le son aplicables a la empresa y al empresario como tal.

De acuerdo con la legislación ordinaria en Guatemala toda industria fabricante de adoquines antes de iniciar operaciones deberá tener clara la actividad económica que realizará, pues el primer paso para establecer legalmente una empresa mercantil es constituirla como tal, ya sea en forma individual o como sociedad y en este último caso, deberá hacerse constar en escritura pública. Asimismo deberá inscribirse en el registro mercantil de conformidad con lo que prescribe el Código de Comercio (Decreto 2-70 del Congreso de la República), el cual establecerá las bases legales, con el fin de obtener personalidad jurídica (derechos y obligaciones) de conformidad con lo que establece el Artículo 14 del citado Código.

Por lo anterior el Código de Comercio en su Artículo 15, indica la legislación aplicable la cual hace mención a que "las sociedades mercantiles se regirán por las estipulaciones de la escritura social y por las disposiciones del presente código". (12:4)

#### **1.3.2 Obligaciones Tributarias**

Este tipo de obligaciones surgen al momento que ha sido autorizada la empresa para poder operar en el país. Sin embargo antes de poder iniciar operaciones es necesario como primer requisito que se encuentre inscrita ante la Administración Tributaria según lo menciona el artículo 7 del Acuerdo Gubernativo 213-2013 reglamento de la Ley de Actualización Tributaria. Al realizar esta inscripción queda sujeta a las siguientes leyes:

# **1.3.2.1 Ley de Actualización Tributaria, Libro I, Impuesto Sobre la Renta, Decreto 10-2012 del Congreso de la República**

A continuación se detallan las principales disposiciones y obligaciones para una empresa fabricante de adoquines:

**Categoría de rentas según su procedencia** en su artículo 2 contempla tres tipos de rentas, por consiguiente deberán elegir según la procedencia de sus rentas que generen, entre las siguientes:

Actividades lucrativas

Rentas del trabajo

Rentas de Capital y Ganancias de Capital

**Rentas de actividades lucrativas** en su artículo 4 se incluyen las rentas provenientes de producción, venta y comercialización de bienes en Guatemala y la explotación de bienes producidos, manufacturados, tratados o comercializados **Regímenes para las rentas de actividades lucrativas** en su artículo 14 establece los siguientes regímenes para estas rentas:

- 1. Régimen Sobre las Utilidades de Actividades Lucrativas.
- 2. Régimen Opcional Simplificado Sobre Ingresos de Actividades Lucrativas.

### **Obligaciones comunes para los regímenes de actividades lucrativas**

Entre sus principales obligaciones se detallan las siguientes:

**a)Inscripción en un régimen** lo menciona en el artículo 50 donde indica que el contribuyente debe indicar a la SAT el régimen que aplicaran, de lo contrario la SAT los inscribirá en el Régimen Sobre las Utilidades de Actividades Lucrativas.

**b)Sistema de contabilidad** indica en el artículo 52 que los contribuyentes que estén obligados a llevar contabilidad completa de acuerdo con el Código de Comercio y este libro, deben atribuir los resultados que obtengan en cada periodo de liquidación, de acuerdo con el sistema contable de lo devengado, tanto para los ingresos como para los costos y gastos, excepto en los casos especiales autorizados por la SAT. Se entiende por sistema contable de lo devengado, el registro de los ingresos o los costos y gastos en el momento en que nacen como derechos u obligaciones y no cuando se hacen efectivos.

**c)Libros y registros** en su artículo 53 establece que los contribuyentes obligados a llevar contabilidad de acuerdo con el Código de comercio, deben cumplir con estas obligaciones en materia de llevar libros, registros y estados financieros. Los contribuyentes deben preparar y tener a disposición de la SAT el Balance General, Estado de Resultados, Estado de Flujo de Efectivo y Estado de costo de producción, si se lleva contabilidad de costos, todos a la fecha de cierre de cada periodo de liquidación definitiva anual. Dichos estados financieros deben ser debidamente auditados cuando corresponda.

#### **d)Determinación del Impuesto Sobre la Renta**

Cabe mencionar que este Libro de esta Ley detalla las disposiciones para ambos regímenes de rentas mencionados anteriormente. Sin embargo a continuación se hace mención únicamente sobre las disposiciones del Régimen sobre las utilidades de actividades lucrativas por ser el régimen elegido para la unidad de análisis de esta tesis.

**Renta bruta** Constituye la renta bruta en el artículo 20 como el conjunto de ingresos y beneficios de toda naturaleza, gravados o exentos devengados o percibidos en el periodo de liquidación provenientes de ventas bienes y servicios y de otras actividades lucrativas.

**Renta imponible del Régimen sobre las utilidades de actividades lucrativas**  En el artículo 19 establece que los contribuyentes que se inscriban a este régimen, deben determinar su renta imponible deduciendo de su renta bruta las rentas exentas y los costos y gastos deducibles de conformidad con la ley y debe sumar los costos y gastos para la generación de rentas exentas.

A continuación se presenta en el cuadro No. 1 las formas para determinar la renta imponible de ambos regímenes:

### **Cuadro No. 1**

### **Formas para determinar la Renta Imponible del Impuesto Sobre la Renta**

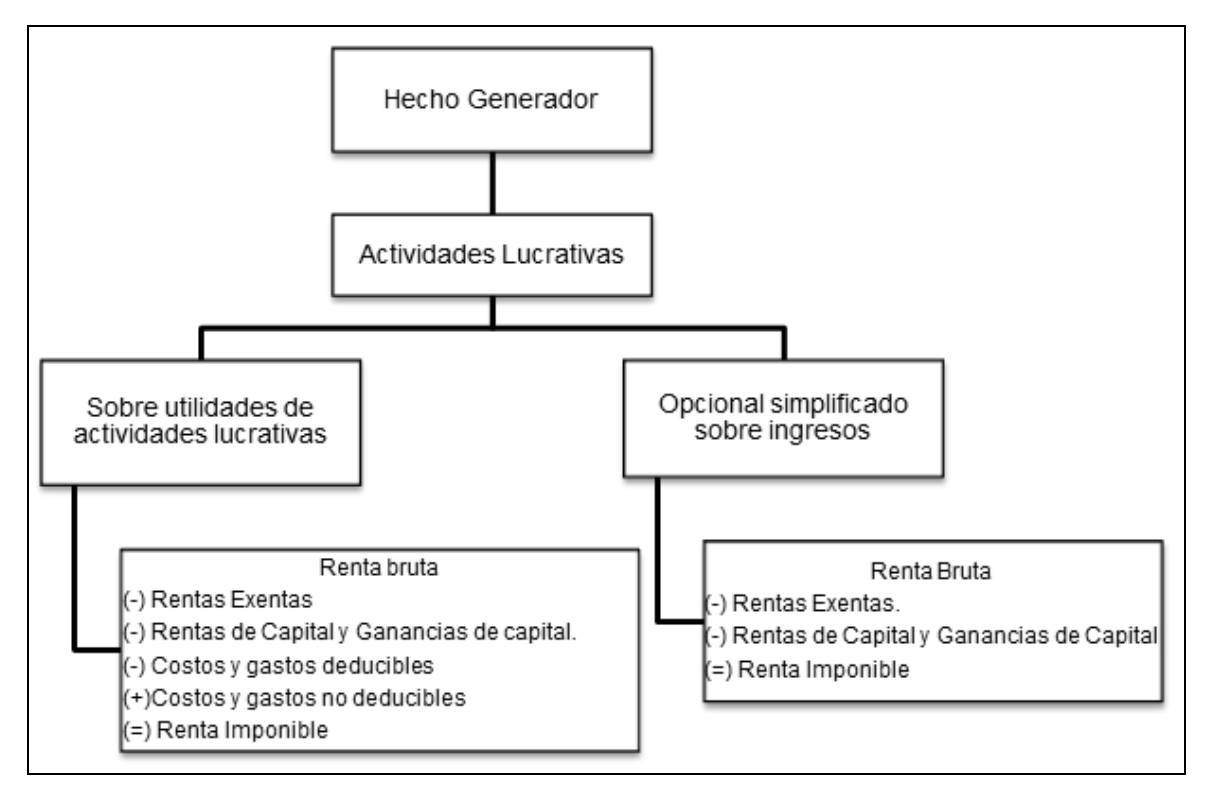

Fuente: Investigador Ponente

**Tipo impositivo en el Régimen sobre las utilidades de actividades lucrativas,** lo establece en el artículo 36 deben aplicar a la base imponible determinada el tipo impositivo siguiente:

Treinta y uno por ciento (31%) en el año 2013

Veintiocho por ciento (28%) en el año 2014

Veinticinco por ciento (25%) en el año 2015 en adelante.

**Período de liquidación definitiva anual,** en el artículo 37 indica que inicia el uno (1) de enero y termina el treinta y uno (31) de diciembre de cada año y debe coincidir con el ejercicio contable del contribuyente.

**e)Pago del Impuesto Sobre la Renta,** en el artículo 38 establece que los contribuyentes de este régimen deben realizar pagos trimestrales y para determinar el monto del pago trimestral el contribuyente podrá optar por una de las siguientes fórmulas:

1. Cierres parciales: Deberán acumularse la renta imponible o pérdida fiscal obtenida en cada cierre trimestral, al trimestre inmediato siguiente. A la renta imponible determinada en cada trimestre, se le aplicará la tarifa que establece la Ley para determinar el monto del impuesto, al cual se acreditará el impuesto determinado y pagado en el o los trimestres inmediatos anteriores.

2. Renta imponible estimada en ocho por ciento (8%) del total de las rentas brutas obtenidas en el trimestre respectivo, excluyendo las rentas exentas, deberá ser aplicado el tipo impositivo que establece la ley.

**f) Documentación de respaldo a la declaración jurada de renta,** en el artículo 40 detalla que los contribuyentes deben tener a disposición de la SAT lo siguiente:

1) Los contribuyentes obligados a llevar contabilidad: el Balance General, Estado de resultados, Estado de flujo de efectivo, Estado de costo de producción, cuando corresponda. También en el artículo 28 del Reglamento menciona que estos estados financieros deben ir firmados por el contribuyente o representante legal y el contador responsable de dichos estados financieros.

- 2) Los contribuyentes calificados como agentes de retención de IVA: Estados financieros debidamente auditados por CPA independiente, con su respectivo dictamen e informe, firmado y sellado por el profesional que lo emitió.
- 3) Los contribuyentes no obligados a llevar contabilidad completa: Proporcionar información en detalle de sus ingresos, costos y gastos deducibles durante el período de liquidación.

# **1.3.2.2 Ley del Impuesto al Valor Agregado (IVA) Decreto 27-92 Del Congreso de la República y sus reformas. Incluye el Libro IV del Decreto 10-2012 del Congreso de la República, Ley de Actualización Tributaria.**

Todas las empresas mercantiles están afectas al Impuesto al Valor Agregado en todas las compras y servicios que efectúen, así como en las ventas y prestación de servicios que realicen, no así en sus exportaciones las cuales están exentas de este impuesto. Para efectuar la recaudación del impuesto antes mencionado los contribuyentes cargarán una tarifa única del doce por ciento (12%) que se encuentra regulada en el Artículo 10 de la Ley del IVA, dicha tarifa será cargada sobre la base imponible. La tarifa del impuesto en todos los casos deberá estar incluida en el precio de venta de los bienes o el valor de los servicios.

**Del débito fiscal,** en el artículo 14 del Decreto 27-92 establece que el débito fiscal es la suma del impuesto cargado por el contribuyente en las operaciones afectas realizadas en el período impositivo respectivo. Esto no es más que el impuesto que se genera mediante la facturación que emita por la venta de bienes y servicios.

También en el Decreto 10-2012 se adiciona a este artículo que la base de cálculo del débito fiscal es el precio de venta del bien o prestación de servicios, previa aplicación de los descuentos correspondientes.

**Del crédito fiscal**, en el artículo 15 del Decreto 27-92 establece que el crédito fiscal es la suma del impuesto cargado al contribuyente por las operaciones afectas realizadas durante el mismo período. Es decir, el impuesto pagado por la adquisición de bienes y servicios.

A continuación se detallan las principales obligaciones relacionadas al Impuesto al Valor Agregado IVA:

**a)Documentos Obligatorios**, El Decreto 10-2012 reforma el artículo 29 del Decreto 27-92 y expone acerca de la documentación del crédito fiscal y explica que los contribuyentes que estén afectos al impuesto de esta ley, están obligados a emitir con caracteres legibles y permanentes o por medio electrónico y entregar al adquiriente, y es obligación del adquiriente exigir y retirar, los siguientes documentos: a) Facturas en las ventas que realicen y por los servicios que presten, incluso respecto de las operaciones exentas En este último caso, debe indicarse en la factura que la venta o prestación de servicio es exenta y la base legal correspondiente. b) Facturas de pequeño contribuyente para el caso de los contribuyentes afiliados al Régimen de Pequeño Contribuyente establecido en esta ley. c) Notas de débito, para aumentos del precio o recargos sobre operaciones ya facturadas. d) Notas de crédito, para devoluciones, anulaciones o descuentos sobre operaciones ya facturadas. d) Otros documentos que en casos concretos y debidamente justificados, autorice la SAT para facilitar a los contribuyentes el adecuado cumplimiento en tiempo de sus obligaciones tributarias.

También en el artículo 29 del Acuerdo Gubernativo 5-2013, Reglamento de la ley del IVA, establece que los documentos deben ser emitidos en original (cliente) y una copia (contribuyente). En el caso de la factura electrónica, el documento original y la copia son el archivo electrónico. Los documentos que se autoricen en papel tendrán dos años de vigencia. En el caso de autorización de primeros documentos, la vigencia será de un año.

**b) Requisitos en facturas, facturas especiales, de pequeño contribuyente, notas de débito y de crédito,** el artículo 31 del Reglamento de la Ley del IVA establece los siguientes requisitos:

- 1. Identificación del documento
- 2. Serie y número correlativo
- 3. Las frases:
	- No genera derecho a crédito fiscal
	- Pago Directo, número de resolución y fecha
	- Sujeto a Pagos trimestrales
	- Sujeto a Retención Definitiva.
- 4. NIT del emisor
- 5. Dirección donde se emita el documento
- 6. Fecha de emisión
- 7. Nombre, apellidos y NIT del adquiriente
- 8. Detalle de la venta o servicio prestado o arrendamientos
- 9. Descuentos concedidos
- 10.Cargos aplicados con motivo de la transacción
- 11.Precio total de la operación con inclusión del IVA

Los datos de los numerales del 1 al 6 deben estar impresos en los documentos elaborados por la imprenta, excepto cuando SAT autorice el cambio de régimen, caso en el cual podrán seguir utilizando las facturas autorizadas hasta agotarlas, agregándoles un sello para agregar las frases indicadas en el numeral 3 anterior. La emisión de factura en papel deberá realizarse de forma que garantice su legibilidad y que no se borren con el transcurso de tiempo.

**c)Presentación de la Declaración y Pago del Impuesto**, en el artículo 40 del Decreto 27-92 establece que todos los contribuyentes deberán presentar, dentro del mes calendario siguiente al del vencimiento de cada período impositivo, una declaración del monto total de las operaciones realizadas en el mes calendario anterior, incluso las exentas del impuesto utilizando los formularios que

proporcionará la Dirección al costo de su impresión. Con la presentación de la declaración se hará el pago del impuesto resultante.

Esta declaración deberá ser presentada por el contribuyente aunque no hubiese habido movimiento durante el período impositivo que se declara ó no resulte impuesto a pagar: este último durante tres períodos impositivos consecutivos, deberán acompañar a la declaración, una justificación documentada de las razones por las cuales están comprando más de lo que venden.

El contribuyente para efectos de la declaración jurada del IVA, deberá consolidar el total de débitos y créditos fiscales que generaron las diferentes operaciones gravadas durante el período impositivo y la diferencia entre ambos constituye el impuesto a pagar o el remanente del crédito fiscal para el siguiente período, dependiendo cuál de los dos sea mayor.

#### **1.3.3 Obligaciones laborales**

Al igual que las obligaciones tributarias, las empresas deberán considerar dentro de su legislación aplicable todo lo referente a materia laboral, ya que toda relación obrero-patronal se encuentran reguladas por el Decreto 1441, del Congreso de la República "Código de Trabajo", dicho código consigna los derechos y obligaciones que poseen los patronos y trabajadores.

**1.3.3.1 Salario o Jornal** De acuerdo con el Artículo 88 del Código de Trabajo se define al salario o sueldo como la retribución que el patrono debe pagar al trabajador en virtud del cumplimiento de un contrato de trabajo o por relación laboral vigente entre ambos.

El cálculo de esta remuneración, para efecto de su pago, puede pactarse: a) por unidad de tiempo (por mes, quincena, semana, día u hora); b) Por unidad de obra (por pieza, tarea, precio alzado o a destajo); y c) por participación en las utilidades, ventas o cobros que haga el patrono; pero en ningún caso el trabajador deberá asumir los riesgos de pérdidas que tenga el patrono.

**Jornadas de Trabajo** Al hablar de jornadas de trabajo, nos referimos específicamente al tiempo en que el trabajador permanece a las órdenes del patrono, el cual deberá de retribuir al trabajador por sus servicios a través de un sueldo o salario; las jornadas se encuentran reguladas en el Código de Trabajo en su Artículo 116 (Reformado por el Dto. 64-92 Art.5º.) y Artículo 117.

A continuación en el cuadro No 2 se detallan como se hallan estructuradas las jornadas de trabajo de acuerdo con la legislación actual.

# **Cuadro No. 2 Jornadas de Trabajo**

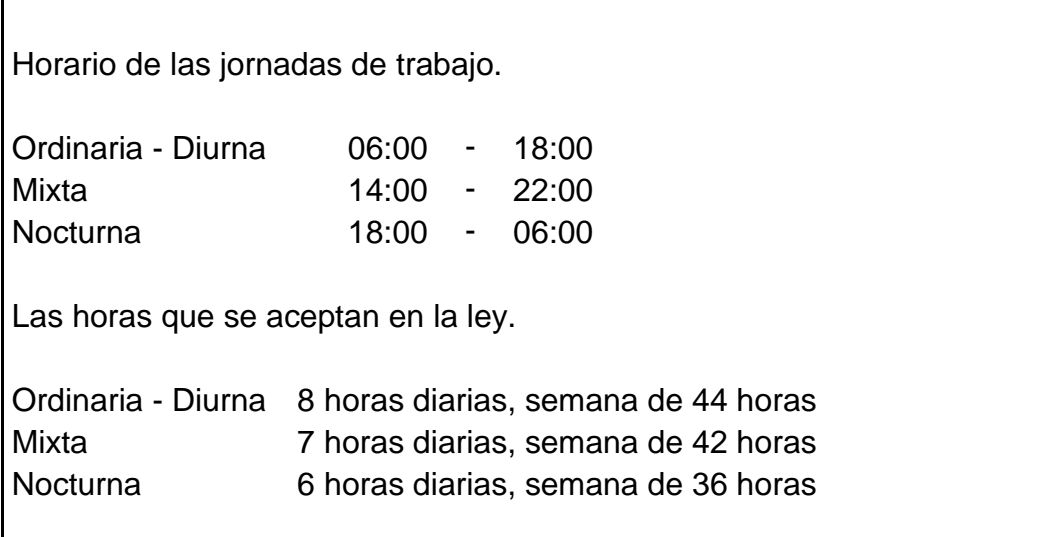

Fuente: Jornadas de Trabajo, Código de Trabajo, Articulo 116 y 117.

Asimismo no está de más recordar, que la jornada ordinaria de trabajo no puede exceder de 8 horas diarias, ni de 44 horas a la semana pero es equivalente a 48 horas para los efectos exclusivos del pago del salario.

De igual forma, todo trabajo efectivamente realizado fuera de la jornada ordinaria constituye jornada extraordinaria y debe ser remunerado como tal, de conformidad con lo que establece el Artículo 121 del Código de Trabajo, que indica que debe ser remunerado por lo menos con un cincuenta por ciento más de los salarios mínimos o de los salarios superiores a éstos que hayan estipulado las partes.

**1.3.3.2 Prestaciones Obligatorias (Provisiones)** A continuación se describen las prestaciones laborales a que tienen derecho los trabajadores y que las empresas deberán de considerar para efectos de su pago o liquidación, las cuales son:

**a) Indemnización** Esta prestación se encuentra tipificada en la Constitución Política de la República Artículo 102 inciso o) y regulada por el Código de Trabajo Artículo 82, los cuales establecen que dicha obligación se origina por el despido injustificado o en forma indirecta de un trabajador, quedando obligado el patrono ó empleador a indemnizar por tiempo servido equivalente a un mes de salario por cada año de servicios continuos y si los servicios no alcanzan a un año, en forma proporcional al plazo trabajado. Para los efectos de cómputo de servicios continuos se tomarán en cuenta la fecha en que se haya iniciado la relación de trabajo, cualquiera que ésta sea.

De igual forma se puede originar esta prestación, si la empresa cuenta con indemnización universal, en la cual no importa cuales fueron las causas de la terminación laboral de un trabajador. Asimismo se aplicará como fundamento legal el Artículo 15 del Código de Trabajo, el cual regula los casos no previstos.

**b) Vacaciones** Esta prestación tiene su fundamento legal dentro de la Constitución Política de la República Artículo 102 inciso i) y regulada por el Código de Trabajo Artículo 130 (Reformado por el Dto. 64-92 art.6º.), los cuales indican que todo trabajador sin excepción, tiene derecho a un período de vacaciones remuneradas después de cada año de trabajo continuo al servicio de un mismo patrono, cuya duración mínima es de quince días hábiles. Las vacaciones deberán ser efectivas y no podrá el empleador compensar este derecho en forma distinta, salvo cuando ya adquirido, cesare la relación del trabajo.

**c) Aguinaldo** Esta prestación se encuentra tipificada en la Constitución Política de la República Artículo 102 inciso j) y regulada por el Decreto 76-78 del Congreso de la República, "Ley Reguladora de la Prestación del Aguinaldo Para los Trabajadores del Sector Privado", en su Artículo 1, indicando la obligación del empleador de otorgar a sus trabajadores anualmente en concepto de aguinaldo, el equivalente al ciento por ciento del sueldo o salario ordinario mensual a los trabajadores que hubieren laborado durante un año de servicios continuos o la parte proporcional correspondiente. Asimismo el período que deberá computarse para el cálculo del aguinaldo estará comprendido del 1 de diciembre del año anterior, al 30 de noviembre del siguiente año.

**d) Bono-14** Esta prestación consiste en otorgar una bonificación anual equivalente al (100%) del salario o sueldo ordinario devengado por el trabajador en un mes, para los trabajadores que hubieran laborado al servicio del patrono, durante un año ininterrumpido y anterior a la fecha de pago, dicha prestación se encuentra regulada por el Decreto 42-92 del Congreso de la República, "Ley de Bonificación Anual Para Trabajadores del Sector Privado y Público" y, que de conformidad con lo que se establece en su Artículo 2, indica que si la duración de la relación laboral fuere de menos de un año, la prestación será proporcional al tiempo laborado. Asimismo el período que deberá computarse para el cálculo del Bono- 14 estará comprendido del 1 de julio del año anterior, al 30 de junio del siguiente año.

**e) Bonificación Incentivo** Esta prestación consiste en otorgar a los trabajadores del sector privado del país, cualquiera que sea la actividad en que se desempeñe, una bonificación incentivo de DOSCIENTOS CINCUENTA QUETZALES (Q.250.00) que deberán pagar sus empleadores con el sueldo mensual devengado, la cual se crea con el objeto de estimular y aumentar su productividad y eficiencia; dicha prestación se encuentra regulada por el Decreto 37-2001 del Congreso de la República, "Bonificación Incentivo" en su Artículo 1.

**f) Cuotas Patronal IGSS** Todas las empresas dentro del territorio guatemalteco están obligadas a realizar una contribución destinada a la seguridad social, de conformidad con lo que establece el Artículo 39 del Decreto 295 del Congreso de la República "Ley Orgánica del Instituto Guatemalteco de Seguridad Social";

asimismo la contribución dependerá de la ubicación departamental en que se encuentre la empresa y consistirá en una cuota patronal del 10.67% que aplicará la mayor parte de los departamentos excepto por Santa Rosa, El Progreso y Petén que consistirá en un 6.67%, sobre los sueldos ó salarios que devenguen mensualmente los trabajadores. Dichas contribuciones serán recaudadas por el Instituto Guatemalteco de Seguridad Social "IGSS", las cuales serán destinadas para cubrir los programas de accidentes, enfermedad, maternidad, invalidez, vejez y sobrevivencia.

**g) Impuesto IRTRA** Este impuesto tiene como finalidad promover la recreación de los trabajadores del sector privado y sus familias, asimismo se encuentra regulado por el del Decreto 1528 del Congreso de la República "Ley de Creación del Instituto de Recreación de los Trabajadores de Guatemala (IRTRA)", y que de conformidad con el Artículo 12 de esta ley (Reformado por el Decreto 43-92, Art. 2), se establece un impuesto equivalente al uno por ciento (1%), sobre el monto del sueldo o salario ordinario y extraordinario, devengado mensualmente por cada trabajador de las empresas privadas, porcentaje que será calculado sobre la totalidad de las planillas. El impuesto, será pagado por las empresas o patronos particulares que estén inscritos o se inscriban en el Régimen de Seguridad Social.

**h) Tasa INTECAP** Esta tasa se encuentra establecida en el Decreto No. 17-72, del Congreso de la República, "Ley Orgánica del Instituto Técnico de Capacitación y Productividad (INTECAP)", cuya finalidad es destinada a la capacitación de los recursos humanos y el incremento de la productividad en todos los campos de las actividades económicas. Asimismo en su Artículo 28, se establece una tasa patronal equivalente al uno por ciento (1%) del valor de sus planillas mensuales de sueldos y salarios, que será pagada mensualmente por las empresas y entidades privadas, y por las entidades públicas que realicen actividades con fines lucrativos, exceptuándose aquellas que no sean sujeto de contribución del Instituto Guatemalteco de Seguridad Social (IGSS).

# **CAPÍTULO II CONTABILIDAD DE COSTOS**

### **2.1 ANTECEDENTES DE LA CONTABILIDAD DE COSTOS**

"Desde el punto de vista histórico, la contabilidad es tan antigua como la misma humanidad civilizada. Son numerosos los vestigios que se conocen en diferentes épocas en relación con los rudimentos contables. Así, por ejemplo, en papiros encontrados en algunas de las tumbas de los faraones egipcios, se hace referencia a registros de la mano de obra utilizada durante la construcción de las grandes pirámides, con el fin de determinar quiénes habían trabajado propiamente en las tumbas y eliminarlos posteriormente, para tratar de conservar por medio del tiempo los grandes tesoros de una civilización que en su época fue una de las mas poderosas de la tierra.

Durante el imperio romano, las naves que viajaban a distintos lugares llevaban un escribiente cuya misión era la de registrar en grandes libros todas las transacciones comerciales que se realizasen durante esas correrías.

Existen muchos otros relatos históricos, en los cuales se observa la aparición de los primeros rudimentos contables, que sería muy largo enumerar aquí. Sin embargo, podría decirse que fueron los mercaderes italianos del siglo XIII quienes emplearon por primera vez el principio de la partida doble que se aplica en la actualidad en los diferentes sistemas de contabilidad. En ese entonces los mercaderes hacían hincapié en el hecho de que en cada transacción comercial se presentaba una dualidad: si algo se entregaba, algo se recibía a cambio, y viceversa. Con ese criterio, el objetivo contable de ese entonces era simplemente el de conocer cuánto debían y cuánto se les debía.

En el año de 1,494, el monje italiano Lucas Paciolo publicó su libro titulado Suma Aritmética, con un capítulo dedicado a la teneduría de libros. Es esta la primera publicación de la cual se tiene noticia en la historia de la humanidad en relación con el principio contable de la partida doble.

La contabilidad de costos tuvo su origen en la llamada revolución industrial, a partir del año de 1,776 y posteriormente se integró a la contabilidad financiera para atender el vertiginoso crecimiento de los aspectos contables y financieros de las industrias manufactureras.

Los resultados satisfactorios de los sistemas de costos, no solo alentaron nuevos desarrollos y nuevas técnicas en este campo, sino que se extendieron con éxito a todo tipo de actividad, tanto comercial como de servicios y hoy en día, toda empresa moderna aplica con éxito los diferentes sistemas de costos que se han implantado y cada día que pasa se hacen innovaciones en uno u otro sentido y han demostrado con ello la dinámica de los costos que se han implantado, con énfasis hacia el control y la toma de decisiones. Todo ello, junto con el concurso de aspectos matemáticos y socioeconómicos, ha dado lugar a lo que se conoce con el nombre de Contabilidad Gerencial o Administrativa" (1: 1)

### **2.2 DEFINICIONES DE CONTABILIDAD DE COSTOS**

Antes de definir la contabilidad de costos es necesario entender algunos términos como lo son:

### **2.2.1. El costo**

"Es la combinación de bienes materiales y esfuerzos humanos que se le incorpora a determinado bien al ser convertido y es medido en términos monetarios." (10:369)

### **2.2.2 Contabilidad**

"Son las técnicas y procedimientos que se utilizan para la creación de información financiera útil para la toma de decisiones del giro habitual del negocio." (6:25)

### **2.2.3 Contabilidad de costos**

Existen diferentes acepciones de contabilidad de costos, entre ellas se pueden mencionar:

"Contabilidad de costos es el nombre que se da a un sistema ordenado de uso de principios de la contabilidad general para registrar los costos de explotación de una empresa de tal manera que las cuentas que se llevan en relación con la producción, la administración y la venta, sirvan a los administradores para la determinación de costos unitarios y totales de los artículos producidos o servicios prestados, para lograr así una explotación económica, eficiente y lucrativa" (2:33)

La contabilidad de costos básicamente es una herramienta que establece procesos que permiten mantener un adecuado control sobre la producción individual o departamentalizada, cuando ésta sea requerida.

## **2.3 OBJETIVOS DE LA CONTABILIDAD DE COSTOS**

- Proporcionar información oportuna y suficiente del costo de los productos, para una mejor toma de decisiones.
- Generar información para ayudar en la planeación, evaluación y control de las operaciones de la empresa.
- Determinar los costos unitarios para evaluar los inventarios de productos en proceso y de artículos terminados.
- Generar informes sobre el costo de los artículos vendidos, para determinar los márgenes de utilidad bruta.
- Contribuir a la planeación de utilidades proporcionando anticipadamente los costos de producción, distribución, administración y financiamiento.
- Contribuir en la elaboración de los presupuestos de la empresa, programas de producción, ventas y financiamiento.

## **2.4 ELEMENTOS DEL COSTO**

Al fabricar un artículo todos los costos de producción que se incurren son susceptibles de clasificarse en tres elementos distintos: 1) Materia Prima ó Materiales Directos; 2) Mano de Obra Directa, y 3) Costos Indirectos de Fabricación, como aparece en el cuadro No.3. El material está considerado como el primer elemento del costo, pues sin material para trabajar no puede
manufacturarse nada. Se considera como segundo elemento en los costos la mano de obra, pues sin ésta no puede cambiarse la forma, apariencia o naturaleza del material para aumentar su utilidad. Todos los otros costos de manufactura están clasificados como tercer elemento, pues a menos de que se incurran otros costos determinados, la mano de obra no podrá trabajar con los materiales.

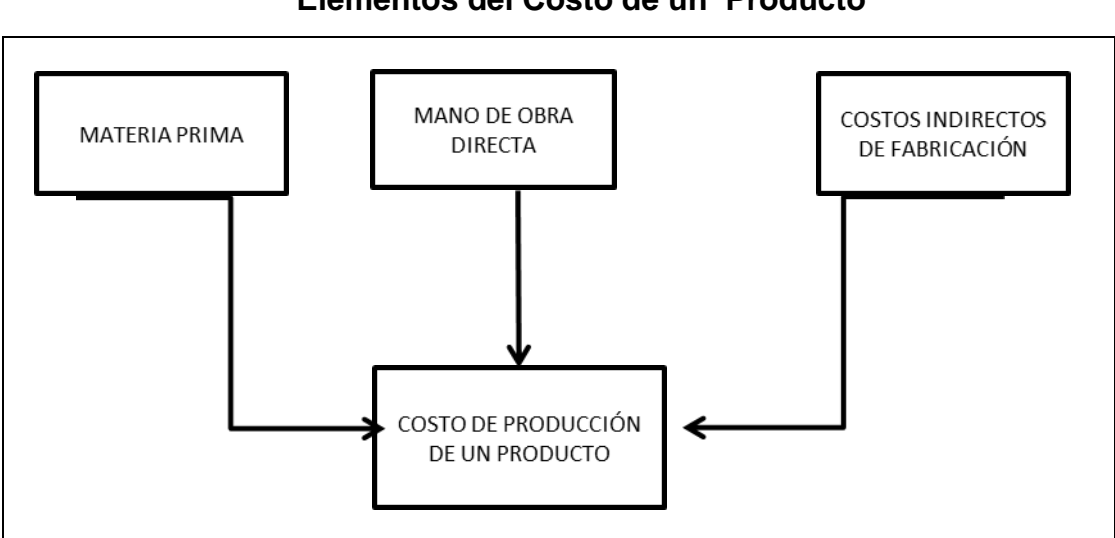

**Cuadro No. 3 Elementos del Costo de un Producto**

Fuente: Polimeni S. Fabozzi, Frank H. Adelberg Artur H. Contabilidad de Costos. Pagina 12

### **2.4.1 Materias primas o materiales**

"Los materiales en forma general, constituyen el costo básico de un producto y son bienes tangibles que al ser transformados se convierten en un producto acabado. Se ha preferido usar el término materiales en lugar de materias primas, por ser la primera una expresión más amplia, en cambio, materias primas se usa solamente para aquellos bienes que son presentados como ofrece la naturaleza sin transformación alguna, en cambio todos los demás, ya tienen algún proceso de fabricación. Se considera que la denominación de materiales, cubre todos los casos posibles sea de materias primas o materiales ya procesados". (11:24)

Es el principal elemento del proceso productivo, se puede definir como el material sujeto a conversión para obtener un producto terminado, la materia prima es tangible por naturaleza, ya que puede ser medida, transportada y manipulada. Hay que tener muy en cuenta este elemento en el manejo del costo final de un producto. El valor del producto terminado, está compuesto en buena parte por el valor de las materias primas incorporadas. Igualmente, la calidad del producto depende en gran parte de la calidad misma de las materias primas.

El costo de los materiales puede dividirse en materiales directos e indirectos, de la siguiente manera:

### **2.4.1.1 Materiales Directos**

Son los que se pueden identificar en la fabricación de un producto determinado, fácilmente se asocian con éste y representan el principal costo de materiales en la elaboración del producto.

"Los costos de materiales directos, son los costos de adquisición de todos los materiales que después se convierten en parte del objeto del costo (productos en proceso ó productos terminados). Los costos de adquisición de los materiales directos incluyen el flete de entrada (de entrega al almacén), impuestos sobre ventas y derechos de aduana". (6:36)

Se puede adquirir materiales directos en varias formas, parte de ellos se adquieren en un estado acabado y la empresa agrega los componentes para formar el producto final, otras empresas adquieren los materiales directos en forma de materias primas y, por intervención de la mano de obra, maquinaria y equipos, los transforman.

### **2.4.1.2 Materiales Indirectos**

Son aquellos involucrados en la elaboración de un producto, pero no son materiales directos. Estos se incluyen como parte de los costos indirectos de fabricación.

"Los materiales indirectos incluyen todos aquellos materiales involucrados en la fabricación de un producto, que no son fácilmente identificables con el mismo o aquellos que aunque se identifican con facilidad, no tiene un valor relevante. Por ejemplo, si un producto específico necesita para su elaboración una determinada cantidad de tornillos y este material tuviera un valor económico muy pequeño, no valdría la pena desarrollar alrededor de él un control contable para asegurar un seguimiento detallado por pieza, ya que esto ocasionaría un costo administrativo mayor al ahorro generado por el control aplicado al material". (11:22)

Los materiales indirectos también comprenden todo el no usado como parte inmediata del producto que se fabrica. Como ejemplos puede citarse los suministros industriales, como los lubricantes usados en la maquinaria, focos de alumbrado eléctrico, papel de lija, agujas, aceite combustible o carbón. Ocasionalmente es necesario incluir en los materiales indirectos, aquellos usados en cantidades tan pequeñas que es imposible cargar su costo directamente al producto.

### **2.4.2 Mano de obra**

Elemento del costo que lo podemos definir como la contribución física y mental que se le incorpora a un producto en su elaboración.

La mano de obra es el esfuerzo humano que interviene en el proceso de transformar las materias primas en productos terminados. Los sueldos, salarios y prestaciones del personal de la fábrica, que paga la empresa; así como todas las obligaciones a que den lugar, son el costo de la mano de obra; este costo debe clasificarse de manera adecuada. Los salarios que se pagan a las personas que participan directamente en la transformación de la materia prima o materiales en producto terminado y que se pueden identificar o cuantificar plenamente con el mismo, se clasifican como mano de obra directa (MOD) y pasan a integrar el segundo elemento del costo de producción.

Por lo anterior el factor humano es el cimiento y motor de toda empresa y su influencia es decisiva en el desarrollo, evolución y futuro de la misma.

Los costos de mano obra pueden dividirse en mano de obra directa y mano de obra indirecta.

### **2.4.2.1 Mano de obra directa**

Es aquella directamente involucrada en la fabricación de un producto terminado que puede asociarse con éste con facilidad y que representa un importante costo en la elaboración del producto.

"Se consideran costos de mano de obra directa únicamente los salarios pagados a aquellos trabajadores que realmente participan en la fabricación del producto". (6:37)

### **2.4.2.2 Mano de obra indirecta**

Es aquella involucrada en la fabricación de un producto que no se considera mano de obra directa. La mano de obra indirecta se incluye como parte de los costos indirectos de fabricación.

La mano de obra indirecta, "comprende todos los trabajos de supervisión, registros y asistencia no empleados directamente en el producto manufacturado. Entre estos costos se cuentan los jornales de los capataces, personal que hace la limpieza, conductores de autocamiones, aprendices no especializados, empleados del departamento de costos, de recepción, almacenistas y otros similares. Se incluyen también en este elemento, aun cuando frecuentemente se muestran por separado en los estados financieros, los sueldos de los funcionarios ejecutivos de la fábrica, como el gerente, supervisores, personal de compras, ingenieros y otros". (6:38)

El costo de la mano de obra está en función del tiempo trabajado, del tabulador de sueldos y salarios y del contrato colectivo de trabajo de la empresa. Estos ordenamientos proveen la información para registrar los costos de mano de obra. Normalmente los empleados y trabajadores de la fábrica registran sus horas trabajadas en una tarjeta de asistencia o de tiempo, que registra la fecha y las horas de entrada y de salida. Esta tarjeta es el documento fuente para la elaboración de la planilla, y constituye el registro de asistencia del trabajador y del empleado.

A continuación se presenta algunos de los sistemas más utilizados en la remuneración de mano de obra.

### **Sistema de pago de salarios**

Dentro de los sistemas de pago de salarios que más se utilizan se encuentran los siguientes:

a) A base de tiempo: Es aquel que se paga con base en el tiempo trabajado, que puede ser por hora, día, semana, quincena o por mes, cualquiera que sea la cantidad de trabajo producido.

En este sistema se nulifica la iniciativa del trabajador, ya que no existe estímulo sea cual fuere la producción rendida, el salario es el mismo, además no puede apreciarse el costo de la mano de obra de unidad productiva, ya que los costos obtenidos resultan diferentes de un obrero a otro.

"La ventaja del sistema radica en que el cálculo o distribución de la planilla mensual se facilita, ya que se computa el tiempo laborado por cada obrero y se multiplica por la cuota por hora o por día establecida". (3:52)

b) A base de producción a destajo: Consiste en pagarle al obrero de acuerdo con el trabajo desarrollado, al fijársele una cuota por unidad producida. El salario aumenta cuando aumenta la producción, pero el costo de la mano de obra por unidad producida permanece constante.

"Como ventaja de este sistema está el desarrollo de la habilidad del obrero, se conoce el costo de la mano de obra directa en forma precisa y se obtiene una mayor producción". (3:52)

Como desventajas se refieren al peligro de sobreproducción, aumento de desperdicios en los materiales y obtención de una producción de calidad no adecuada.

### **2.4.3 Costos indirectos de fabricación**

Los costos Indirectos de fabricación constituyen el tercer elemento del costo y a diferencia de los dos elementos anteriores, no puede ser cuantificado en forma individual en relación con el costo final de los productos.

De igual manera se puede decir que los costos indirectos de fabricación, son todos los costos de fabricación que se consideran parte del objeto del costo, unidades terminadas o en proceso, pero que no se pueden identificar con el objeto del costo.

### **2.4.3.1 Clasificación de los costos indirectos de fabricación**

Los costos indirectos de fabricación se dividen en tres categóricas con base en su comportamiento con respecto a la producción. Las categorías son: a) costos variables, b) costos fijos y, c) costos mixtos.

### **a) Costos indirectos de fabricación variables**

Son los costos indirectos de fabricación que cambian en proporción directa al nivel de producción; es decir, cuanto más grande sea el conjunto de unidades producidas, mayor será el total de costos indirectos de fabricación variables. Sin embargo el costo indirecto de fabricación variable por unidad permanece constante a medida que la producción aumenta o disminuye. Los materiales indirectos o la mano de obra indirecta pagada a destajo, son ejemplos de costos indirectos de fabricación variables.

**b) Costos indirectos de fabricación fijos** Son los costos indirectos de fabricación que permanecen constante dentro de un rango, independientemente de los cambios en los niveles de producción. Los alquileres del local, los seguros, la depreciación cuando sea por línea recta, son ejemplos de costos indirectos de fabricación fijos.

**c) Costos indirectos de fabricación mixtos** Estos costos no son totalmente fijos ni totalmente variables en su naturaleza, pero tienen características de ambos. Los alquileres de un camión para el despacho, donde se paga una parte fija más un cargo variable basado en kilometraje y los costos de energía, donde el desembolso consta de una cantidad fija más un cargo variable basado en consumo, son ejemplos de costos indirectos de fabricación mixtos.

### **2.4.3.2 Acumulación de los Costos Indirectos de Fabricación**

"Los costos indirectos de fabricación se acumulan en departamentos establecidos o en centros de costos, a través de una estructura de codificación y del proceso contable normal de clasificar y resumir las transacciones". (6:39)

**Centro de Costo** es una unidad dentro de la organización a la cual se le asigna (delega) control sólo sobre el incurrimiento de costos. Un centro de costos no tiene control sobre las ventas o actividades de mercadeo.

Las técnicas que se usen para la distribución o asignación de costos indirectos de fabricación a las unidades específicas de producción, se pueden decidir una vez que la unidad particular de negocios haya evaluado las características del comportamiento de sus costos; que se haya definido la estructura deseada de codificación básica y que estén disponibles los procedimientos de acumulación de costos.

### **2.5 CLASIFICACIÓN DE LOS DE COSTOS**

Los costos pueden clasificarse, según el criterio y la finalidad que se persiga. Cada empresa debe diagnosticar, diseñar, desarrollar e implantar su sistema de costos, de acuerdo con sus características operativas y sus necesidades de información, considerando tres aspectos importantes:

a) Las características de producción.

b) El método de costeo.

c) La base del costo (momento en que se determinan los costos)

### **2.5.1 De acuerdo con las características de producción**

Desde este punto de vista, la producción de cualquier industria asume dos aspectos diferentes: El método de costos por órdenes de producción y por proceso.

### **2.5.2 De acuerdo con el método de costeo**

"Desde este punto de vista, los costos de producción pueden determinarse al considerar todos aquéllos costos tanto directos como indirectos sin tomar en cuenta que sean fijos o variables, en relación con el volumen de producción; o

bien, al tomar en cuenta sólo aquéllos costos de fabricación que varíen con relación a los volúmenes de producción. Por lo tanto se clasifican en costeo absorbente y costeo directo". (6:155)

### **2.5.3 De acuerdo con la base del costo**

"Desde este punto de vista, los costos de producción pueden determinarse con posterioridad a la conclusión del período de costos, durante el transcurso del mismo o con anterioridad a él. Por lo tanto, se clasifican en costos reales ó históricos, costos estimados y costos estándar". (6:170)

### **2.6 SISTEMAS DE COSTOS**

La contabilidad de costos tiene como fin la determinación de los costos unitarios de los productos fabricados y otros fines administrativos como la planeación y el control de los costos de producción y la toma de decisiones especiales como la determinación de los precios de venta.

### **2.6.1 Definiciones de sistema de costos**

Antes de definir los sistemas de costos es necesario comprender algunos términos que a continuación se presentan:

### **Sistema**

Es un conjunto de partes coordinadas y en interacción para alcanzar un objetivo. Es un grupo de componentes interrelacionados que trabajan en conjunto hacia una meta común mediante la aceptación de entradas y generando salidas en un proceso de transformación organizado.

Para el desarrollo del tema se tomará la siguiente definición de sistema: "como un conjunto de reglas o principios entrelazados entre sí, a través de los cuales se realiza una actividad para alcanzar un objetivo". (8:222)

### **Método:**

El método es un proceso o camino sistemático establecido para realizar una tarea o trabajo con el fin de alcanzar un objetivo predeterminado.

### **Definición de sistema de costos**

"Sistema de costo es el conjunto de procedimientos, técnicas, registros e informes estructurados sobre la base de la teoría de la partida doble y otros principios técnicos, que tienen por objeto la determinación de los costos unitarios de producción y el control de las operaciones efectuadas"(9:137)

Los sistemas de costos son subsistemas de la contabilidad general, los cuales operan y controlan los detalles referentes al costo total de fabricación. La operación incluye, clasificación, acumulación, asignación y control de datos, para lo cual se requiere un conjunto de normas contables, técnicas y procedimientos de acumulación de datos para determinar el costo unitario del producto.

### **2.6.2 Objetivos de un sistema de costos**

A través de un sistema de costos se cumple los siguientes objetivos:

- Control de los gastos
- Fijación de precios de los productos
- Fijación de normas o políticas de operación y contabilización

Es decir, el sistema de costos consiste en el registro sistemático de las operaciones mediante la utilización de documentos originales, clasificación de costos, diarios, mayores o auxiliares todos ellos necesarios para obtener informes que determinan los costos unitarios de fabricar uno o varios productos o de suministrar uno o varios servicios o distribuir determinados artículos. Esta información básica es presentada a los dirigentes responsables quienes la utilizan como guía en las decisiones que tienen que adoptar para mantener o aumentar las utilidades de la empresa.

Cabe mencionar que un sistema de costos también estipula la forma para ejecutar un trabajo determinado con el fin de alcanzar un objetivo establecido y a éstos se le llama métodos para el cálculo de costos.

### **2.6.2 Elementos de un sistema de costos**

Para el logro de sus objetivos, la contabilidad de costos sigue una serie de políticas, normas y procedimientos para costear. Éstos se dejan plasmados en un manual de políticas y procedimientos de costos de producción.

### **2.6.2.1 Manual de políticas y procedimientos de costos de producción**

El objetivo de un manual de procedimientos es constituirse en una guía para la operatoria contable, permitiendo un registro uniforme y oportuno que permita contar con información contable consistente y razonable.

El manual contable establece la utilización, clasificación y distribución de las cuentas utilizadas en el registro de las transacciones realizadas por la entidad, asimismo se indican los movimientos de cargo y abono de las cuentas, el significado de sus saldos y la coordinación establecida entre cada una de ellas para reflejar adecuadamente las operaciones de una organización. Este manual incluye usualmente:

a) Identificación de la entidad y una breve descripción de su origen.

b) Descripción de las políticas contables fijadas por la administración y de los principales procedimientos por aplicar.

c) Las disposiciones legales más relevantes a contemplar.

d) La nomenclatura contable y descripción de las principales cuentas.

e) Un detalle de los principales registros auxiliares.

f) Un detalle de las partidas de diario para contabilizar.

g) Un detalle de los principales reportes e informes financieros, requisitos de presentación.

h) Modelos de cédulas de trabajo utilizadas en el que hacer contable de la entidad.

### **2.6.2.2 Nomenclatura contable**

El catálogo de cuentas o nomenclatura contable, es la codificación numérica de las diferentes cuentas contables, utilizadas para registrar sistemática y periódicamente las operaciones que realiza una empresa, de conformidad a políticas y procedimientos contables adoptados por la administración de dicha empresa. Asimismo la nomenclatura contable es una herramienta de uso valioso para las personas que laboran en los departamentos financieros y/o contables, cuyo objetivo es la generación de información financiera en forma eficaz y oportuna para la toma de decisiones.

Un catálogo o manual de cuentas debe incluir:

a) La nomenclatura, que es el nombre que reciben las cuentas contables; b) La codificación, que es el número de identificación que se le asigna a cada cuenta para simplificar su referencia, facilitar su identificación y ocultar su naturaleza a extraños;

c) El instructivo de su aplicación; éste se basará en las políticas contables y el sistema contable que se implante en la empresa.

A continuación se detalla la nomenclatura o plan de cuentas a utilizar en esta tesis:

# **1.000.000.0000 ACTIVO**

1.100.000.0000 NO CORRIENTE 1.101.000.0000 Propiedad Planta y Equipo 1.101.001.0000 Propiedad 1.101.001.0001 Edificios 1.101.002.0000 Planta y Equipo 1.101.002.0004 Vehículos 1.102.000.0000 Otros Activos 1.102.001.0000 Otros Activos 1.102.001.0001 Otros Activos

# **CÓDIGO DESCRIPCIÓN DE CUENTAS**

1.101.002.0001 Maquinaria y Equipo 1.101.002.0002 Mobiliario y Equipo 1.101.002.0003 Equipo de cómputo 1.101.003.0000 Depreciación Acumulada 1.101.003.0001 Depreciación acumulada edificios

1.101.003.0002 Depreciación acumulada maquinaria y equipo 1.101.003.0003 Depreciación acumulada mobiliario y Equipo 1.101.003.0004 Depreciación acumulada equipo de cómputo 1.101.003.0005 Depreciación acumulada vehículos

## 1.200.000.0000 CORRIENTE 1.201.000.0000 Caja y Bancos 1.201.001.0000 Caja 1.201.001.0001 Caja General 1.201.002.0000 Bancos 1.202.000.0000 Cuentas Por Cobrar 1.202.001.0000 Cuentas Por Cobrar 1.202.001.0001 Clientes 1.202.003.0000 Créditos Fiscales 1.202.003.0003 ISO

### 1.203.000.0000 Inventarios

1.201.002.0001 Banco Industrial Cuenta 1-0022-0023-1 1.201.002.0002 Banco Reformador Cuenta 1-0013-001 1.202.001.0002 Documentos por Cobrar 1.202.001.0003 Deudores Diversos 1.202.002.0000 Provisión Cuentas Incobrables 1.202.002.0001 Provisión Cuentas Incobrables 1.202.003.0001 Impuesto al Valor Agregado

1.202.003.0002 Impuesto Sobre la Renta

### 1.203.001.0000 Inventarios

### **2.000.000.0000 PASIVO**

2.100.000.0000 NO CORRIENTE 2.101.001.0001 Hipotecas

2.200.000.0000 CORRIENTE 2.201.000.0000 Cuentas por Pagar 2.201.001.0000 Proveedores 2.201.002.0000 Otras cuentas por pagar 2.201.003.0000 Impuestos por Pagar 2.201.003.0002 ISR por pagar 2.202.000.0000 Sueldos y Salarios por Pagar 2.202.001.0000 Sueldos y Salarios

### **3.000.000.0000 PATRIMONIO**

 3.101.000.0000 CAPITAL CONTABLE 3.102.000.0000 Superávit y Reservas 3.102.001.0000 Reservas 3.102.001.0001 Reserva Legal

## **CÓDIGO DESCRIPCIÓN DE CUENTAS**

1.203.001.0001 Inventario de Producto Terminado 1.203.001.0002 Inventario Útiles y Enseres 1.203.001.0003 Inventario de Repuestos y accesorios 1.203.001.0004 Inventario de Producto Comercializado 1.203.001.0005 Inventario de Materias Primas 1.203.001.0006 Inventario de Productos en Proceso

 2.101.000.0000 Préstamos Bancarios Largo Plazo 2.101.001.0000 Préstamos Bancarios Largo Plazo

2.201.001.0001 Proveedores Locales 2.201.002.0001 Documentos por Pagar 2.201.003.0001 IVA Débito Fiscal 2.202.001.0001 Sueldos y Salarios

2.202.001.0002 Provisión Aguinaldos 2.202.001.0003 Provisión Bono 14 2.202.001.0004 Provisión Indemnizaciones 2.202.001.0005 Provisión Vacaciones 2.203.000.0000 Préstamos Bancarios Corto Plazo

3.101.001.0000 Capital autorizado y suscrito 3.101.001.0001 Capital autorizado, suscrito y pagado

3.102.002.0000 Superávit 3.103.000.0000 Utilidades 3.103.001.0000 Utilidades Retenidas

### **5.000.000.0000 COSTOS**

 5.101.000.0000 COSTOS DE VENTAS 5.102.001.0000 MP en Proceso 5.103.000.0000 Variaciones

### **CÓDIGO DESCRIPCIÓN DE CUENTAS**

3.102.002.0001 Superávit por Reevaluación 3.103.001.0001 Utilidades de Ejercicios anteriores 3.103.001.0002 Utilidad del Ejercicio

5.101.001.0000 Costo de Ventas Estándar 5.101.001.0001 Costo de Ventas Estándar Adoquín Rectang. 5.101.001.0002 Costo de Ventas Estándar Adoquines Cruz 5.102.000.0000 COSTOS DE PRODUCCIÓN 5.102.001.0001 Centro de Mezclas- MP en proceso 5.102.001.0002 Centro de Prensado- MP en proceso 5.102.001.0003 Centro de Empaque- MP en proceso 5.102.002.0000 Mano de Obra en Proceso 5.102.002.0001 Centro de Mezclas-Mano de obra en proceso 5.102.002.0002 Centro de Prensado-Mano de obra en proceso 5.102.002.0003 Centro de Empaque-Mano de obra en proceso 5.102.003.0000 Gastos Indirectos de Fabricación en proceso 5.102.003.0001 Centro de Mezclas-GIF en proceso 5.102.003.0002 Centro de Prensado-GIF en proceso 5.102.003.0003 Centro de Empaque-GIF en proceso 5.103.001.0000 Variación MP Costo 5.103.001.0001 Centro de Mezclas-Variación MP Costo 5.103.001.0002 Centro de Prensado-Variación MP Costo 5.103.001.0003 Centro de Empaque-Variación MP Costo 5.103.002.0000 Variación MP Cantidad 5.103.002.0001 Centro de Mezclas-Variación MP Cantidad 5.103.002.0002 Centro de Prensado-Variación MP Cantidad 5.103.002.0003 Centro de Empaque-Variación MP Cantidad 5.103.003.0000 Variación Mano de Obra Costo 5.103.003.0001 Centro de Mezclas-Variación MO Costo 5.103.003.0002 Centro de Prensado-Variación MO Costo

### **6.000.000.0000 GASTOS**

### **CÓDIGO DESCRIPCIÓN DE CUENTAS**

5.103.003.0003 Centro de Empaque-Variación MO Costo 5.103.004.0000 Variación Mano de Obra Cantidad 5.103.004.0001 Centro de Mezclas-Variación MO Cantidad 5.103.004.0002 Centro de Prensado-Variación MO Cantidad 5.103.004.0003 Centro de Empaque-Variación MO Cantidad 5.103.005.0000 Variación Mano de Obra Capacidad O. 5.103.005.0001 Centro Mezclas-Variación MO Capacidad O. 5.103.005.0002 Centro Prensado-Variación MO Capacidad O. 5.103.005.0003 Centro Empaque-Variación MO Capacidad O. 5.103.006.0000 Variación GIF Indirectos Costo 5.103.006.0001 Centro de Mezclas-Variación GIF Costo 5.103.006.000 Centro de Prensado-Variación GIF Costo 5.103.006.0003 Centro de Empaque-Variación GIF Costo 5.103.007.0000 Variación GIF Indirectos Cantidad 5.103.007.0001 Centro de Mezclas-Variación GIF Cantidad 5.103.007.0002 Centro de Prensado-Variación GIF Cantidad 5.103.007.0003 Centro de Empaque-Variación GIF Cantidad 5.103.008.0000 Variación GIF Capacidad O. 5.103.008.0001 Centro de Mezclas-Variación GIF Capacidad O. 5.103.008.0002 Centro de Prensado-Variación GIF Capacidad O. 5.103.008.0003 Centro de Empaque-Variación GIF Capacidad O.

 6.101.000.0000 GASTOS DE ADMINISTRACIÓN Y VENTAS 6.101.001.0000 Gastos de Administración 6.101.001.0001 Materiales administración 6.101.001.0002 Sueldos y Salarios administración 6.101.001.0003 Prestaciones Laborales administración 6.101.001.0004 Combustibles y Lubricantes administración 6.101.001.0005 Energía Eléctrica administración 6.101.001.0006 Depreciaciones administración 6.101.001.0007 Viáticos administración 6.101.001.0008 Comunicaciones y correo administración 6.101.001.0009 Alquileres administración 6.101.001.0010 Seguros administración 6.101.001.0011 Reparación y Mantenimiento Administración 6.101.001.0012 Trámites e Impuestos Varios administración

6.101.002.0007 Viáticos ventas 6.101.002.0014 Publicidad 6.101.002.0014 Fletes

### **CÓDIGO DESCRIPCIÓN DE CUENTAS**

- 6.101.002.0000 GASTOS DE VENTAS
	- 6.101.002.0001 Materiales ventas
	- 6.101.002.0002 Sueldos y Salarios ventas
	- 6.101.002.0003 Prestaciones Laborales ventas
	- 6.101.002.0004 Combustibles y Lubricantes ventas
	- 6.101.002.0005 Energía Eléctrica ventas
	- 6.101.002.0006 Depreciaciones ventas
		-
	- 6.101.002.0008 Comunicaciones y correo ventas
	- 6.101.002.0009 Alquileres ventas
	- 6.101.002.0010 Seguros ventas
	- 6.101.002.0011 Reparación y Mantenimiento Ventas
	- 6.101.002.0012 Comisiones sobre Ventas
		-
		-

 7.101.000.0000 Gastos Financieros 7.101.001.0000 Intereses 7.102.000.0000 Otros Gastos 7.102.001.0000 Otros Gastos 7.102.001.0001 Donativos

### **7.000.000.0000 OTROS GASTOS**

7.101.001.0001 Intereses bancarios 7.102.001.0002 Pérdidas de Capital 7.102.001.0003 ISR del Ejercicio

### **8.000.000.0000 PRODUCTOS**

 8.101.000.0000 VENTAS 8.101.001.0000 Ventas Locales

8.101.001.0001 Ventas de Adoquines Rectangulares 8.101.001.0002 Ventas de Adoquines Cruz

A continuaciòn se presenta el desglose de la estructura de la codificaciòn de las cuentas:

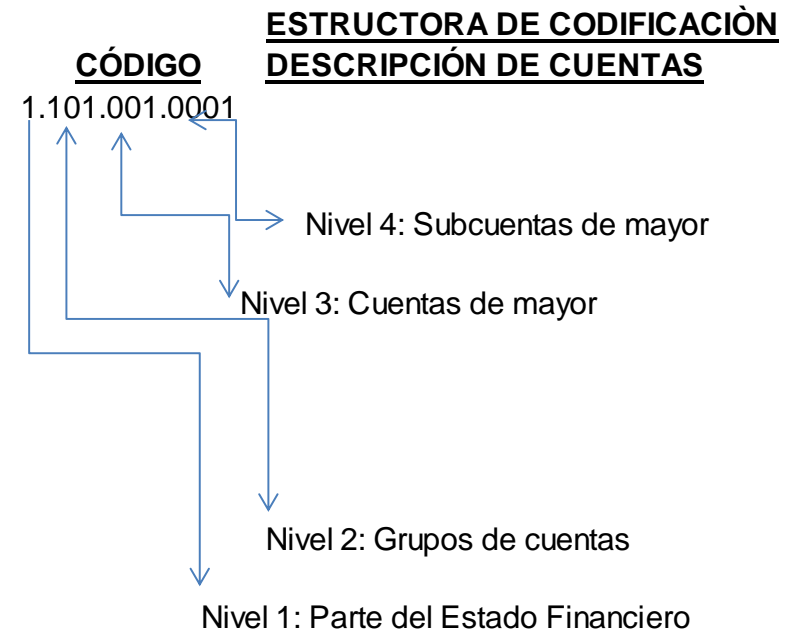

### **Descripción de Codificación**

**Nivel 1-Partes del Estado Financiero-** compuesto por un dígito y tiene por objeto identificar que parte de los estados financieros se está trabajando, como por ejemplo: Activo, Pasivo, Patrimonio, Ingresos y Gastos.

**Nivel 2-Grupos de Cuentas-** compuesto por tres dígitos y tiene por objeto la agrupación de cuentas de mayor de ciertas partes de los estados financieros, como por ejemplo: Activos no corrientes, Activos corrientes.

**Nivel 3-Cuentas de Mayor-** Se integran por tres dígitos y tienen por objeto identificar los rubros de activo, pasivo, patrimonio y resultados (ingresos y gastos) como por ejemplo: Caja y Bancos, Cuentas por Cobrar, entre otros.

**Nivel 4-Sub-Cuentas de Mayor-** Se integran por cuatro dígitos y forman parte de las cuentas de mayor solo que de una forma más detallada y las mismas son operadas en libros auxiliares para su mejor control.

### **2.6.2.3 Reportes de control**

Para la implementación de este método de costos es necesario utilizar formatos preimpresos para estandarizar la información en los reportes de control. A continuación se describen los formatos a utilizar:

**a) Pedido de producción (Ver anexo 1)** Este documento es elaborado para solicitar el abastecimiento del inventario perpetuo de bodega de producto terminado, por lo que el responsable de su emisión es el encargado de producto terminado, quien de acuerdo al control de mínimos y máximos del inventario y la rotación del producto, procede a determinar la cantidad a requerir al departamento de producción de forma clara y oportuna, para abastecer pedidos futuros de los clientes.

Se debe emitir en original y copia, de los cuales el original se le entregará al encargado de producción y la copia le quedará al solicitante (encargado de bodega de producto terminado.

**b) Plan de producción (Ver anexo 2)** Este documento es emitido por el encargado de la producción y sirve para la planificación mensual de la producción requerida tomando en cuenta todos los pedidos provenientes de la bodega de producto terminado.

Se debe emitir en original y copia de los cuales el original se le entregará al gerente de producción y la copia le quedará al encargado de producción.

**c) Orden de producción (Ver anexo 3)** Este documento servirá como primer paso para la ejecución del plan de producción así como la proyección de los materiales a utilizarse en cada orden de producción.

Este documento debe llenarlo y firmarlo el encargado de producción para que luego pase a contabilidad para que éste asigne el costo unitario estándar de los materiales para determinar el costo estándar del articulo producido.

**d) Requisición de materiales (Ver anexo 4)** Posterior a la orden de producción deberá llenarse este formato para solicitar a bodega de materiales el material

necesario para la fabricación de cada uno de los productos, según las órdenes de producción que se tengan que procesar.

Se debe emitir en original para la bodega de materiales y una copia para el solicitante (departamento de producción). Deberá preverse oportunamente la requisición de materiales necesarios para evitar que se incurra en gastos y atrasos en la adquisición de los insumos y esto no perjudique las metas de producción.

**e) Requerimiento de compra (ver anexo 5)** Este documento es elaborado para solicitar el abastecimiento del inventario de materiales, por lo que el responsable de su emisión es el encargado de bodega de materiales, quien de acuerdo a su control procede a determinar la cantidad a requerir al departamento de compras de forma oportuna.

**f) Orden de compra (ver anexo 6)** Este documento es emitido por el departamento de compras al momento de recibir el requerimiento de compras, teniendo en cuenta la fecha, necesidad de los materiales y disponibilidad de efectivo que se posea en ese momento. Este documento debe ser autorizado por el gerente financiero.

Se debe emitir en original y dos copias de diferente color. La original se entregará al proveedor, quien la hará acompañar de vuelta con la factura. La copia uno se quedará en el archivo de departamento de compras y la copia dos se incluirá como parte del archivo de contabilidad que verificará que los materiales sean comprados de acuerdo a las especificaciones.

**g) Nota de recepción de materiales (ver anexo 7)** Este documento se emitirá cada vez que se reciban materiales de los proveedores, sean locales o extranjeros, no se ingresará nada a la bodega sino es con este documento.

Debe ser firmado por el bodeguero y con el visto bueno del supervisor de bodega o jefe inmediato.

Se emitirá en original y dos copias de diferente color, el original será entregado el proveedor quien junto a la factura y la orden de compra, solicitarà contraseña para la emisión del pago. La copia uno servirá para el correlativo de contabilidad y la copia dos para el ingreso del material al programa de inventario perpetuo y se archivará en estricto correlativo en bodega.

**h) Salida de materiales** Este documento servirá para despacho de materiales que salen de la bodega. Este documento será firmado por el encargado de la línea de producción y luego por el encargado de bodega cuando los materiales se entreguen, el visto bueno lo dará el supervisor de producción.

Se emitirá en original y copia, el original será el control de bodega y la copia para el encargado de la línea de producción.

**I) Recepción de producto terminado (ver anexo 8)** Al momento de que el producto esta totalmente terminado debe trasladarse a la bodega o almacén de producto terminado quien se encargará de custodiarlo.

Se debe emitir en original y dos copias. El original debe ser archivado por el emisor (bodega). Una copia será para contabilidad quien se encargará del costo de la producción de acuerdo a los materiales, mano de obra y gastos incurridos. La copia dos será para la línea de producción.

j**) Tarjeta de asistencia** Para contar con este control la empresa debe contar con un reloj especial que servirá para que cada empleado utilice una tarjeta diariamente introduciéndola en el reloj tanto la hora de entrada como la hora de salida.

**k) Planilla mensual de mano de obra:** Se debe contar con un programa especial de planilla, en el cual se tienen ingresados todos los datos de los trabajadores.

### **2.6.2.4 Informes financieros**

Los estados financieros forman parte del proceso de información financiera, el objetivo de los mismos es suministrar información a los usuarios acerca de la Situación Financiera, del Estado de Resultados, Estado de Costo de Producción, Estado de cambios en Situación Patrimonial y los de los Flujos de Efectivo de la Entidad, para que sean de utilidad en la toma de decisiones económicas.

Los estados financieros obligatorios según Decreto 10-2012 Ley de Actualización Tributaria, Libro I Impuesto Sobre la Renta son:

Balance General

Estado de Resultados

Estado de Flujo de Efectivo

Estado de Costo de Producción

### **2.6.3 Clasificación de los sistemas de costos**

Los sistemas de costos generan información que sirve de base para los demás componentes del sistema contable. La clasificación de éstos según la época en que se determinan es la siguiente:

### **2.6.3.1 Sistema de costos reales o históricos**

Son costos históricos aquellos que se obtienen después de que el producto ha sido elaborado. Son los que acumulan costos de producción reales, es decir, costos pasados o incurridos; lo cual puede realizarse en cada una de las órdenes de trabajo o en cada una de las fases del proceso productivo.

La National Association of Accountants define los costos históricos como "el costo que se acumula durante el proceso de producción de acuerdo con los métodos usuales de costeo histórico en contraste con el costo que se determina con anticipación al proceso de producción. El término 'reales' no tiene ninguna implicación acerca de la exactitud con la que se miden los costos". (6:170)

En el costeo real, los costos de los productos se registran sólo cuando éstos se incurren. Esta técnica por lo general es aceptable para el registro de los materiales directos y mano de obra directa porque pueden asignarse con facilidad a órdenes de trabajo específicas (costeo por órdenes de trabajo) o departamentos (costeo por procesos).

### **Características del costo real ó histórico**

Dentro de las características principales que se pueden mencionar sobre este método de costos reales ó históricos, se encuentran las siguientes:

a) Son el resultado real de las operaciones de la empresa al final de un período.

b) Son costos incurridos en un determinado período a diferencia de los costos proyectados o previstos.

c) Los costos de los productos se registran sólo cuando estos se incurren. Así lo ha reconocido el Instituto Mexicano de Contadores Públicos al señalar lo siguiente:

"el registro de las cuentas de inventarios por medio de los costos históricos ha consistido en acumular los elementos del costo incurridos para la adquisición o producción de artículos".(6:29)

### **Ventajas del costo real ó histórico**

- Son de gran ayuda para predeterminar el comportamiento de los costos predeterminados.
- Son precisos ya que no están basados en ninguna estimación.
- Acumula los costos de producción incurridos, es decir costos comprobables.

### **Desventajas del costo real ó histórico**

- Son extemporáneos ya que son obtenidos después de concluir los registros de costos del período.
- Para acumular los costos totales y determinar los costos unitarios de producción, debe esperarse la conclusión de cada período de costos. Lo que implica que la información sobre los costos no llega en forma oportuna a la administración de la empresa para la toma de decisiones.

### **Métodos para el cálculo de costos históricos**

Entre los métodos para el cálculo de costos históricos se encuentran:

### **a) Método de Costos por Órdenes de Producción**

Este método, consiste en la acumulación de costos para una unidad específica de producción, permite reunir separadamente cada uno de los elementos del costo por lote u orden de producto fabricado.

"Este método, generalmente se utiliza en empresas que hacen trabajos especiales o que fabrican productos sobre pedidos, los artículos son fácilmente identificables por unidades o lotes, se usan en empresas fabricantes donde se produce una orden con especificaciones de un cliente". (9: 160)

"Este método se adapta particularmente bien a las industrias del tipo de montaje, de igual manera se usa también en talleres donde se trabaja a destajo o en talleres de servicio que cuentan con el equipo necesario para realizar una o más operaciones por cuenta de su clientela. En cada uno de estos casos la naturaleza, tamaño y costo de cada pedido es generalmente diferente de cualquier otro en producción al mismo tiempo. Por tanto, es necesario acumular los tres elementos de costos aplicables a cada trabajo en total y luego promediarlos entre las unidades de producto producido en cada orden". (9:162)

### **Características del método de costos por órdenes de producción**

Cada orden de trabajo, constituye una unidad de trabajo y su costo es determinado por la acumulación de valores, que permiten un seguimiento de los elementos del costo, como materia prima, mano de obra y otros gastos indirectos de fabricación.

"Dentro de las características principales que se pueden mencionar sobre este método de costos por órdenes de producción, se encuentran las siguientes:

a) Se concede mayor énfasis a la distinción entre costos directos e indirectos.

b) Se extienden órdenes y se llevan los costos de cada lote de producto fabricado.

c) Las cuentas de Trabajo en Proceso se usa para registrar el costo del producto fabricado y los inventarios de trabajo no terminado.

d) Los elementos del costo se cargan directamente a las órdenes de fabricación y al final del proceso; todas las órdenes terminadas se trasladan al almacén de productos terminados y las órdenes no concluidas quedan registradas en la cuenta Órdenes de Fabricación en proceso.

e) Se usa un método para estimar el importe de los costos indirectos aplicados, conocidos también como gastos de fabricación, que han de cargarse a cada orden". (9:163)

### **Ventajas del método de costos por órdenes de producción**

- Dar a conocer con todo detalle el costo de producción de cada artículo.
- Permite visualizar la utilidad o pérdida bruta de cada uno de los artículos fabricados.
- Se sabe el valor de la producción en proceso sin necesidad de estimarla, efectuar inventario físico.
- Es posible controlar las operaciones.
- Los costos obtenidos por este método se pueden utilizar posteriormente para controlar la eficiencia de la producción en nuevos pedidos para reducir errores.
- Este método hace posible distinguir cuales "Lotes" son mas rentables que otros.
- Proporciona también una base para comparar una orden de trabajo con una estimación de costo.

### **Desventajas del método de costos por órdenes de producción**

- Su costo de Operación es alto a causa de la gran labor que se requiere para obtener los datos en forma detallada.
- Requiere mayor tiempo para obtener los costos de producción
- Existen ciertas dificultades si es necesario hacer entregas parciales ya que el costo total de la orden se obtiene hasta el final del período de producción.
- No permiten una comparación con lo que los costos debieron haber sido.

### **b) Método de Costeo por Procesos**

"Este método es aplicable en aquellas industrias cuyos productos terminados requieren generalmente de largos procesos, pasando de un centro a otro y corresponden a productos uniformes o más o menos similares. El énfasis principal está en la función tiempo y luego en el producto en sí para determinar el costo unitario, dividiendo el costo de producción del período entre el número de unidades terminadas". (6:138)

El cómputo de costos por departamentos se determina por varios caminos, siendo recomendable el denominado "*unidades equivalentes"*, en la situación dada de existir tantos productos en proceso como productos terminados o, solamente productos en proceso en cada uno de los departamentos.

Unidades Equivalentes: "Es la producción que se encuentra en proceso de fabricación al concluir un periodo de costos, expresada en términos de unidades totalmente terminadas". (6:139)

En algunos procesos o en ciertos productos, se presentan mermas o pérdidas que pueden ser normales o extraordinarias; los primeros son absorbidos por el costo del producto y los segundos por la cuenta de gasto.

### **Características de los métodos de costos por procesos**

Este método puede aplicarse cuando un departamento o planta, ejecuta las mismas operaciones en cada unidad material de producto, en la misma forma y en el mismo lapso aproximadamente.

El costo total de la operación del proceso, dividido entre el número de unidades producidas, determina el costo promedio por unidad para ese período contable. El costo promedio puede determinarse de manera diaria, semanal o mensual.

Dentro de las características principales que se pueden mencionar sobre este Método de costos por procesos, se encuentran las siguientes:

a) Los costos de la materia prima, mano de obra y gastos indirectos de fabricación, se acumulan y contabilizan por departamento o por procesos.

b) Los costos son llevados tomando como base el tiempo y no los trabajos.

c) Se hace un análisis del total de los costos de producción por departamento, el cual muestra la transferencia del costo de producción al departamento siguiente, el costo de trabajo completado y no transferido, las unidades pérdidas y la producción en proceso de cada departamento.

d) El informe de costos de producción cubre un período de tiempo definido por departamento.

e) El costo de producción tiene que contener siempre un informe de la cantidad de producción, bien como una parte integral o como un informe complementario. El cual mostrará el número de unidades con que comenzó la producción o que fueron recibidas durante la misma, el número de unidades completas, en proceso, pérdidas y transferidas fuera del departamento.

f) En cada departamento los costos son mostrados separadamente para cada elemento: Materia prima, mano de obra y costos indirectos de fabricación, los cuales son mostrados en total y por unidad.

### **Ventajas de los métodos de costos por procesos**

- Determinación de costos periódicamente, por lo general, al final de cada período de costos.
- La determinación del costo de producción para cada uno de los productos, se simplifica.
- El costo operativo del método es económico, ya que se invierte menos tiempo y no se requiere personal técnico.

### **Desventajas de los métodos de costos por procesos**

- Los costos unitarios de producción se calculan sobre la base de producción terminada equivalente.
- Retrasa la preparación de informes financieros porque los costos unitarios se determinan hasta el final del período.
- Las condiciones de producción son más rígidas.

### **2.6.3.2 Sistema de costos predeterminados**

Sistema donde los costos se establecen o calculan antes del proceso productivo o durante la producción de los artículos o los servicios, tomando como base condiciones futuras y cálculos efectuados en función de los volúmenes de producción, en algunos casos se toma como base la experiencia y el conocimiento obtenido durante la práctica y en otros se realizan estudios científicos para su elaboración como por ejemplo, la capacidad productiva de la planta, valuación de los elementos del costo en base a la oferta y al volumen de producción previstos.

Comprenden los métodos de costos en que se carga un valor previamente establecido para cada componente del costo y que al final del periodo se comparan con los costos reales de la operación; los ajustes se determinan y registran como variaciones del período, que es generalmente mensual.

### **Métodos para el cálculo de costos predeterminados**

Los métodos de costos predeterminados pueden ser:

### **a) Costos Estimados**

"Los costos estimados representan únicamente una tentativa en la anticipación de los costos reales y están sujetos a rectificaciones a medida que se comparan con los mismos. Por consiguiente el costo estimado, es un cálculo hecho antes de comenzar la fabricación, del costo probable de un artículo" (6:174).

### **Características de los métodos de costos estimados**

Es el método que se basa en la experiencia habida, el costo estimado indica lo que puede costar producir un artículo, motivo por el cual dicho costo al final del período se ajustará al costo real ó histórico.

Dentro de las características principales que se pueden mencionar sobre este método de costos estimados, se encuentran las siguientes:

a) Los costos estimados se obtienen antes de iniciar la fabricación y durante su transformación.

b) Para su obtención es fundamental considerar cierto volumen de producción y determinar el costo unitario.

c) Al hacer la comparación de los costos reales con los estimados siempre deberán ajustarse a lo real, ajustándose en este momento a las variaciones.

d) El costo estimado indica lo que "PUEDE" costar un artículo.

### **Ventajas de los métodos de costos estimados**

Podrá determinarse antes de su fabricación el precio de venta del producto.

- Podrá planearse la fabricación de un nuevo producto o cambios en el modelo o diseño de un producto establecido.
- Se utilizan como escalón transitorio para llegar al desarrollo de un sistema más completo de costos.

### **Desventajas de los métodos de costos estimados**

- Las estimaciones de los costos requieren que sean preparadas por personas instruidas en procedimientos técnicos de la negociación, como opiniones personales o bien experiencias adquiridas, condiciones actuales y futuras.
- Es más barata su implantación y más caro su sostenimiento.
- Costos un tanto inciertos.

### **b) Costos Estándar**

Los costos estándar es el más avanzado de los predeterminados y está basado en estudios técnicos que algunos autores llaman científicos, contando con la experiencia del pasado y experimentos controlados.

En contraste con el método de costos estimados que se caracteriza por una predeterminación de costos un tanto general y poco profunda, basada fundamentalmente en la experiencia y modificada por cierta anticipación de las condiciones y costos de producción futuros, el método de costos estándar "requiere estudios científicos completos, análisis sistemáticos de las condiciones de eficiencia en la producción y de los costos respectivos, en cada uno de sus capítulos, y su técnica se encuentra íntimamente vinculada con la ingeniería industrial"(6:155)

El método de costos estándar es un método predeterminado en la que se estiman valores de costos estándar que son la base de los créditos a las cuentas de trabajo en proceso, los costos estándar pueden aplicarse también para los cargos por concepto de materiales, de mano de obra y otros conceptos de costos del trabajo en proceso, así como para los inventarios físicos y los

inventarios según libros. Las diferencias entre los costos reales y los costos estándar se llevan en cuentas de variaciones y se registran al final de mes.

### **c) Costeo Directo ó Variable**

El método de costeo directo, también conocido como costeo variable o costeo marginal, considera únicamente como costos del producto los que varían directamente con el volumen de producción, considerando todos los demás como costos del período.

"En este método, el costo de producción se integra con todas aquellas erogaciones de materia prima, mano de obra y cargos indirectos que tengan un comportamiento variable con relación a los cambios en los volúmenes de producción. Los costos fijos de producción, se consideran costos del período, se llevan al estado de resultados inmediata e íntegramente en el período en que se incurren". (6:159)

El uso del costeo directo ha aumentado en los últimos años por que es más apropiado para las necesidades de planeación, control y toma de decisiones de la gerencia.

### **Características del Costeo Directo**

Dentro de las características principales que se pueden mencionar sobre este método de costeo directo, se encuentran las siguientes:

a) Todos los costos de la empresa, de producción, distribución, administración y financiamiento se dividen en fijos y en variables.

b) Solo se incorpora al costo de la unidad producida los costos variables de producción.

c) El costo directo de la producción es el que se utiliza para valuar los inventarios de materia prima, en proceso, de artículos terminados y para cuantificar el costo de ventas.

d) Todos los costos fijos se llevan directamente a los resultados del ejercicio en que se originan porque están en función del tiempo.

f) La técnica del costeo directo puede aplicarse a los sistemas de costos conocidos históricos o predeterminados.

### **Ventajas del Costeo Directo**

- Facilita la obtención del punto de equilibrio (volumen de ventas en el cual no habrá una utilidad ni una pérdida), ya que los datos contables normales proporcionan directamente los elementos, sin recurrir a trabajos adicionales.
- Simplifica la apreciación para aceptar o rechazar pedidos; porque sólo se debe considerar los costos variables; el exceso de precio de venta sobre dichos costos, representa la utilidad bruta y la parte respectiva para cubrir los costos fijos que se aplica, existan o no ventas o producción.
- Es una herramienta útil, en la planeación de operaciones futuras para alcanzar determinada meta de utilidad, en proyectos individuales.

### **Desventajas ó Limitaciones del Costeo Directo**

- Los resultados en negocios estacionales o de temporada son engañosos, pues en los meses de poca o nula venta, los costos fijos de producción se traducen en pérdida y en los meses de mucha venta, existe una desproporcionada utilidad.
- Desorienta, haciendo creer que los costos unitarios son menores.
- No es precisa la separación de los costos en fijos y variables; en ocasiones se podría considerar el mismo costo formando parte de los costos de producción, de distribución, de administración o financieros y en otras no.

### **2.6.4 Aspectos que se deben considerar para diseñar un sistema de costos**

Para poder diseñar un sistema de costos, es necesario llevar a cabo ciertos estudios, los cuales se pueden dividir en dos etapas que son:

- a) Estudios preliminares;
- b) Planeación del sistema,

### **a) Estudios preliminares**

Dentro de este aspecto se consideran los puntos siguientes:

- Conocimiento completo de los artículos a producirse
- Observar con detenimiento la forma de producción. Obtener del personal y jefes de departamento todas las explicaciones que se estimen convenientes, tomar nota sobre aquellos aspectos que se juzguen importantes al objetivo perseguido.
- Gráficas de los procedimientos de la materia prima hasta su conversión en producto elaborado.
- Captar la división departamental de la fábrica.
- Estudio de la delegación de autoridad existente o necesaria para el control de las operaciones fabriles.

En general, se aconseja una permanencia constante dentro de la fábrica por el tiempo que se estime conveniente, para familiarizarse con todos los aspectos operativos de la misma.

### **b) Planeación del sistema**

Este aspecto representa el programa de trabajo a desarrollarse, por consiguiente para que un sistema de costos se pueda diseñar se requiere o hay que tener en cuenta los siguientes ítems para que no exista problema una vez se halla tomado la decisión de adaptarlo:

- Organigrama de la empresa.
- La creación de un código o plan analítico de cuentas que permita identificar el origen y la naturaleza de los recursos.
- Una departamentalización adecuada de la operación en la empresa.
- Determinación de las especificaciones de los productos y de los estándares físicos de cada uno.
- Centros de costos.
- Volumen normal de actividad y plan de producción
- Evaluación de la capacidad productiva instalada.
- Prácticas operativas
- Precios
- Presupuestos.
- Variaciones y eficiencias.
- Análisis de variaciones y medidas correctivas.
- Obtención de informes contables y estadísticos derivados del sistema planeado.
- Personal necesario para cubrir el sistema planeado, funciones asignadas y presupuestos de sueldos.

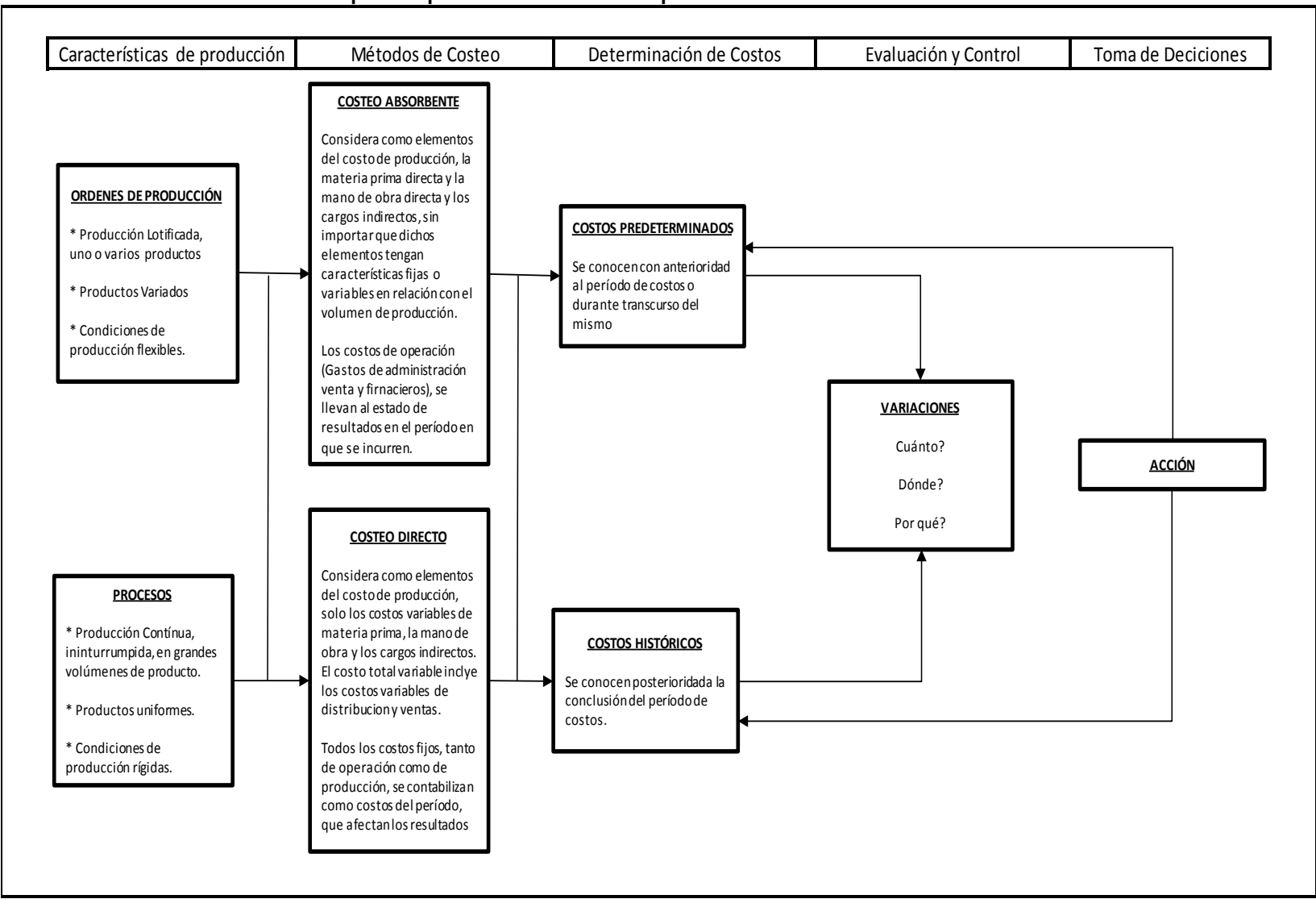

**Cuadro No.4 Aspectos que se deben considerar para diseñar un Sistema de Costos**

Fuente: Investigador Ponente

### **CAPÍTULO III COSTOS ESTÁNDAR**

La finalidad primordial de un control de costos es obtener una producción de calidad con el mínimo de erogaciones posibles, para a su vez, ofrecer al público el precio más bajo y con ello estar en posibilidades de competir en el mercado y tratar de obtener un equilibrio entre la oferta y la demanda de los productos que se ofrecen.

Las condiciones anteriores han originado el desarrollo de un sistema de costos predeterminados que permita mejores controles, mejores decisiones y una mejora total de la administración; y dentro de este sistema se utilicen los costos estándar, que es fundamentalmente, un instrumento de medición para controlar y reducir los costos en todos los niveles directivos y en todas las unidades productivas u operativas de la empresa. Asimismo proporciona a la gerencia las metas por alcanzar y las bases de comparación con los resultados reales.

### **3.1 ANTECEDENTES DEL COSTO ESTÁNDAR**

"El método de costo estándar tuvo su origen a principios del siglo XX como consecuencia del desarrollo del maquinismo, es decir, el desplazamiento del esfuerzo humano por la maquinaria. Producto del desarrollo industrial y el avance tecnológico, F. W. Taylor y Henry Fayol elaboraron teorías que abarcaron ampliamente el estudio de tiempos y movimientos en la producción, lo que originó posteriormente la estandarización de los tiempos en la mano de obra. Las empresas alcanzaron altos niveles de producción, contribuyendo al avance tecnológico y la capacidad de trabajo humano.

En dicha época fue posible estandarizar las operaciones y las unidades considerando la cantidad de material y horas de trabajo. Posteriormente, dichas unidades fueron cuantificadas en valores llegándose a lo que ahora denominamos costo estándar. " (3:216)

Los beneficios que reportó el uso del costo estándar a nivel gerencial y contable, en las empresas que desarrollaron este método; además de la aparición de la computadora en los procesamientos de datos, contribuyeron al auge en la aplicación del costo estándar hasta nuestros días.

### **3.2 GENERALIDADES DEL COSTO ESTÁNDAR**

En el método de costo estándar se utilizan valores predeterminados para registrar tanto los costos de materiales, mano de obra directa como de los gastos indirectos de fabricación. Se establecen comparaciones de las diferencias entre los costos estándar asignados para determinado nivel de producción y los costos reales, con el fin de verificar si lo incorporado a la producción ha sido utilizado eficientemente.

Los costos estándar son costos predeterminados que indican lo que, según la empresa, debe costar un producto o la operación de un proceso durante un período de costos, sobre la base de ciertas condiciones de eficiencia, condiciones económicas y otros factores propios de la empresa.

Un costo estándar es entonces un patrón de medida que nos indica cuánto debería costar la elaboración de un producto o la prestación de un servicio si se dan ciertas condiciones.

"El método de costo estándar, es un instrumento orgánico que ayuda a controlar y reducir los costos en todos los niveles directivos y en todas las unidades productivas u operativas de la empresa; establece los costos unitarios y totales de los artículos a elaborar por cada centro de producción, previamente a su fabricación." (3:216)

### **3.2.1 Objetivos del costo estándar**

Los objetivos que persigue una empresa mediante la aplicación del costo estándar se enfocan a:

a) Conocer, en un tiempo determinado, los costos de elaboración de una parte específica, y del producto mismo, ya sea en uno o varios departamentos de producción.

b) Ayudar a la gerencia de una empresa en el control de los costos de producción, a través de informes que cada departamento o centro de costos debe rendir al departamento de contabilidad. Con los informes, la gerencia no sólo puede mantener un adecuado control de la producción, exigiendo mayor eficiencia, sino que dispone de la confrontación de lo real con lo estándar para obtener los resultados esperados mediante la aplicación de las correcciones que son necesarias durante el proceso de elaboración de un artículo.

c) Permite el registro oportuno de los costos al contabilizarlo mediante el estándar.

d) Determinación confiable del costo unitario: Fijar el precio de venta, valuación de la producción terminada, en proceso, averiada, defectuosa y establecimiento de políticas de explotación, venta y producción.

### **3.2.2 Características del costo estándar**

Dentro de las características principales que se pueden mencionar sobre este método de costos estándar, se encuentran las siguientes:

a) Es un instrumento para la evaluación de desempeño de los trabajadores y los centro de producción

b) Exigen una cooperación estrecha entre los departamentos de Ingeniería y Contabilidad de Costos, para desarrollar y mejorar la estandarización del diseño de los productos, la calidad y los métodos de fabricación.

c) Una vez establecido, su uso es sencillo.

d) Permite tener información más oportunamente.

e) Con un método de costos estándar se calculan los costos de cada producto o servicio en que se planeó trabajar durante el período, al inicio del mismo.

f) El costo estándar indica lo que "DEBE" costar un artículo.
## **3.2.3 Ventajas del costo estándar**

- Son una ayuda valiosa en la toma de decisiones relacionadas con políticas de producción y fijación de precios de venta.
- Las variaciones de los estándares conducen a la gerencia a implantar programas de reducción de costos concentrando la atención en las áreas que están fuera de control.
- Da origen a presupuestos más realistas.
- Aunque aparentemente el número de registros contables se incremente en una operación en particular en todo el método se reduce tiempo y trabajo al efectuar registros periódicos, por la uniformidad de los valores a contabilizarse.

# **3.2.4 Desventajas del costo estándar**

- Su implementación puede ser costosa.
- Por pensarse en la eficiencia se puede perder eficacia.
- Necesita efectuar ajustes permanentes, especialmente en aquellas economías, donde la tendencia a las variaciones en los precios de los insumos es muy grande, ya sea debido a la inflación o a otros factores que motiven tales cambios, como los incrementos salariales, escasez de materiales, entre otros.
- Los estándares tienden a adquirir rigidez, mientras que las condiciones de fabricación podrían cambiar aceleradamente.
- Aislar los elementos controlables y los no controlables de las variaciones es una tarea sumamente difícil.

# **3.3 DETERMINACIÓN DE LOS COSTOS ESTÁNDAR**

Para elaborar los costos estándar se requiere la participación de varias áreas de la empresa, tales como diseño, ingeniería de producto, ventas, producción, compras, costos y otros. El área de costos coordina la información proveniente de todas las áreas involucradas y se responsabiliza de calcular los costos estándar por unidad de producto terminado, elaborando una hoja de costos estándar para cada producto y considerando el estudio de cada uno de los elementos del costo de producción.

## **3.3.1 Tipos de estándar**

Existen tres tipos básicos de estándar que pueden emplearse: fijo (básico), ideal y alcanzable.

## **Estándar fijo o básico**

"Una vez que se establece, es inalterable. Tal estándar puede ser ideal o alcanzable cuando se establece inicialmente, pero nunca se altera una vez que se ha fijado. Debido a la disminución obvia de su utilidad para la gerencia sobre un lapso, los estándares fijos rara vez se utilizan en empresas manufactureras". (1:396)

## **Estándar ideal**

Estos son estándares difícilmente alcanzables, es decir, representan lo que debería ocurrir en condiciones óptimas. "Los estándares ideales suponen que los elementos de materiales directos, la mano de obra directa y los costos indirectos de fabricación se adquirirán al precio mínimo en todos los casos. Los estándares ideales se basan también en el uso óptimo de los componentes de material directo, de mano de obra directa y de los costos indirectos de fabricación a un 100% de la capacidad de manufactura. En realidad, los estándares ideales no pueden satisfacerse y generarán variaciones desfavorables". (1:396)

## **Estándar alcanzable**

Son estándar que se basan en un alto grado de eficiencia, pero difieren de los estándares ideales en el sentido en que pueden ser satisfechos o incluso excedidos por la utilización de operaciones eficientes. "Los estándares alcanzables consideran que las partes componentes (material directo, mano de obra directa y los gastos indirectos de fabricación) pueden adquirirse a un buen precio global, no siempre el precio más bajo, pero muy por debajo del precio esperado más alto.

Los estándares alcanzables también consideran que:

- 1) La mano de obra directa no es 100% eficiente,
- 2) cuando se utiliza el material directo existirá algún deterioro "normal" y,
- 3) Un fabricante no puede producir al 100% de su capacidad". (1:396)

Los costos estándares alcanzables en la operación corriente son los más usados, debido a que tienen el impacto motivacional más deseable y por que pueden ser usados para una variedad de propósitos contables, incluyendo la planeación financiera y la observación cuidadosa del nivel de desempeño.

## **3.3.2 Establecimiento de los estándares**

Una parte importante de cualquiera de los costos estándar es la fijación de estándar para materiales directos, mano de obra directa y gastos indirectos de fabricación. Los cuales serán analizados a continuación:

## **3.3.2.1 Estándar de materias primas ó materiales**

La determinación del costo material estándar de un artículo comprende la consideración de la clase y cantidad de materiales necesarios, una tolerancia razonable para desperdicios y daños en el costo del material. La consideración de estos factores es necesaria para mostrar el resultado de las desviaciones del estándar en cualquiera de estos aspectos.

Los estándares de costo de materiales directos se dividen en estándar de costo y estándar de cantidad (uso ó eficiencia).

## **a) Estándar de Costo de los Materiales Directos**

"Los estándar de costo son los costos unitarios con los cuales cada uno de los materiales se debe comprar en períodos futuros. Estos deben incluir los descuentos por cantidad que ofrece el proveedor, por ello es de suma importancia un pronóstico de ventas para determinar el total de unidades de

artículos terminados que tendrán que producirse y luego la cantidad total de materiales directos que se adquirirán"(1:397)

La gerencia debe fijar estándar de calidad y entrega antes de que pueda determinarse el costo estándar por unidad. El departamento de contabilidad de costos y/o el departamento de compras normalmente son responsables de fijar los estándares de costo de los materiales directos, puesto que tienen rápido acceso a los datos de costos y podrían conocer las condiciones del mercado y otros factores relevantes. El departamento de compra es responsable de examinar cuál proveedor otorgará el mejor costo al nivel de calidad deseado, dentro de las exigencias de entrega y otros requerimientos.

#### **b) Estándar de Cantidad de los Materiales directos**

Los estándar de cantidad (uso ó eficiencia) son especificaciones predeterminadas de la cantidad de materiales directos que debe utilizarse en la producción de una unidad determinada. Así también si se requiere más de un material directo para completar una unidad, los estándar individuales deben calcularse para cada material directo.

Los diferentes materiales y las cantidades requeridas para producir una unidad se determinan a través de estudios de ingeniería, con base en el tipo de material, su calidad y rendimiento, así como las mermas y desperdicios normales, aprovechando las experiencias anteriores utilizando la estadística descriptiva y/o períodos de prueba en condiciones controladas.

## **3.3.2.2 Estándar de mano de obra**

Los estándar de la mano de obra directa al igual que los materiales directos pueden dividirse en estándar de costo (tarifas de mano de obra) y estándar de cantidad ó eficiencia (horas de mano de obra).

# **a) Estándar de Costo de Mano de Obra Directa**

Los estándares (tarifas) de costo son tarifas predeterminadas para un período. La tarifa estándar de pago que un individuo recibirá usualmente se basa en el tipo de trabajo que realiza y en la experiencia que la persona ha tenido en el trabajo.

"Los estándar de costo son los costos hora-hombre de mano de obra directa que se espera prevalezcan durante un período. El área de costos es la que determina los costos hora-hombre para cada una de las categorías existentes de la planta fabril, con base en el tabulador de salarios". (1:204)

#### **b) Estándar de Cantidad de Mano de Obra Directa**

"Son estándar de desempeño predeterminados para la cantidad de horas de mano de obra directa que se debe utilizar en la producción de una unidad terminada. Los estudios de tiempos y movimientos son útiles en el desarrollo de estándar de eficiencia de mano de obra directa. En esos estudios se hace un análisis de los procedimientos que siguen los trabajadores y de las condiciones (espacio, temperatura, equipo, herramientas e iluminación) en las cuales deben ejecutar sus tareas asignadas". (1:398)

El área de ingeniería industrial, encargada de estudiar los tiempos y movimientos, es responsable de establecer los estándares de cantidad (eficiencia) de la mano de obra directa. Además del estudio de tiempos y movimientos se debe considerar, entre otros aspectos, los artículos y volúmenes que se van a producir.

#### **3.3.2.3 Estándar de gastos indirectos de fabricación**

El concepto de establecimiento de estándar para los gastos indirectos de fabricación es similar al de estándar para materiales directos y mano de obra directa. Sin embargo, aunque el concepto básico es similar, los procedimientos utilizados para calcular los costos estándar para los gastos indirectos de fabricación son completamente diferentes.

"Los gastos indirectos de fabricación incluyen materiales indirectos, mano de obra indirecta y los demás gastos indirectos de manufactura como arriendo de fábrica, depreciación del equipo de fábrica y otros. Los costos individuales que forman el total de gastos indirectos de fabricación se afectan de manera diferente por los aumentos o disminuciones en la actividad de la planta. (1:401) El costeo estándar establece un costo estándar único por unidad que se aplica a los productos a pesar de las fluctuaciones en la producción. En consecuencia, la aplicación de los gastos indirectos de fabricación variables para los productos y el análisis final de variaciones son muy similares a la asignación de los materiales directos y de la mano de obra directa a los productos, puesto que los tres costos son variables. Sin embargo, la aplicación de los gastos indirectos de fabricación fijos a los productos por el hecho de que es un costo fijo exige un análisis especial de la variación.

# **3.4 COMPONENTES PARA LA DETERMINACIÓN DEL COSTO DE UN PRODUCTO**

Para la determinación del costo de un producto es necesario conocer los siguientes componentes:

## **3.4.1 Cédula de elementos estándar**

"A continuación se describen los componentes que integran la cédula de elementos estándar:

**a) Horas Fábrica (HF)** Es el tiempo efectivamente laborado por una empresa tomando en cuenta un período determinado que puede ser semanal, mensual, semestral o anual. El cual se determina multiplicando los días trabajados por las horas trabajadas.

**b) Horas Hombre (HH)** Es el tiempo laborado por los obreros o trabajadores dentro de la empresa, tomando en cuenta los días trabajados, las jornadas de trabajo y el número de obreros de cada turno.

**c) Horas Máquina (HM)** Es el tiempo efectivamente trabajado por las máquinas, dentro de la fábrica sobre la base de días trabajados, tiempo de operación de máquina y número de máquinas. En otras palabras se sustituyen los obreros por las máquinas. Por lo general, esto ocurre en compañías o departamentos que están considerablemente automatizados.

**d) Producción Teórica** Es la producción máxima que un departamento o fábrica es capaz de producir, sin considerar la falta de pedidos de venta o interrupciones en la producción (debido a paros en el trabajo, un empleado ocioso o máquinas que no estén en funcionamiento por reparaciones o mantenimiento, tiempo de preparación. Días festivos, fines de semana, entre otros). Se supone que a este nivel de capacidad la planta funciona 24 horas al día, 7 días a la semana y 52 semanas al año, sin interrupciones que impidan generar la más alta producción física posible (Es decir, 100% de la capacidad de planta).

**e) Producción Estandarizada** Es establecer ó estandarizar cuantitativamente el volumen ideal, para que todos los centros productivos trabajen lo más eficientemente posible y que el proceso de producción alcance la eficiencia en calidad de producción y en calidad financiera.

**f) Tiempo Necesario de Producción (TNP)** Indica el tiempo empleado en la producción de cada unidad y se obtienen dividiendo el total de horas hombre dentro del total de la producción, ya sea teórica o estandarizada.

**g) Costo Hora Hombre Mano de Obra (CHHMO)** Indica cuanto es el costo de mano de obra directa que representa una hora hombre y se obtiene al distribuir el monto total de la mano de obra directa entre el total de las horas hombre empleadas para realizar la producción.

**h) Costo Hora Hombre Gastos Indirectos de Fabricación (CHHGF)** Indica cuanto representa los gastos indirectos de fabricación por hora hombre y se obtiene al distribuir el monto total de los gastos indirectos de fabricación entre el total de las horas hombre empleadas para realizar la producción.

Derivado de que cada empresa es diferente, la decisión sobre qué base es apropiada para determinada operación de manufactura debe tomarla la gerencia después de un cuidadoso análisis." (1:410)

## **3.4.2 Hoja técnica del costo estándar de producción**

La hoja técnica del costo estándar de producción nos muestra todos los elementos que intervienen en el costo de un producto, es diseñada mediante un estudio de rendimientos, de tiempos y movimientos basándose en condiciones normales de buena eficiencia, para poder determinar a estándar su consumo tanto en unidades como en valores.

A continuación se describe como se encuentra integrada la hoja técnica del costo estándar de producción:

a) Determinación de los materiales: Este dato se calcula en cantidad y costo.

El dato cantidad que debe llevar el producto, corresponde proporcionarlo por los ingenieros de producción y el departamento técnico de la empresa.

Ellos fijan la clase, calidad y cantidad de materiales que integran el producto.

"Asimismo conviene estudiar el mayor número de experiencias y hacer una depuración de las mismas, a fin de llegar a promediar aquellos trabajos que se hayan realizado en condiciones normales para obtener una cifra promedio en cantidad utilizada de materiales para cada unidad, que representará un dato razonable que se empleará en vías de experimentación para hacerse los ajustes necesarios y finalmente adoptarlo como cantidad estándar". (1:413)

En la fijación del estándar de costo de materiales debe hacerse después de un estudio de mercado de proveedores en la cual debe participar ampliamente el departamento de compras. Asimismo el estándar de costo de un material es el promedio al cual se espera comprar dicho material en el período presupuestal que se inicia, en condiciones de máxima eficiencia práctica en el proceso de compra.

b) Determinación de la mano de obra: Este dato se calcula en cantidad y costo. El estándar de cantidad de mano de obra es el tiempo que utilizan los trabajadores para realizar las distintas operaciones de producción.

"El dato tiempo puede obtenerse, encargando a profesionales en los estudios de tiempos y movimientos (normas y métodos) que determinen la cuota aplicable a la unidad producida, considerada sobre cierto volumen de producción trabajada en condiciones de eficiencia normal, es decir, incluyendo pérdidas de tiempo normales en el propio trabajo". (1:413)

El estándar de costo de mano de obra, esta conformado por la remuneración salarial que devenga el trabajador por unidad (unidad de tiempo o producto) siempre se fija como estándar los salarios que se han venido pagando, más un porcentaje por posibles incrementos previstos por la gerencia.

c) Determinación de los gastos indirectos de fabricación: "Este concepto obliga a conocer la *capacidad de producción instalada*. Esta se encuentra integrada por la inversión hecha por la empresa para producir, la cual está dirigida a: instalaciones, maquinaria, equipo humano, entre otros. La estadística contable puede proporcionar todos los datos necesarios que, una vez ponderados y actualizados, permite calcular la cuota de capacidad aplicable e integrar el presupuesto de gastos indirectos de fabricación". (1:414)

"Conocidos los presupuestos de gastos indirectos de fabricación y volúmenes de producción se obtiene el factor de aplicación ya sea por: hora-máquina, horahombre, o unidad producida". (1:414)

Para la distribución proporcional de los gastos indirectos de fabricación, con una producción variada y heterogénea, se puede tomar como común denominador las horas que labora la mano de obra directa correspondientes a la capacidad seleccionada, al determinar la tasa sobre esta base y al aplicar luego este factor a las distintas órdenes de producción de acuerdo con las horas reales de mano de obra directa que consumen, quedará cargadas con mayor proporción de costos generales, lo cual es lógico.

## **3.4.3 Cédula de variaciones**

Uno de los propósitos más importantes del uso de los costos estándar es ayudar a la gerencia en el control de los costos de producción. Los estándares permiten que la gerencia haga comparaciones mensuales de los resultados reales con los resultados estándar (o planeados). Las diferencias que surgen entre los resultados reales y los planeados se denominan variaciones.

El análisis de variaciones es una técnica que la gerencia puede emplear para medir el desempeño y corregir ineficiencias.

Derivado de lo anterior se entenderá por variación del estándar a la diferencia entre el costo real (actual) y el costo estándar. Estas variaciones son calculadas para cada elemento del costo.

"Las variaciones pueden ser de más o de menos, dependiendo de que el costo real sea mayor o menor que el costo estándar. Como el costo estándar es una medición de lo que debe ser un costo particular, cualquier variación del mismo puede interpretarse como buena o mala, favorable o desfavorable, para el logro de metas de la empresa". (1:416)

Los orígenes de estas variaciones (en relación con los costos) son las diferencias individuales entre los costos de insumos o la cantidad de insumos reales y los presupuestados.

#### **a) Variaciones en Costo**

Una variación en costo es la diferencia entre el costo real y el costo estándar, multiplicada por la cantidad real del insumo ó la compra real de que se trata.

## **b) Variación en Cantidad (Eficiencia)**

El cálculo de una variación en cantidad requiere de la medición de insumos para un determinado nivel de producción. Con cualquier nivel real de producción, la variación en cantidad es la diferencia entre el insumo que se usó en realidad y el que debió usarse para conseguir esa producción real, manteniendo constante el costo del insumo al precio estándar.

El uso clave del análisis de variaciones es la evaluación del desempeño. Por lo general, se miden dos tributos del desempeño:

Eficacia: es el grado hasta el que se cumple un objetivo o meta predeterminada.

Eficiencia: es la cantidad relativa de insumos usados para lograr un determinado nivel de producción.

**c) Variación en Capacidad** "Las variaciones en capacidad representan la diferencia entre el total de horas hombre presupuestadas y el total de horas hombre que se debieron haber empleado en la producción real, multiplicada esta diferencia por el costo por hora de la mano de obra ó de los gastos indirectos de fabricación. La variación de la capacidad está relacionada con la utilización de la carga fabril y el efecto de tal uso sobre la mano de obra y los gastos indirectos de fabricación del producto terminado". (1:417).

#### **3.4.3.1 Variaciones de los materiales directos**

Las variaciones de los materiales directos pueden dividirse en variación de cantidad (eficiencia ó uso) y variación en costo.

#### **a) Variación de la Cantidad (Eficiencia ó Uso) de los Materiales Directos**

"La diferencia entre la cantidad real de los materiales directos usados y la cantidad estándar predeterminada, multiplicada por el costo estándar por unidad es igual a la variación de la cantidad de los materiales directos". (1:418)

La cantidad estándar predeterminada es igual a la cantidad estándar de materiales directos por unidad, multiplicada por la producción terminada y equivalente. Se entenderá por producción equivalente a la suma de las unidades aún en proceso, expresadas en términos de las unidades terminadas más el total de unidades realmente terminadas. "Aunque el concepto de producción equivalente se aplica principalmente a un sistema de costeo por procesos, también puede usarse en un sistema de costeo por órdenes de trabajo para calcular la cantidad total de producción para un periodo". (1:418)

Se asigna la responsabilidad de esta variación al departamento de producción o centro de costos que controla la utilización de los materiales directos en el proceso de producción.

"Una variación desfavorable de la eficiencia de los materiales directos puede, por ejemplo, atribuirse a una mano de obra deficiente o a materiales directos inferiores. Por el contrario una variación favorable de la eficiencia de los materiales directos puede no necesariamente ser buena para una compañía, por

ejemplo, la variación favorable puede resultar del uso de menos materiales directos que lo que exige el estándar, lo cual puede afectar adversamente la calidad del producto. La gerencia debe determinar la razón exacta de la variación para que pueda emprender una acción correctiva". (1:420)

#### **b) Variación del Costo de los Materiales Directos**

La variación de materiales en costo puede darse en los casos: cuando se registra al momento de la compra o con base al consumo.

La diferencia entre el costo real por unidad de materiales directos comprados y el costo estándar por unidad de materiales directos comprados genera la variación del costo de los materiales directos por unidad; cuando se multiplica por la cantidad real adquirida ó consumida, el resultado es la variación total de costo de los materiales directos.

Este es el método preferido para calcular la variación del costo de los materiales directos porque las variaciones se registran cuando se realizan las compras. Algunas compañías prefieren calcular la variación del costo de los materiales directos cuando éstos se emplean en la producción. La desventaja obvia de este segundo método es que la variación no se calcula hasta cuando se utilizan los materiales directos.

Para propósitos de esta investigación la variación de costo de materiales se determinará al momento de la compra.

No esta de más indicar que, durante los periodos de cambio de precios, el costo real de los materiales directos por unidad debe calcularse tomando un promedio ponderado de todas las compras realizadas durante el periodo que se analiza.

La mayor parte de las compañías asignan la responsabilidad de las variaciones de costo al departamento de compra. Una variación favorable de costo puede ser "mala" o "buena" para la compañía. Por ejemplo, si la variación favorable del costo se obtuvo mediante la compra de material directo de menor calidad (que la deseada por la gerencia), puede reducirse la calidad final del producto terminado. La reducción en la calidad del producto puede, a su vez, tener un impacto negativo sobre la cantidad de unidades vendidas. Por otro lado, es mucho más probable que la variación favorable de costo sea "buena" para la compañía. Por ejemplo, la variación favorable del costo puede resultar del hallazgo, por parte del departamento de compra, de un nuevo proveedor que suministre la calidad requerida de los artículos a un menor precio que el esperado.

## **3.4.3.2 Variaciones de la mano de obra directa**

Las variaciones de la mano de obra directa pueden dividirse en variación de la cantidad ó eficiencia y variación en costo.

## **a) Variación de la Cantidad (Eficiencia) de la Mano de Obra Directa**

La diferencia entre las horas reales trabajadas de mano de obra directa y las horas estándar predeterminadas de mano de obra directa, multiplicada por la tarifa salarial estándar por hora, es igual a la variación de la cantidad de la mano de obra directa.

"La variación de la cantidad de la mano de obra directa puede atribuirse únicamente a la eficiencia o ineficiencia de los trabajadores". (1:420)

Los supervisores del departamento o centro de costos, donde se realiza el trabajo, son responsables por las variaciones de la eficiencia de la mano de obra directa en el sentido que su obligación es supervisar la producción y ejercer el control estricto sobre la cantidad de horas trabajadas de mano de obra directa.

## **b) Variación del Costo de la Mano de Obra Directa**

"La diferencia entre la tarifa salarial real por hora y la tarifa salarial estándar por hora genera la variación del costo por hora de la mano de obra directa; cuando se multiplica por las horas reales de mano de obra directa trabajadas, el resultado es la variación total del costo de la mano de obra directa. Se usa la cantidad real de horas trabajadas de mano de obra directa en oposición a las horas estándar predeterminadas de mano de obra directa, porque se está analizando la diferencia de costo entre la nómina que podría incurrirse y la nomina realmente incurrida.

Ambas nóminas se basan en la cantidad real de horas trabajadas de mano de obra directa". (1:421)

Las variaciones de costos en la mano de obra directa que resultan de factores externos generalmente están más allá del control de la gerencia. Por ejemplo, si el gobierno establece un nuevo sueldo mínimo, una compañía tendrá que incrementar los sueldos de dichos empleados a quienes se les paga actualmente el antiguo sueldo mínimo. Este tipo de variación desfavorable del costo puede evitarse en el futuro, simplemente ajustando en forma ascendente el costo estándar por hora de mano de obra directa.

Si las tarifas salariales no cambian inesperadamente, entonces se supone que la variación desfavorable del costo tal vez se presentó debido a que los trabajadores no fueron adecuadamente asignados a los trabajos.

#### **3.4.3.3 Variaciones de los gastos indirectos de fabricación**

El control de los gastos indirectos de fabricación bajo el costeo estándar es similar al control de los costos de los materiales directos y de la mano de obra directa. Sin embargo, aunque el concepto básico es similar, los procedimientos específicos utilizados para calcular y aplicar los gastos indirectos de fabricación estándar y analizar las variaciones de los gastos indirectos de fabricación, son totalmente diferentes.

A través de los años se han desarrollado diferentes técnicas para calcular las variaciones de los gastos indirectos de fabricación. A continuación se presentarán los tres métodos comúnmente utilizados:

# **a) Análisis de los Gastos Indirectos de Fabricación con base en una variación**

"La diferencia entre los gastos indirectos de fabricación reales y gastos indirectos de fabricación estándar presupuestados a la producción es igual al análisis de los gastos indirectos de fabricación con base en una variación". (1:423)

La técnica de análisis con base en un factor es limitada en cuanto a su utilidad porque, aunque revela que existe una variación, no ayuda a identificar las posibles causas.

# **b) Análisis de los Gastos Indirectos de Fabricación con base en dos variaciones**

Bajo el análisis de los gastos indirectos de fabricación con base en dos variaciones, se determina una variación del presupuesto (controlable) y una variación del volumen de producción (denominador o capacidad ociosa).

**Variación del Presupuesto (Controlable)** "La diferencia entre los gastos indirectos de fabricación reales y los gastos indirectos de fabricación presupuestados con base en las horas estándar permitidas (capacidad normal) de mano de obra directa es igual a la variación del presupuesto". (1:423)

La utilidad de esta variación es también limitada porque a la gerencia se le dificulta de determinar si la variación se debió al gasto (costo) ó a la eficiencia (cantidad).

## **Variación del Volumen de Producción (denominador o capacidad ociosa)**

Las variaciones en capacidad representan la diferencia entre el total de horas hombre presupuestadas y el total de horas-hombre que se debieron haber empleado en la producción real, multiplicada esta diferencia por el costo por hora de gastos indirectos presupuestados. La variación de la capacidad está relacionada con la utilización de la planta fabril y el efecto de tal uso sobre los gastos indirectos del producto terminado". (1:425)

La variación del volumen de producción es desfavorable cuando las horas estándar de mano de obra directa permitidas son menores que las horas de mano de obra directa a la capacidad normal porque la planta fue subutilizada. Una variación favorable del volumen de producción ocurre cuando las horas estándar permitidas de mano de obra directa son mayores que las horas de mano de obra directa a la capacidad normal porque se hace una mejor utilización de lo esperado de las instalaciones de la planta.

La variación de la capacidad ociosa es otra manera de nombrar esta variación, porque tiene que ver con la utilización de la planta y el efecto de tal uso sobre los costos indirectos de fabricación del producto terminado. Por lo anterior se entenderá por capacidad ociosa a aquella capacidad instalada de producción de una empresa que no se utiliza o que se sub-utiliza.

Toda empresa para poder operar requiere de unas instalaciones que conforman su capacidad para producir. Lo ideal es que estas instalaciones sean aprovechadas en un 100%, algo que no siempre sucede ya sea por falta de planeación o por situaciones ajenas al control de la empresa. La capacidad instalada no utilizada es lo que se conoce como capacidad ociosa

# **c) Análisis de los Gastos Indirectos de Fabricación con base en tres variaciones**

Bajo el análisis de los costos indirectos de fabricación con base en tres variaciones, la variación del presupuesto se divide en sus dos variaciones componentes: una variación del costo (gasto) y una variación de la eficiencia (cantidad). La variación del volumen de producción (capacidad ociosa) permanece igual.

**Variación del Costo (gasto)** La diferencia entre gastos indirectos de fabricación reales y gastos indirectos de fabricación presupuestados con base en las horas de mano de obra directa reales trabajadas es igual a la variación del costo.

"Esta variación del costo se conoce también como variación del gasto porque en muchas situaciones la variación se genera a partir de los cambios en el costo (como en las variaciones del costo de los materiales directos y de la mano obra directa) y de los cambios transitorios en las condiciones operacionales (lo cual afecta las variaciones del costo de los materiales directos y de la mano de obra directa)". (1:426)

**Variación de la Cantidad (Eficiencia)** "La diferencia entre horas reales trabajadas de mano de obra directa y horas estándar predeterminadas de mano de obra directa, multiplicada por la tasa estándar de aplicación de los gastos indirectos de fabricación es igual a la variación de la eficiencia". (1:426)

Ocurrirá una variación si los trabajadores son más o menos eficientes que lo planeado. Si los trabajadores son ineficientes, las horas reales trabajadas de mano de obra directa excederán las horas estándar permitidas de mano de obra directa y, por consiguiente, se incurrirán en más gastos indirectos de fabricación de lo planeado para la manufactura de unidades terminadas.

#### **Variación del Volumen de Producción (denominador o capacidad ociosa)**

La variación del volumen de producción se calcula igual que en el análisis de dos factores del método de variación de los gastos indirectos de fabricación.

## **3.5 LEYES Y NORMAS CONTABLES VIGENTES EN GUATEMALA**

Leyes aplicables a la industria de concreto son varias. Existen leyes generales como el Código de Comercio y Código Tributario y también se pueden mencionar leyes específicas del método de costos.

#### **3.5.1 Aspectos legales del método de costos**

Las leyes guatemaltecas no rigen específicamente el aspecto técnico del registro de los costos de una empresa, pero si establecen aquellos conceptos que pueden ser registrados como tales para efectos fiscales.

#### **Registro del inventario y existencias**

En Guatemala, el artículo 42 del Decreto 10-2012 del Congreso de la República, Ley de actualización Tributaria, Libro I, Impuesto Sobre la renta, hace obligatoria la práctica de inventarios al treinta y uno de diciembre de cada año, "…Los contribuyentes deben cumplir con lo siguiente: Elaborar inventarios al treinta y uno de diciembre de cada año y reportar a la Administración Tributaria, en los mese de Enero y Julio de cada año, las existencias de inventarios al treinta de junio y al treinta y uno de diciembre de cada año…"

Así mismo se hace referencia al artículo 32 del Acuerdo Gubernativo 213-2013, Reglamento del Libro I, Impuesto Sobre la Renta, de la Ley de Actualización Tributaria, Decreto 10-2012, del Congreso de la República de Guatemala; que detalla el contenido que debe presentar el registro contable de las existencias del inventario.

El artículo 41 del Decreto 10-2012 indica al respecto de la valuación de inventarios "La valuación de existencias de mercancías al cerrar el período de liquidación anual debe establecerse en forma consistente con alguno de los siguientes métodos:

- 1. Costo de producción.
- 2. Primero en entrar primero en salir (PEPS).
- 3. Promedio ponderado.
- 4. Precio histórico del bien."

También hace referencia el Acuerdo Gubernativo 213-2013 otras especificaciones relacionadas con la valuación de inventarios.

## **Registro de los costos de producción**

Los costos directos de producción y gastos indirectos se asignan según la clasificación técnica que se utilice, así como el método de costos que se utilice, no obstante el artículo 21 del Decreto 10-2012 delimita los costos y gastos que pueden usarse, así mismo se referencia al Acuerdo Gubernativo 213-2013 en el artículo 14.

Para poder acreditar los costos y gastos deducibles tanto del Impuesto sobre la Renta, como del Impuesto al Valor Agregado es necesario que los documentos contables cumplan con requisitos que prueben que efectivamente se realizó la transacción:

- Factura o factura cambiaria, póliza de importación u otro documento debidamente autorizado y que cumpla con lo establecido en las leyes aplicables. (Ley del IVA, ISR, Timbres)
- Planillas de pago, Planillas de IGSS, recibos de pago a empleados.
- Comprobantes de pago del sistema bancario, que respalden las transacciones que así lo requieran.
- Recibos de pago de impuestos, arbitrios y donaciones.

## **3.5.2 Normativa contable**

A partir del período anual 2009 es obligatorio en Guatemala el registro de las transacciones según la normativa contable internacional establecida en las Normas Internacionales de Información Financiera (NIIF) y posteriormente surgieron las NIIF para Pymes las cuales son las que más se utilizan en la actualidad.

## **a) NIIF para las Pymes**

Según NIIF para las Pymes en la sección 13, acepta las técnicas de medición: Costeo Estándar, Minorista y Valor de la compra más reciente.

"Una entidad puede utilizar técnicas tales como el método del costo estándar, el método de los minoristas o el precio de compra más reciente para medir el costo de los inventarios, si los resultados se aproximan al costo. Los costos estándar tendrán en cuenta los niveles normales de materias primas, suministros, mano de obra, eficiencia y utilización de la capacidad. Éstos se revisaràn de forma regular y, si es necesario, se cambiarán en función de las condiciones actuales. El método de los minoristas mide el coso reduciendo el precio de venta del inventario por un porcentaje apropiado de margen bruto". (Sección 13, NIIF para las Pymes)

## **b) Norma Internacional de Contabilidad 2 Inventarios**

La Norma Internacional de Contabilidad, en la Norma numero 2, establecen que: "Los inventarios se valorarán al valor razonable o al costo, el que sea menor.". (NIC 2, Párrafo 9).

Además, indica que "…los costos de transformación de los inventarios comprenderán aquellos costos directamente relacionados con las unidades producidas, tales como la mano de obra directa. También comprenderán una parte de los costos indirectos, variables o fijos en los que se hayan incurrido para transformar las materias primas en productos terminados…" (NIC 2, párrafo 12) De los sistemas de medición de los inventarios, establece "Las técnicas para la medición del costo de los inventarios, tales como el método del costo estándar o el método de los minoristas, podrán ser utilizados por conveniencia siempre que el resultado de aplicarlos se aproxime al costo. Los costos estándares se establecerán a partir de niveles normales de consumo de materias primas, suministros, mano de obra, eficiencia y utilización de la capacidad. En este caso, las condiciones de cálculo se revisarán de forma regular y, si es preciso, se cambiarán los estándares siempre y cuando esas condiciones hayan variado.

El método de los minoristas se utiliza a menudo, en el sector comercial al por menor, para la medición de inventarios, cuando hay un gran número de artículos que rotan velozmente, que tienen márgenes similares y para los cuales resulta impracticable usar otros métodos de cálculo de costos. Cuando se emplea este método, el costo de los inventarios se determinará deduciendo, del precio de venta del artículo en cuestión, un porcentaje apropiado de margen bruto. El porcentaje aplicado tendrá en cuenta la parte de los inventarios que se han marcado por debajo de su precio de venta original. A menudo se utiliza un porcentaje medio para cada sección o departamento comercial. (NIC 2, párrafo 21 y 22)

Al identificar los posibles métodos de registro de costo, o formulas del costo, indica: "La identificación especifica del costo significa que cada tipo de costo concreto se distribuye entre ciertas partidas identificadas dentro de los inventarios", (NIC 2, párrafo 24)

## **CAPÍTULO IV**

# **IMPLEMENTACIÓN DE UN SISTEMA DE COSTOS PREDETERMINADOS POR EL MÉTODO DE COSTO ESTÁNDAR EN LA EMPRESA TODO CONCRETO, S.A. DEDICADA A LA FABRICACIÓN DE ADOQUINES (CASO PRÀCTICO)**

A continuación se presenta un caso práctico el cual tiene como finalidad ejemplificar la implementación de un sistema de costos predeterminados por el método de costo estándar en una empresa fabricante de adoquines, cuyo objetivo es tener los elementos básicos para ilustrar el método de costeo, asimismo facilite determinar las causas y las responsabilidades por medio del análisis de variaciones.

Se da por efectuado el estudio del trabajo correspondiente (estudios de Ingeniería Industrial), que fija las capacidades de producción y las horas estándar de MOD, por turno. Este proceso no se detallará por no ser objeto de esta investigación.

## **4.1. INFORMACIÓN GENERAL DE LA EMPRESA**

La unidad de Análisis elegida para el diseño de costo estándar es una empresa fabricante de adoquines, denominada Todo Concreto, S.A. la cual se encuentra legalmente constituida dentro del territorio guatemalteco con un capital netamente nacional y mantiene sus operaciones en la ciudad de Guatemala.

Esta empresa se dedica a la fabricación de adoquines en las siguientes presentaciones:

Rectangulares 12x24x8 cm en color integral (gris natural)

Tipo cruz 22x24x10 cm en color integral (gris natural)

#### **4.1.1 Organigrama**

Se hace necesario establecer la división de funciones, así como definir claramente la responsabilidad y autoridad dentro de los departamentos (organigrama), para evitar cualquier duplicidad de mando y malos entendidos dentro de las distintas personas de los departamentos, logrando con esto una

mayor eficiencia en la operación. La empresa e Todo Concreto, S.A. no tiene un organigrama de su estructura organizativa y en el cuadro No. 5, se propone un organigrama de línea-staff, por adaptarse mejor a las características de esta empresa.

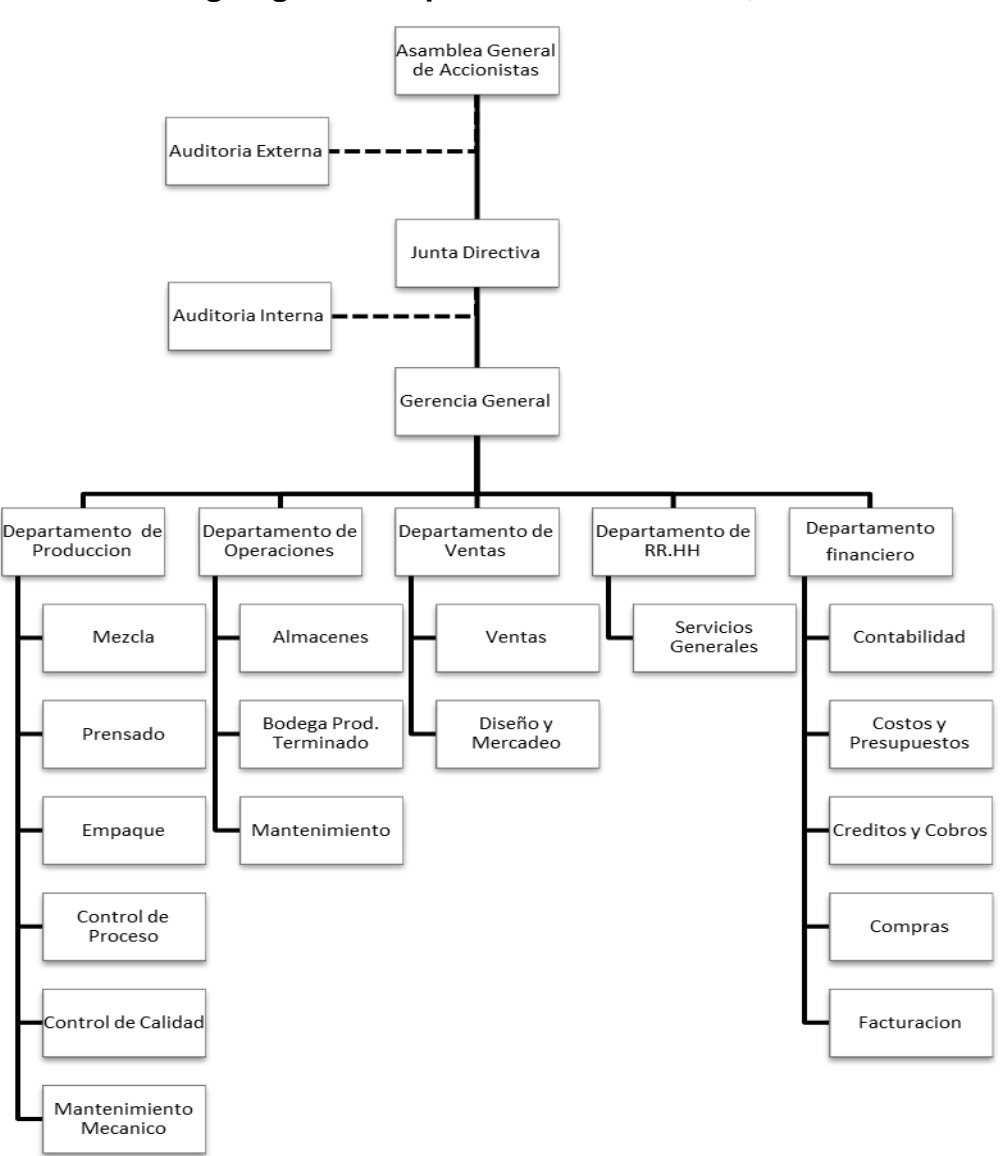

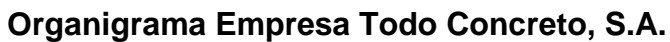

**Cuadro No. 5**

Fuente: Investigador Ponente

# **4.1.2 Políticas contables aplicables**

Las políticas señaladas por la Administración son las siguientes:

# **Registro de inventarios y determinación de costos**

Tiene como política registrar sus inventarios a costos estándar y para determinar sus costos utiliza el costo estándar de absorción total.

# **4.1.3 Proceso de Producción**

Cuenta con tres centros productivos: Mezclas, Prensado y Empaque. En el cuadro No.6 se puede visualizar el ciclo del proceso productivo.

# **Cuadro No. 6**

# **Proceso de Producción de Adoquines**

**Empresa Todo Concreto, S.A.**

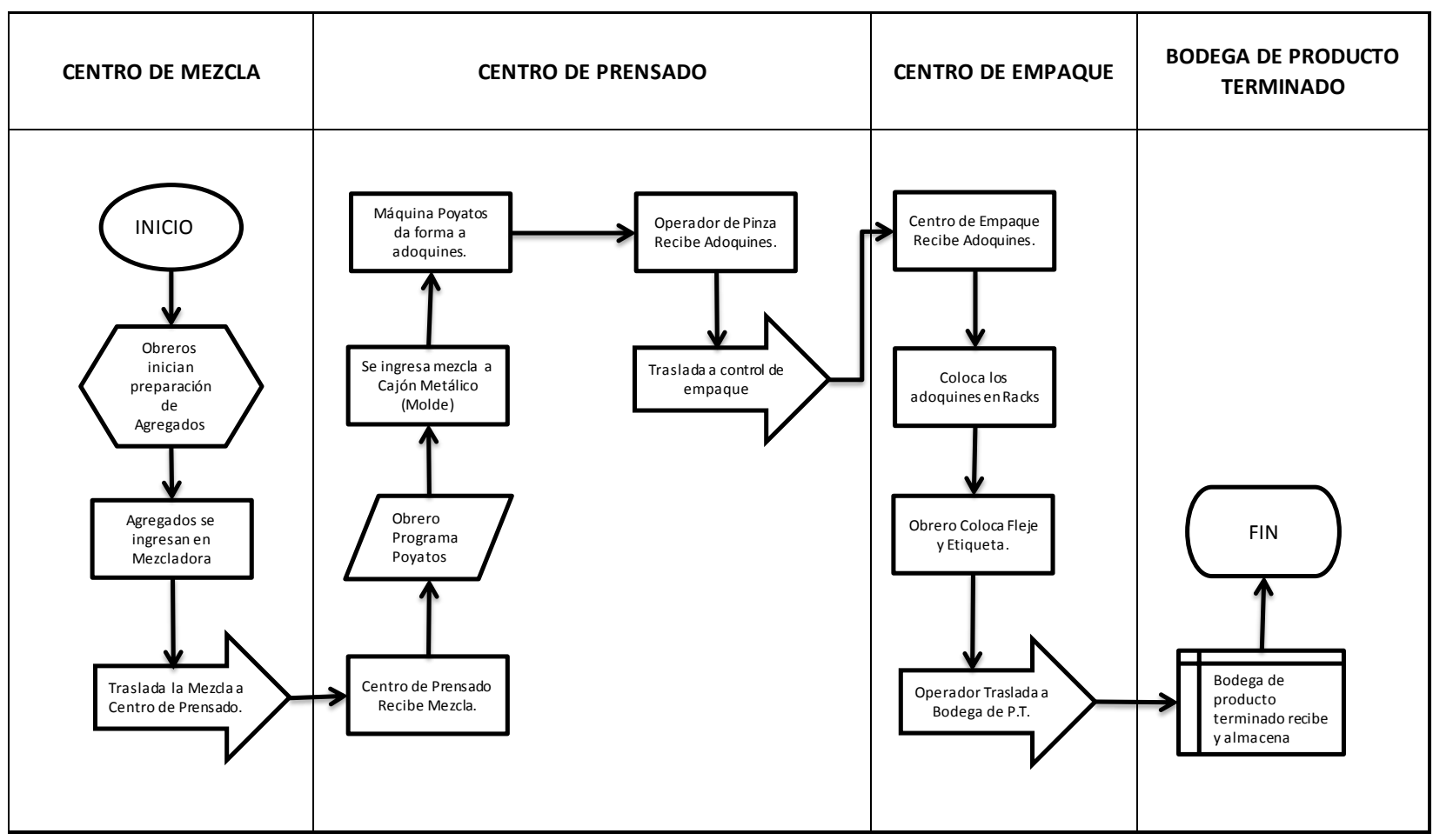

fuente: Investigador Ponente

# **PARA EL CÁLCULO DE LOS COSTOS DE PRODUCCIÓN**

# **INFORMACIÓN PRESUPUESTARIA IP**

#### **PRESUPUESTO AÑO 2013**

La empresa presupuesta trabajar 250 días durante el año 2013 en una jornada de 8 horas diarias.

## **1. CENTRO DE MEZCLAS IP-1**

En este centro un ayudante de producción distribuye los materiales en una máquina mezcladora la cual es programada y controlada por un trabajador. Al estar consolidada la mezcla, ésta es transportada por una banda a la Poyatos, máquina utilizada en el siguiente centro productivo.

# **1.1 Materia prima IP-1.1**

Los materiales utilizados como materia prima son los siguientes:

- a) Agregado grueso se le llama al piedrín de 3/8 utilizado para proporcionar la resistencia del adoquín y se compra por Metro Cúbico (M3) a un costo de Q75.00 c/u.
- b) Agregado fino se denomina al material llamado base 0-1/4 utilizado para rellanar los vacios del producto y se compra por Metro Cúbico (M3) a un costo de Q95.00 c/u.
- c) Cemento conformado por cemento ari azul a granel y se compra por saco a un costo de Q74.00 c/u.
- d) Agua es el agua liquida utilizada para homogenizar la mezcla de todos los materiales y se compra por litro a un costo de Q0.10 c/u.
- e) Aditivo: Conformad por el integral waterpeller utilizado para acelerar el tiempo de secado del adoquín y se compra por kg a un costo de Q9.00 c/u.

# **1.1.1 Cantidad IP-1.1.1**

Para producir mezcla para un adoquín se debe utilizar las siguientes cantidades:

# **Adoquín rectangular**

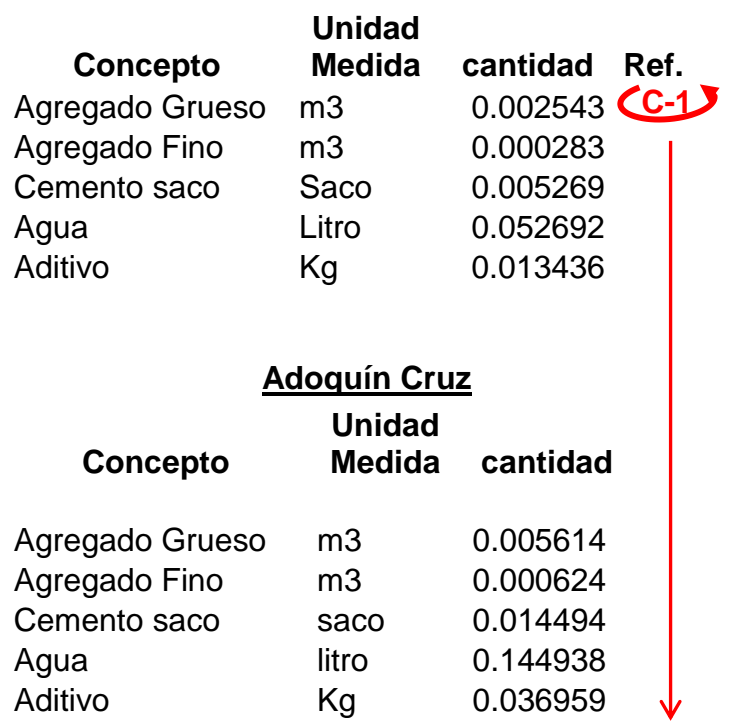

# **1.2 Mano de obra directa presupuestada para año 2013 IP-1.2**

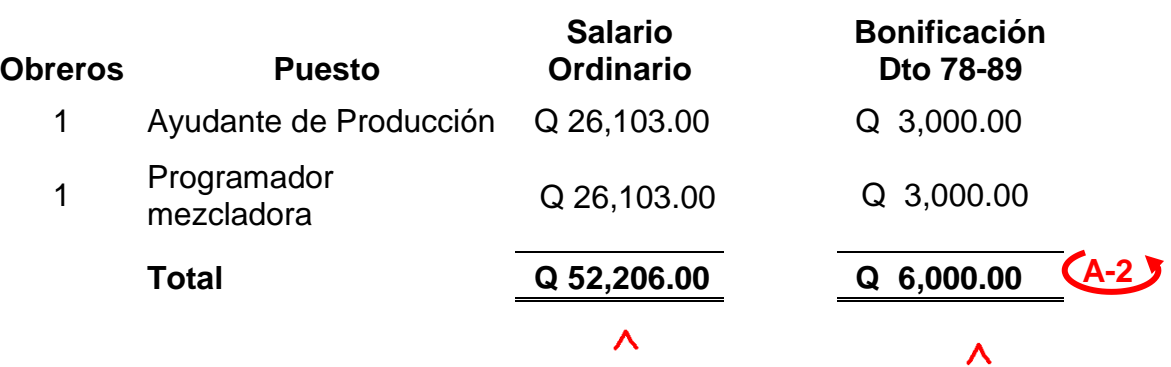

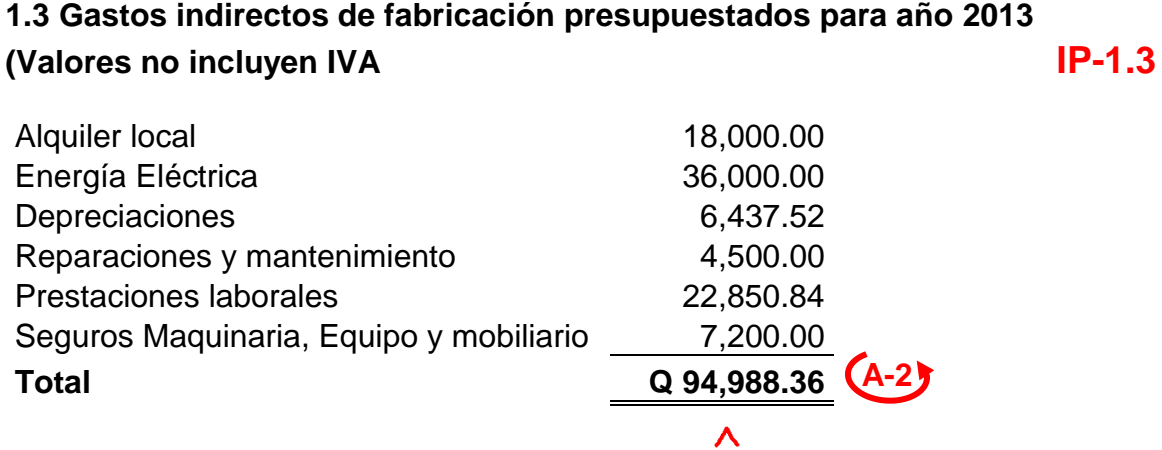

# **1.4 Capacidad de producción IP-1.4**

En una hora fábrica se puede hacer mezcla para 523 adoquines de ambas presentaciones (A-1)

# **2. CENTRO DE PRENSADO IP-2**

En este centro una máquina poyatos, controlada por un trabajador, recibe la mezcla del centro anterior y la distribuye en un cajón metálico y éste es prensado con un émbolo o pistón unido al molde para dar forma a los adoquines. Mientras este proceso se repite un obrero traslada el cajón metálico, con una pinza unida a un montacargas, al siguiente centro productivo.

# **2.1 Materia prima IP-2.1**

En este centro se utiliza como materia prima la mezcla recibida del centro anterior.

# **2.2 Mano de obra directa presupuestada para año 2013 IP-2.2**

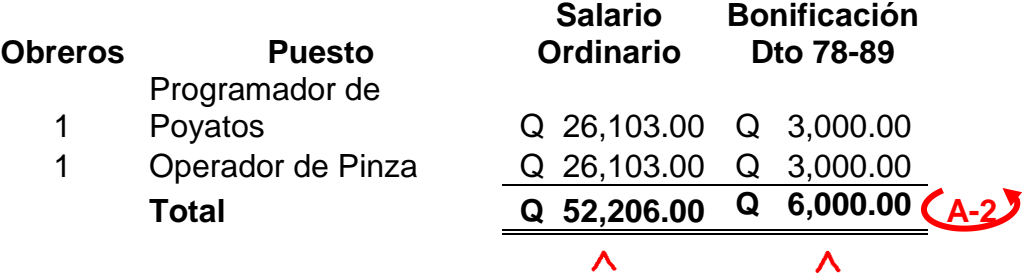

# **2.3 Gastos indirectos de fabricación presupuestados para año 2013**

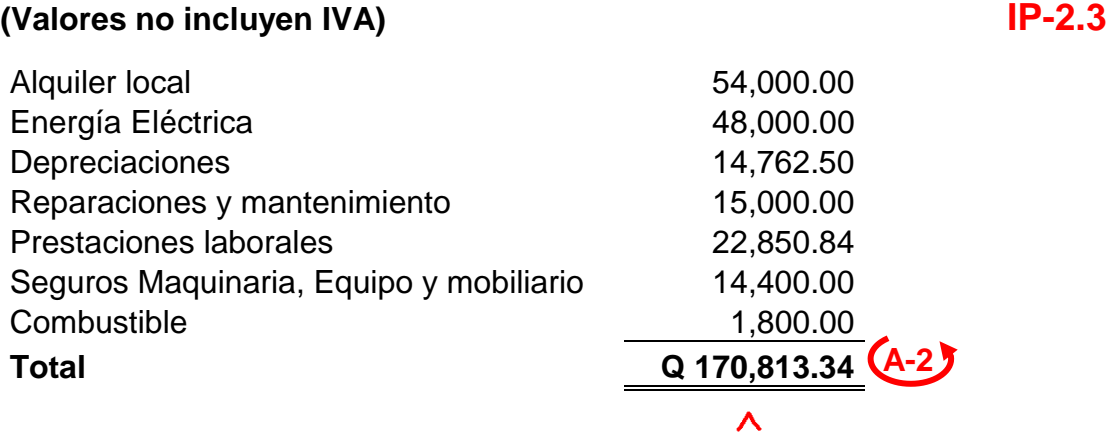

# **2.4 Capacidad de producción IP-2.4**

De un molde de adoquín rectangular salen 16 unidades y de un molde de adoquín cruz salen 8 unidades. En una hora fábrica la máquina poyatos puede fabricar 1,047 adoquines rectangulares o 523 adoquines cruz. **A-1**

# **3. CENTRO DE EMPAQUE IP-3**

En este centro se reciben los adoquines del centro anterior, donde un trabajador desprende los adoquines del cajón metálico y los coloca en un rack, que es un estante de madera de 8 compartimientos.

Luego de llenar un rack, éste se empaca con 4 yardas de plástico fleje y se le pega una etiqueta con detalles de la presentación de adoquín. Inmediatamente un trabajador traslada con un montacargas los racks empacados a la bodega de producto terminado donde se debe esperar al menos 4 días para dar tiempo de secado para despacharlos.

# **3.1 Materia prima IP-3.1**

Los materiales utilizados en este centro como materia prima son los siguientes:

- a) Rack: Estos se compran a un costo de Q26.00 c/u.
- b) Fleje: es un plástico que se compra a un costo de Q2.00 la yarda.
- c) Etiqueta: ésta se compra a un costo de Q0.10 c/u.

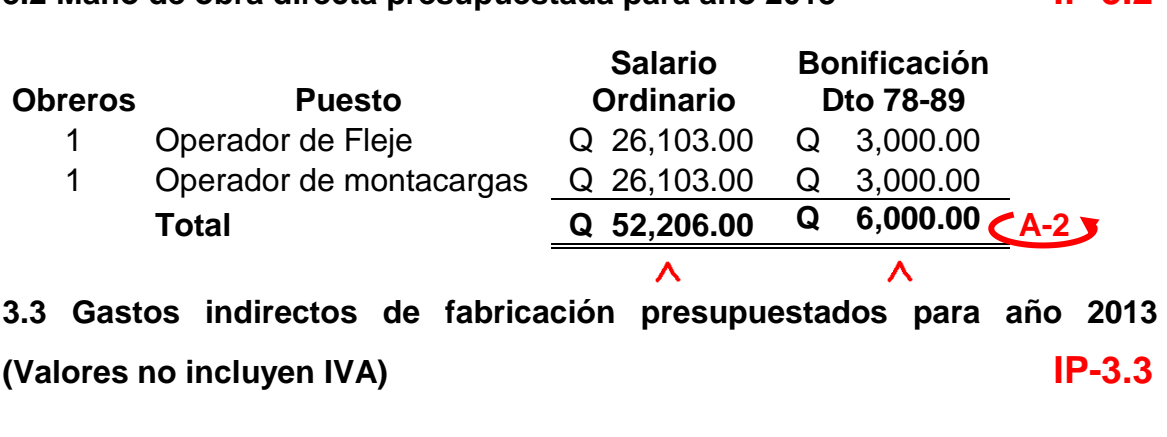

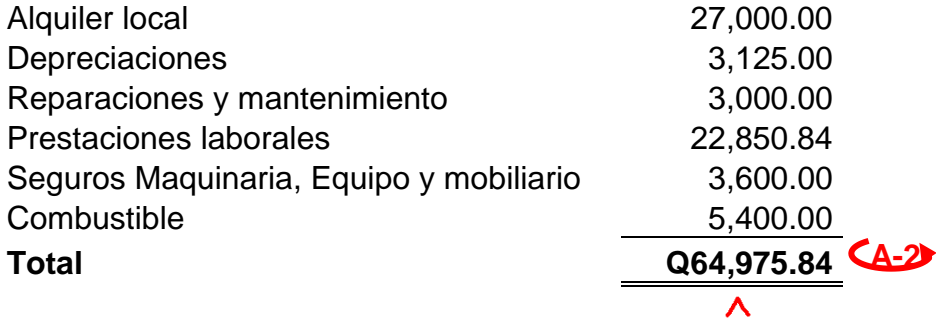

# **3.4 Capacidad de producción IP-3.4**

En un rack de madera se pueden empacar 256 adoquines rectangulares y 128 adoquines cruz. En una hora fábrica se pueden empacar 4 racks de cualquier presentación. **A-1** 

## **OPERACIONES REALES DURANTE EL MES DE ENERO 2013 OR**

La empresa trabajó durante 26 días en la forma prevista y se obtuvo la producción siguiente:

#### 88

# **3.2 Mano de obra directa presupuestada para año 2013 IP-3.2**

# **PRODUCCIÓN OR-1**

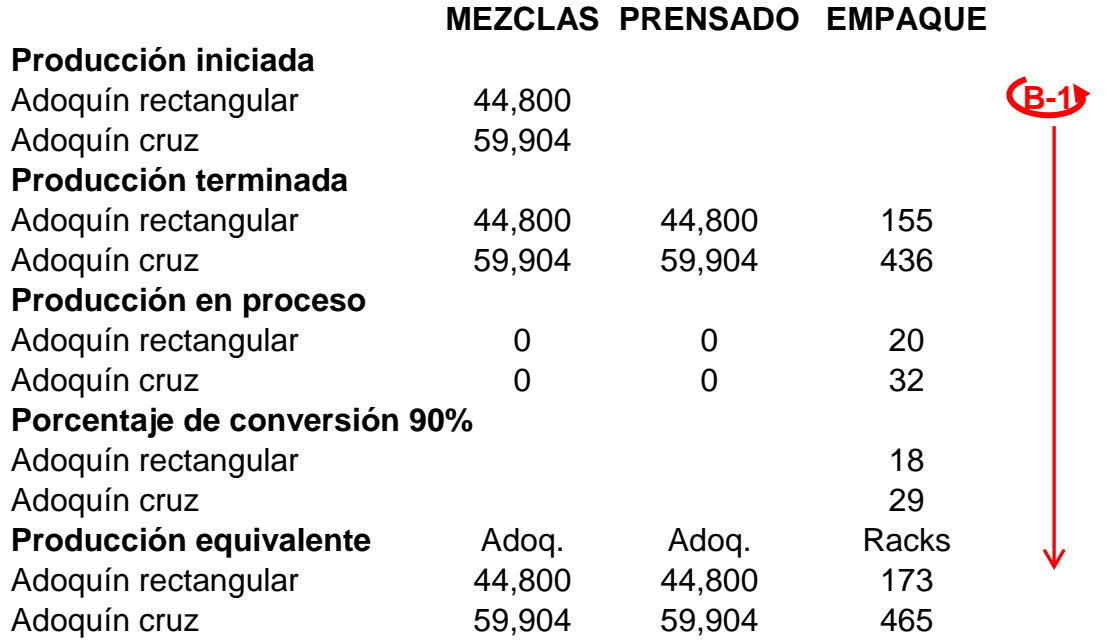

# **COMPRAS MATERIA PRIMA (Valores no incluyen IVA) OR-2**

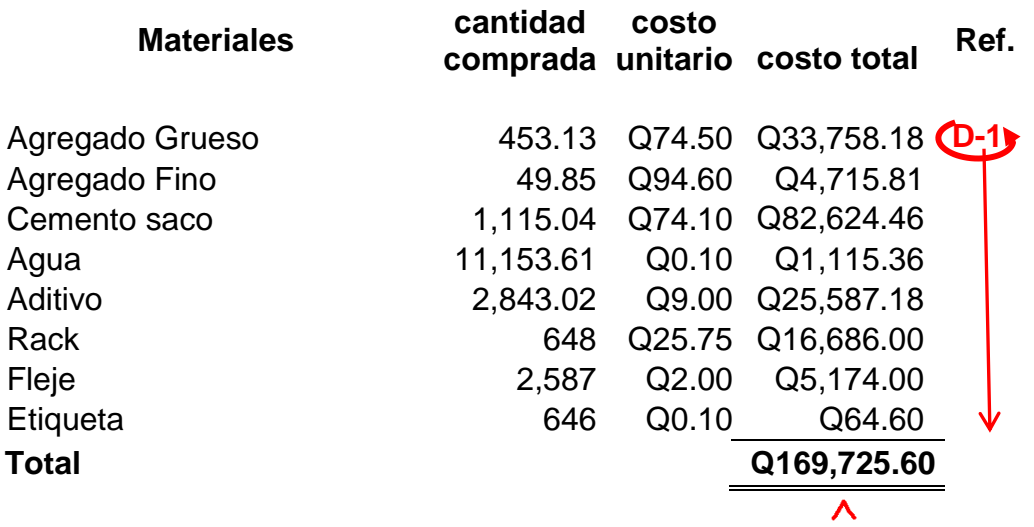

# **Cantidad**

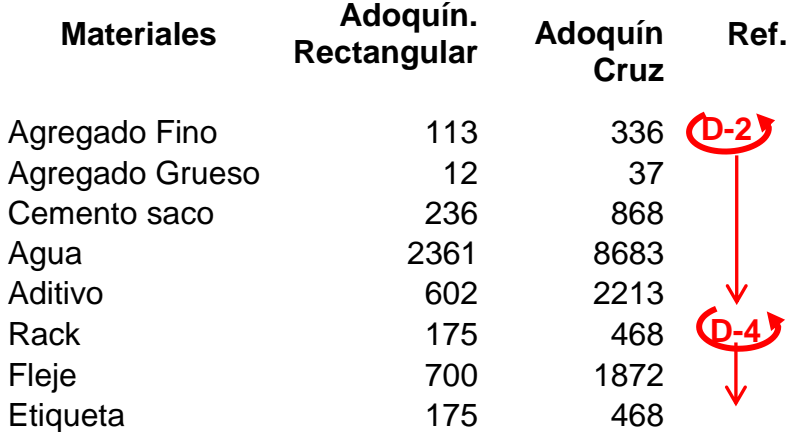

# **MANO DE OBRA OR-4**

El gasto de mano de obra incurrida en el mes de enero fue el siguiente:

# **Centro de Mezclas**

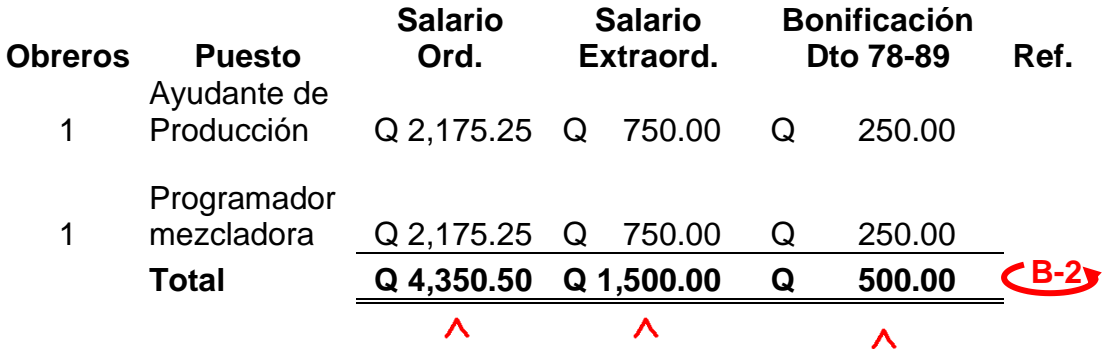

## **Centro de Prensado**

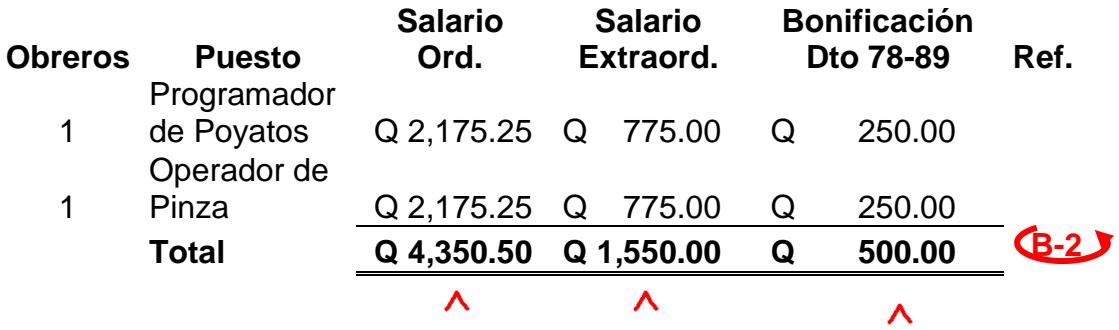

# **Centro de Empaque**

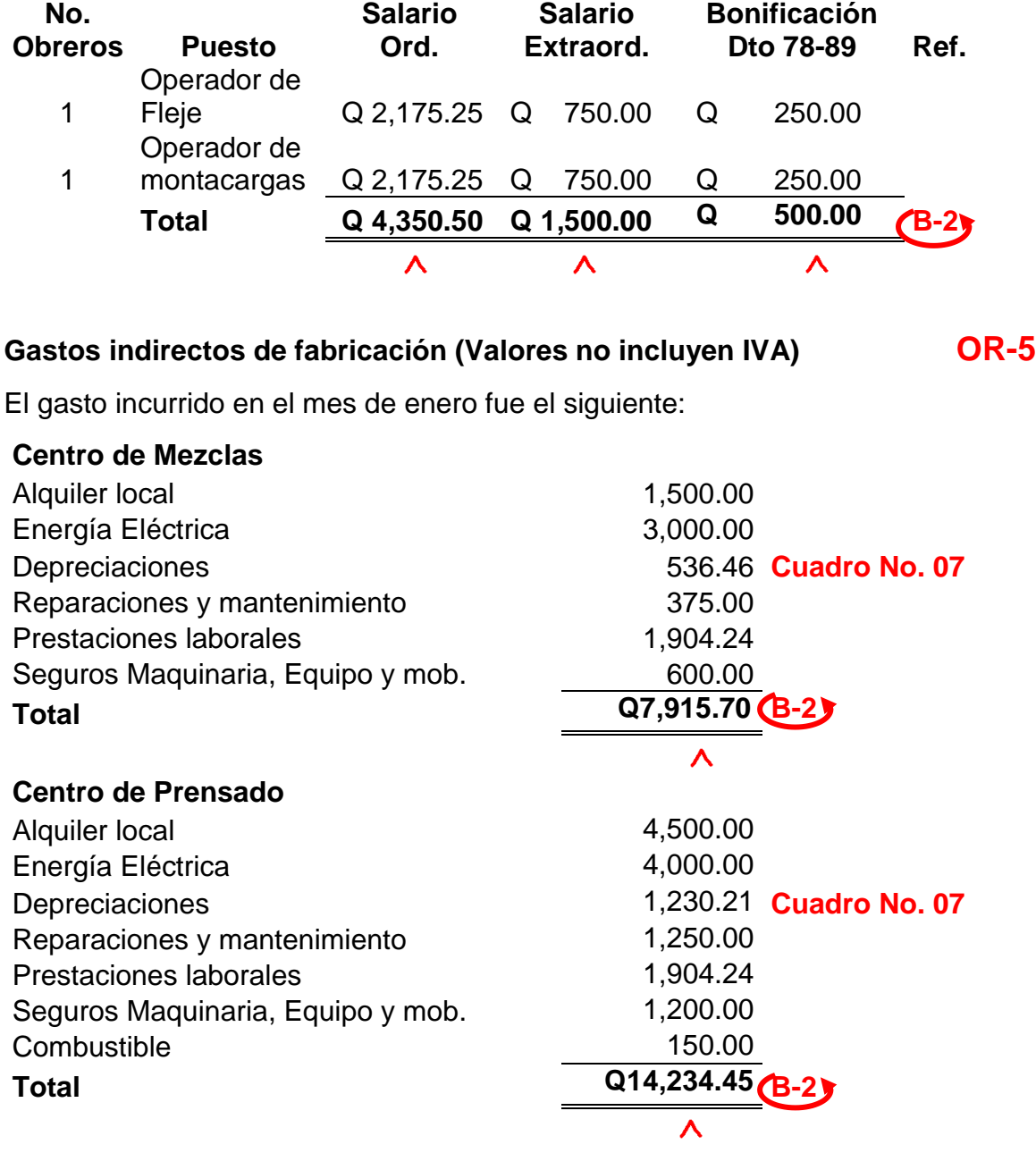

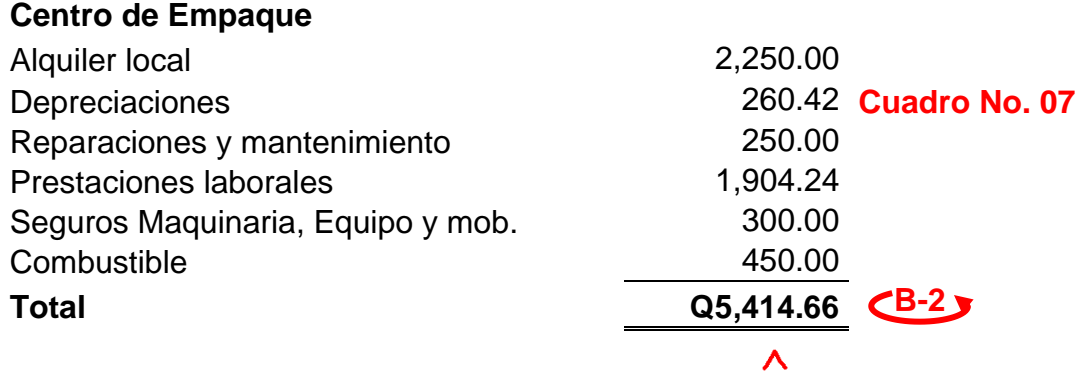

# **GASTOS DE OPERACIÓN OR-6**

Los gastos de operación del periodo son:

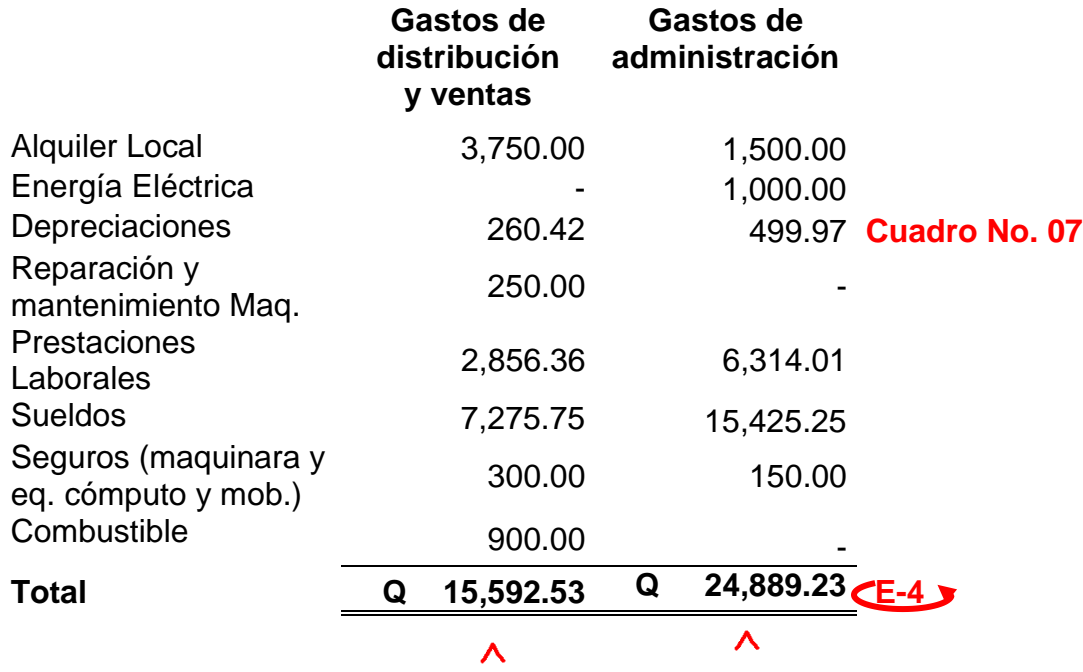

# **VENTAS OR-7**

Durante el mes de enero se vendió lo siguiente:

152 racks de adoquines rectangulares a Q518.42 c/u sin incluir IVA 429 racks de adoquines cruz a Q510.7 c/u sin incluir IVA

 $E-3$ 

Los saldos al inicio del período (01 de enero 2013) son los siguientes:

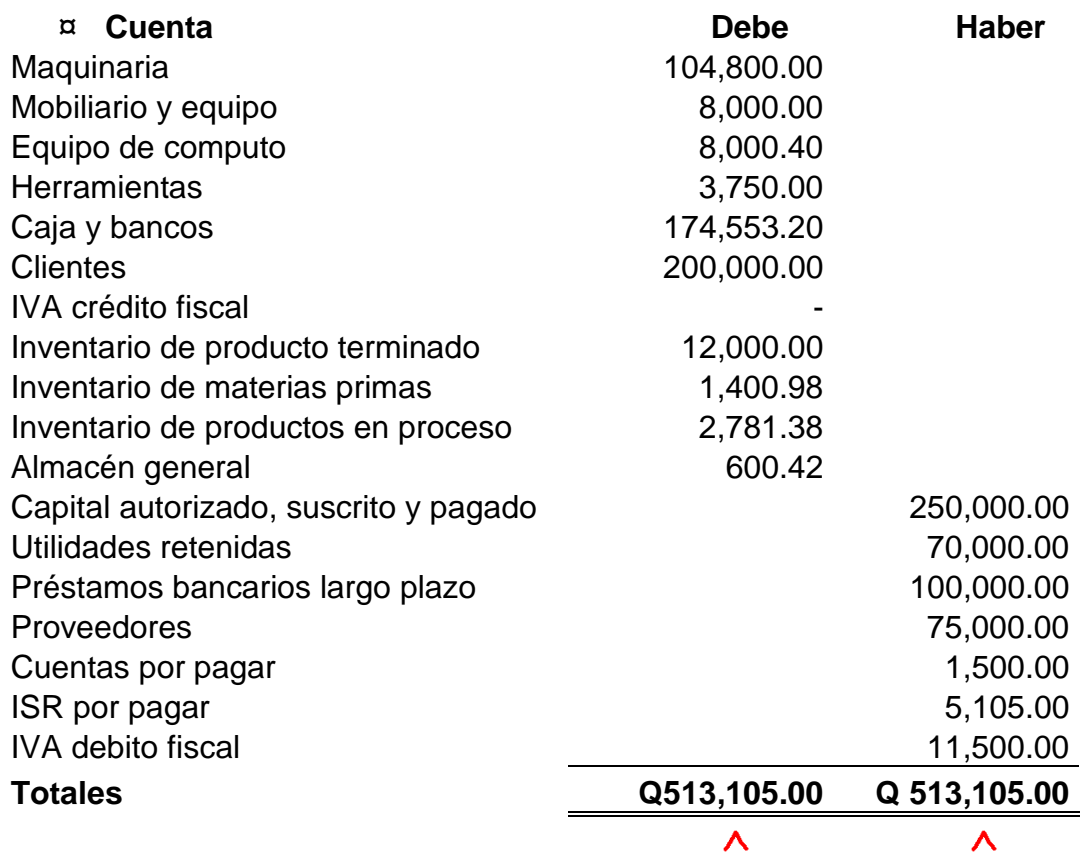

Para el cálculo de los costos de producción se elaborarán las siguientes cédulas de trabajo**:**

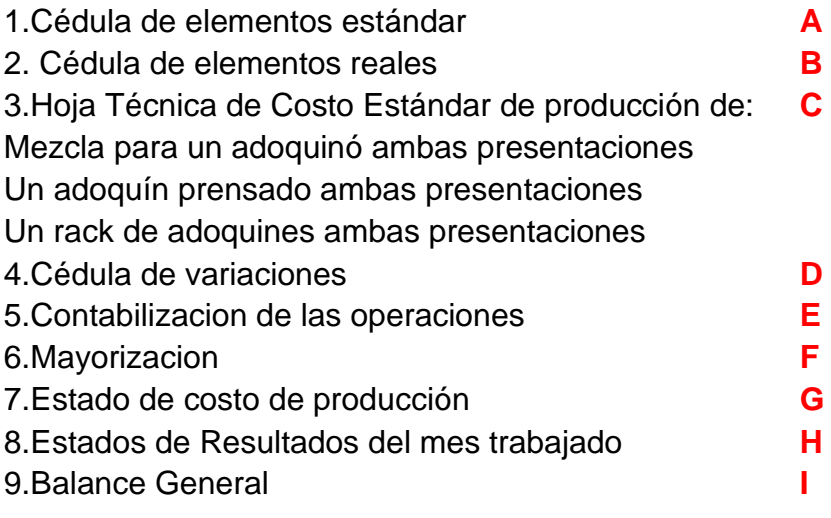

# **Cuadro No. 07**

# **Depreciación de Activos Fijos**

# **Empresa Todo Concreto, S.A.**

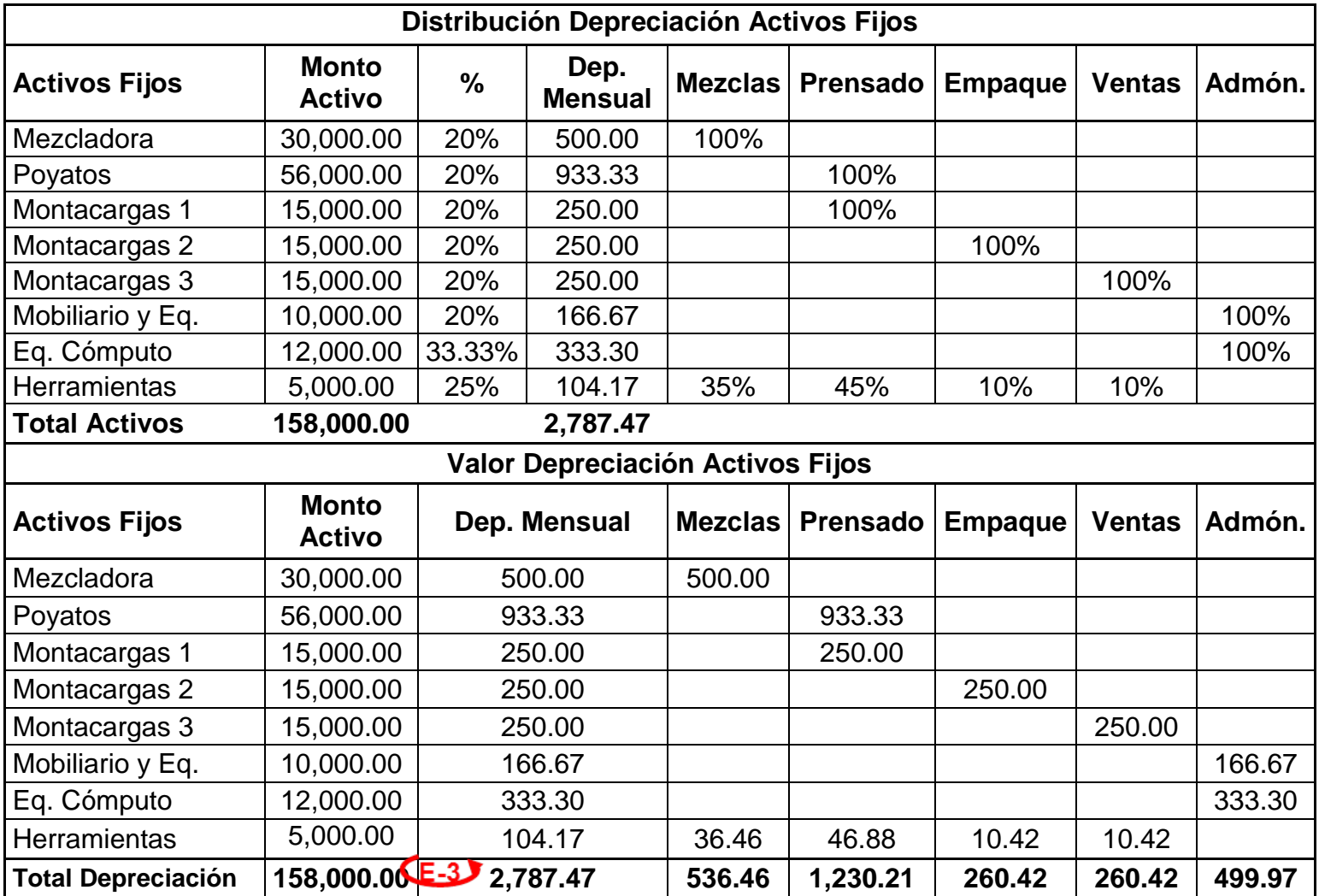

# **Cédula de Elementos Estándar**

**A-1**

# **Empresa Todo Concreto, S.A.**

# **Del mes de enero 2013**

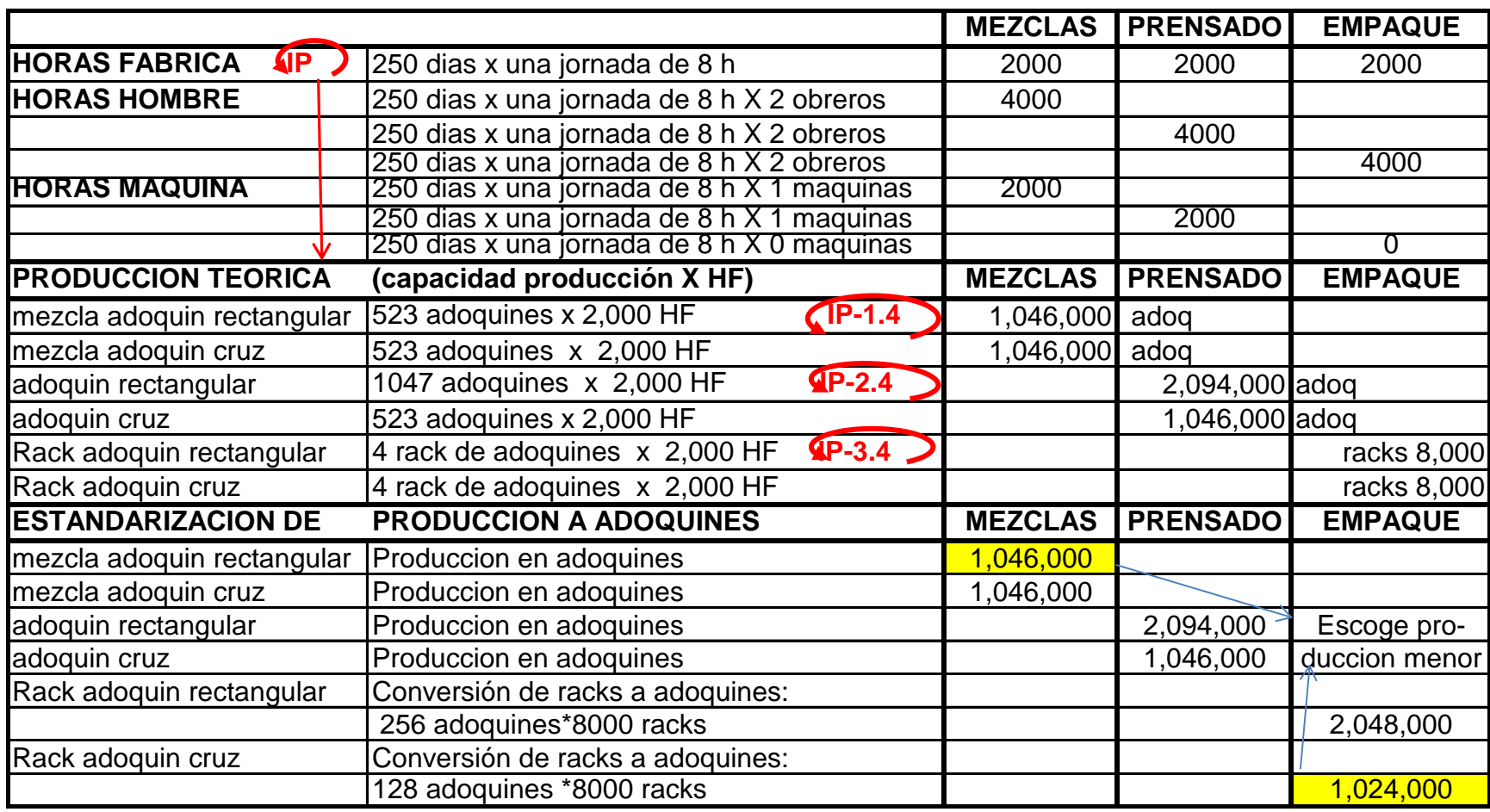
#### **A-2**

### **Cédula de Elementos Estándar**

# **Empresa Todo Concreto, S.A.**

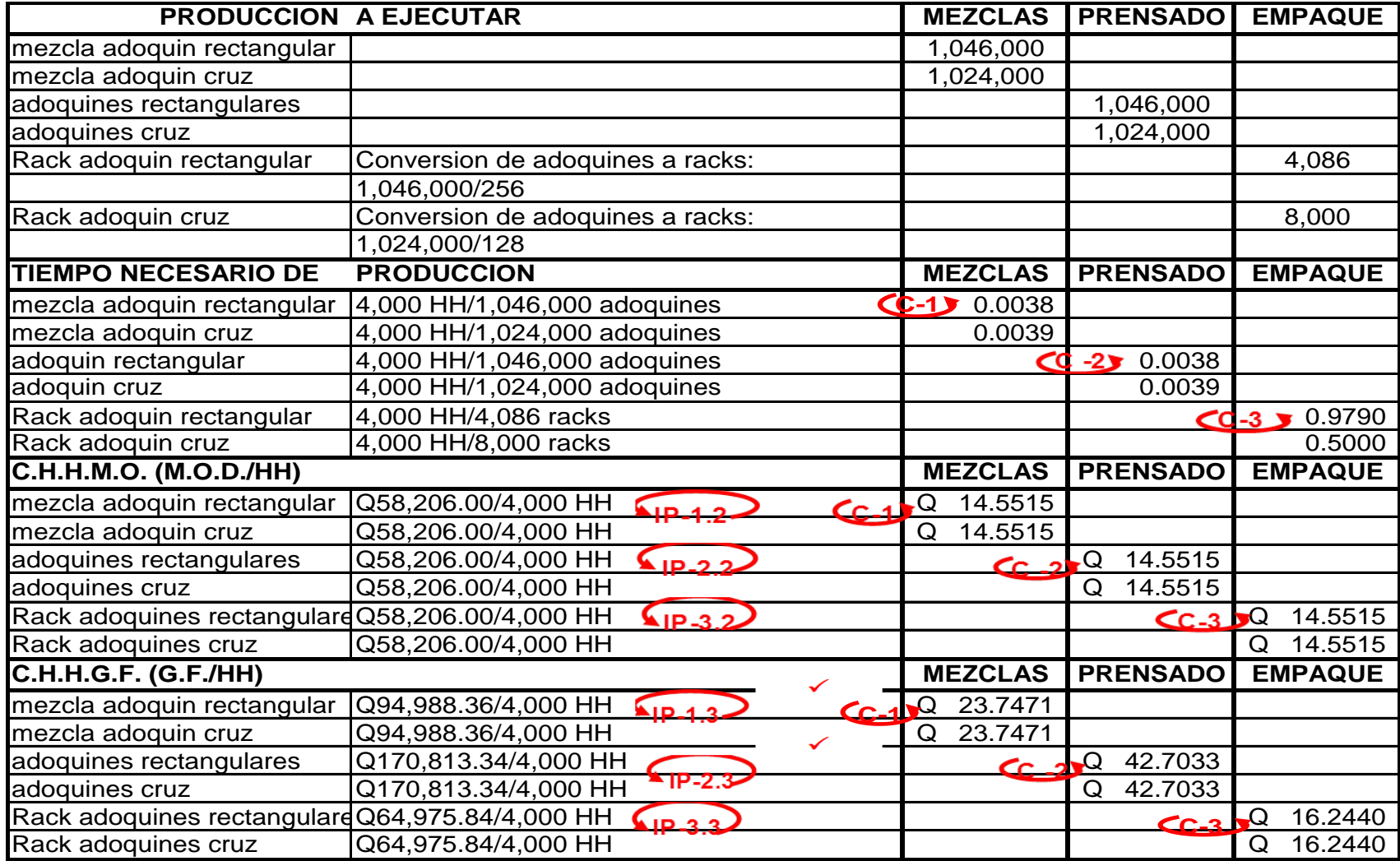

### **B-1**

### **Cédula de Elementos Reales**

# **Empresa Todo Concreto, S.A.**

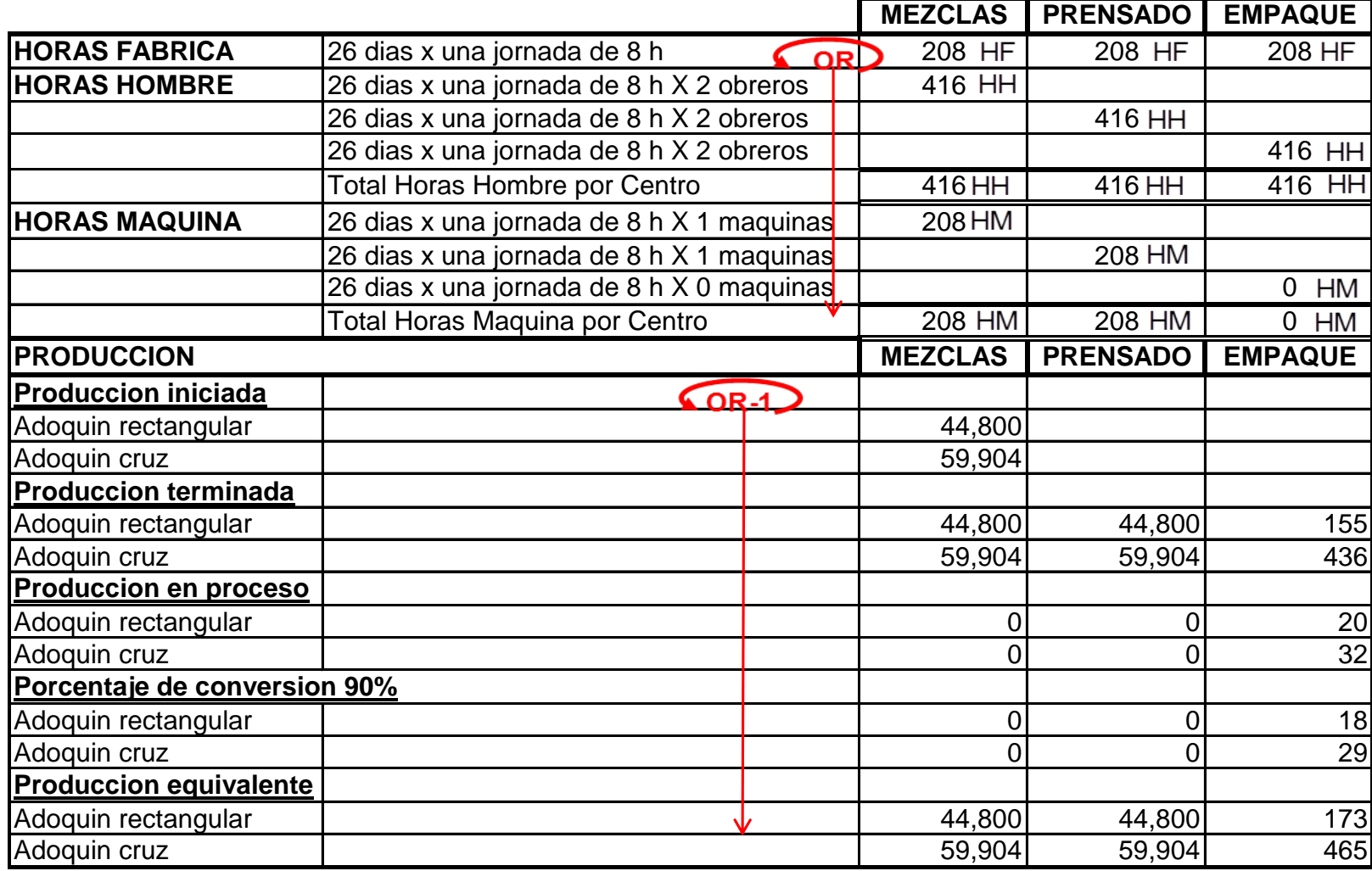

### **Cédula de Elementos Reales**

**B-2**

# **Empresa Todo Concreto, S.A.**

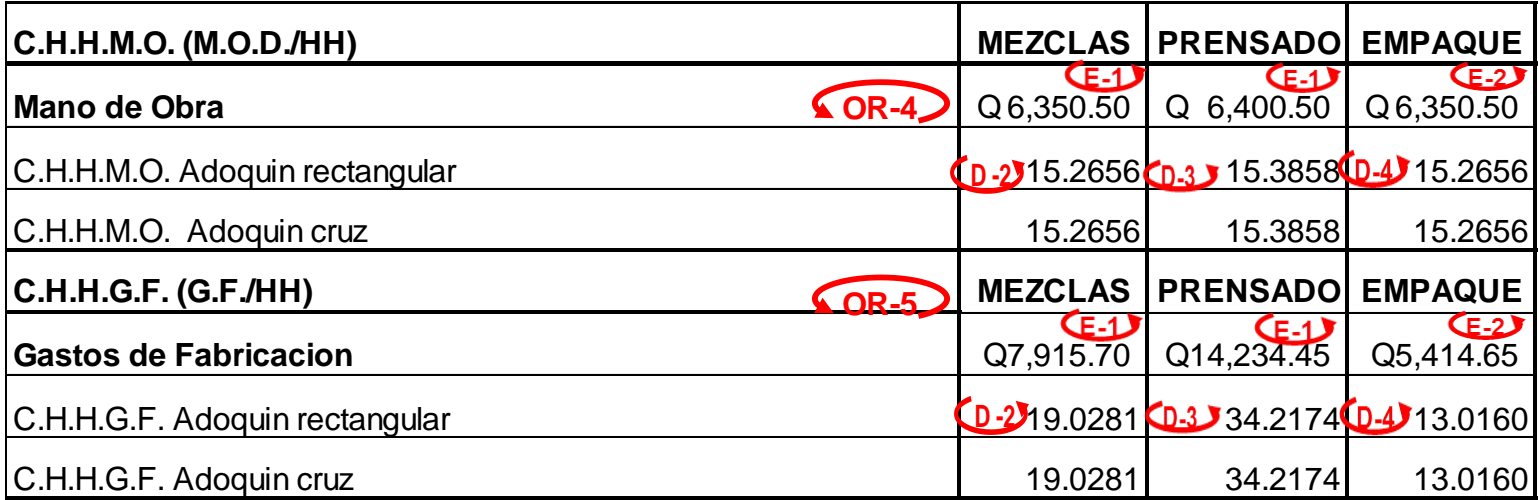

**C-1**

# **Hoja Técnica del Costo Estándar de Producción**

**De Mezcla de un Adoquín**

# **Empresa Todo Concreto, S.A.**

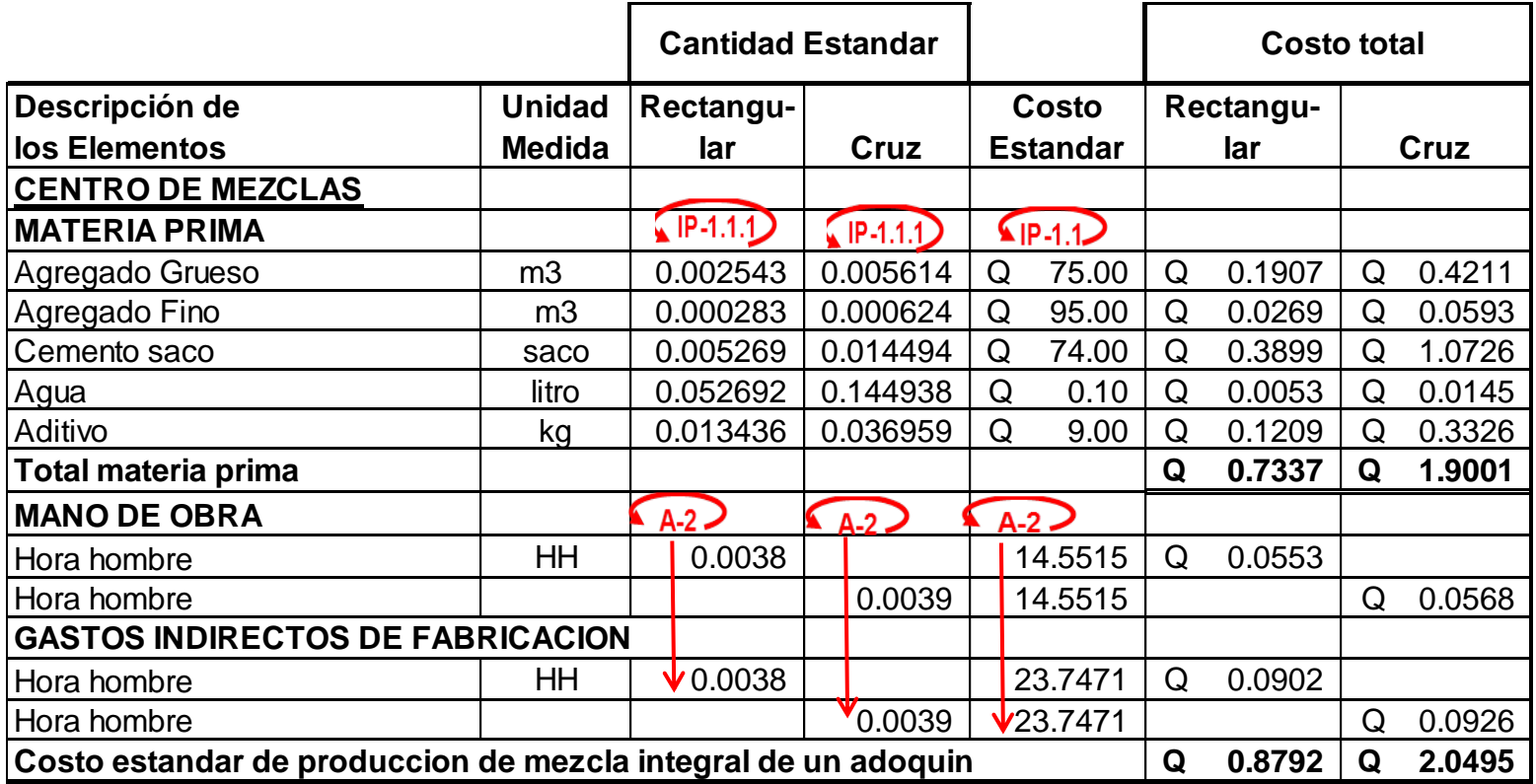

### **C-2**

# **Hoja Técnica del Costo Estándar de Producción**

# **De Prensado de un Adoquín**

# **Empresa Todo Concreto, S.A.**

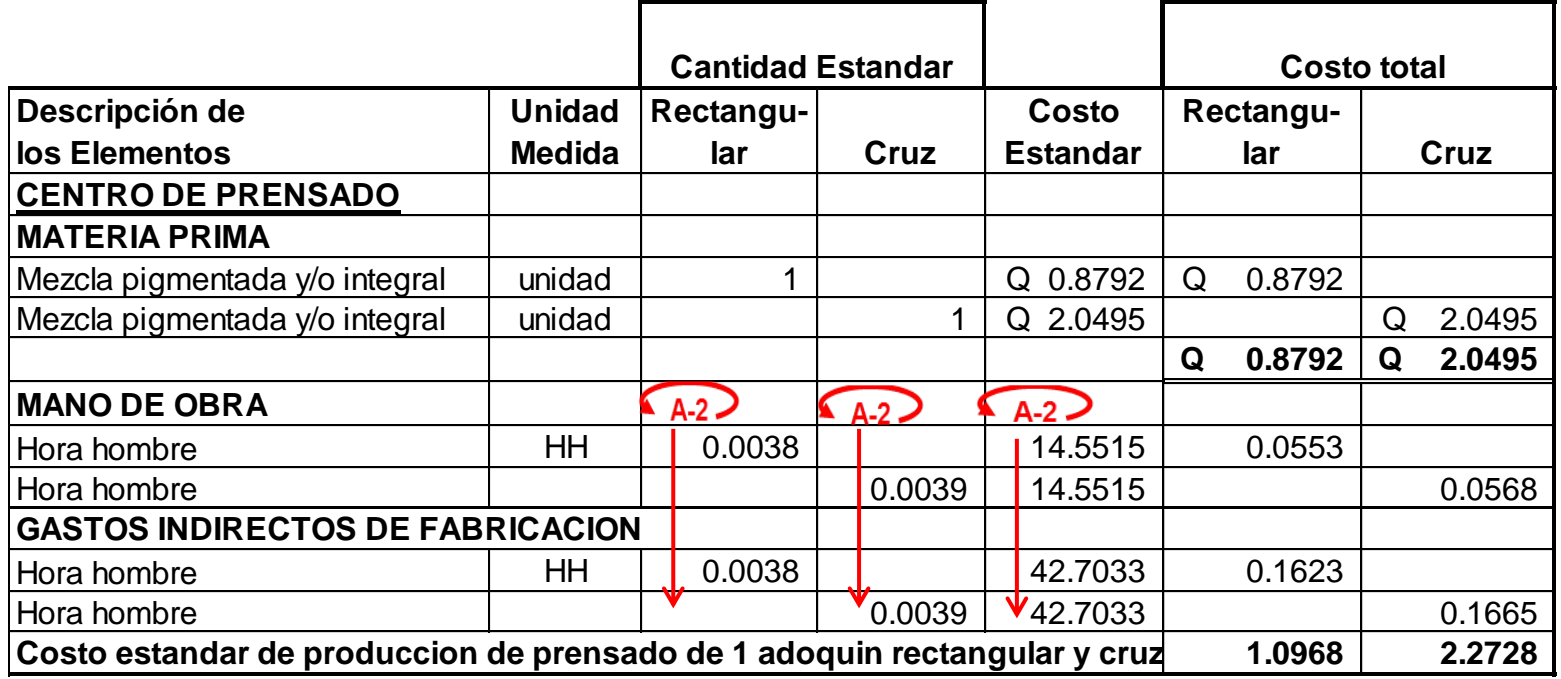

**C-3**

**Hoja Técnica del Costo Estándar de Producción**

**De un Rack de Adoquín Empacado**

**Empresa Todo Concreto, S.A.**

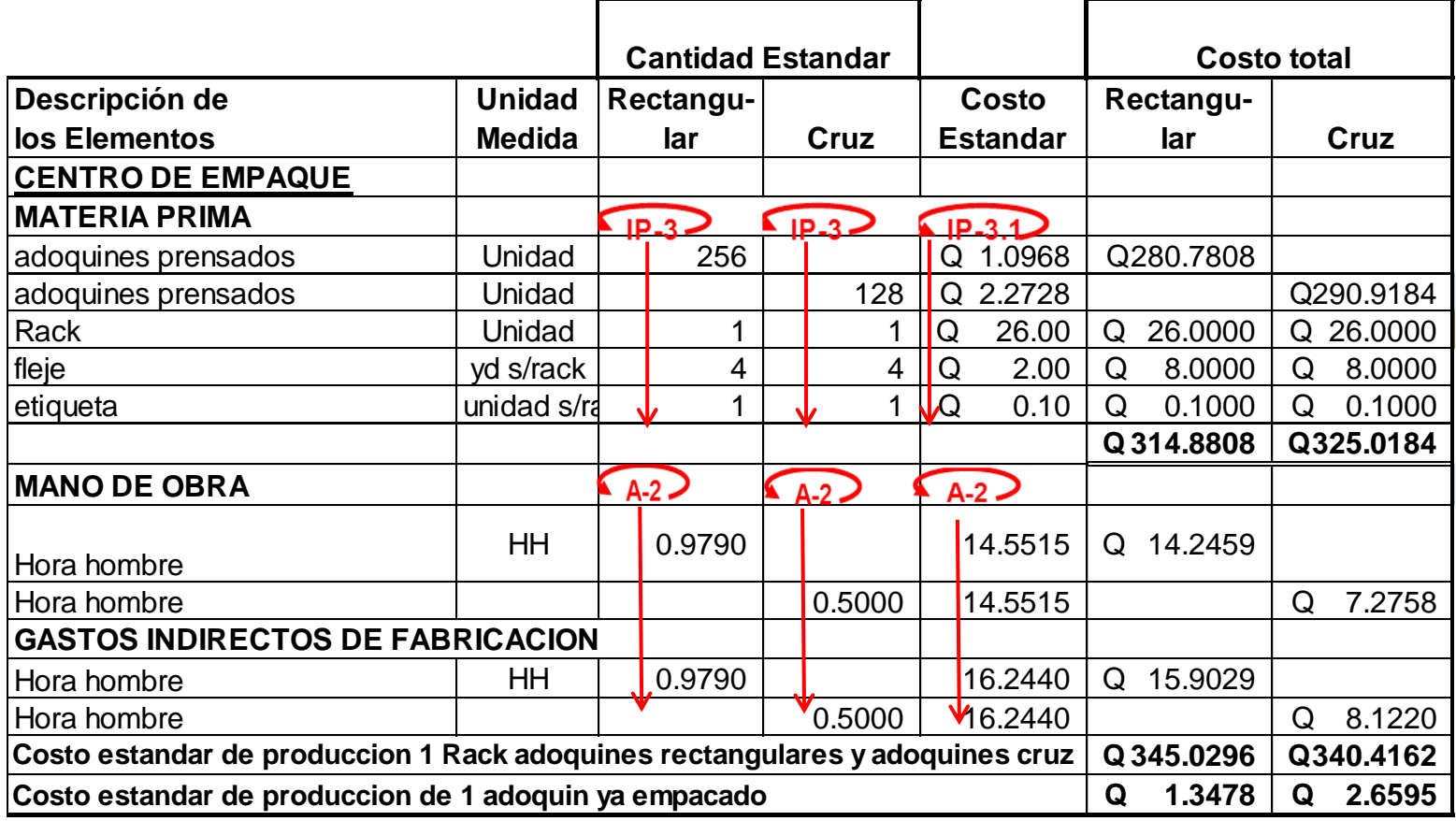

**Cédula de Variaciones en Costo de Materiales**

**D-1**

**Empresa Todo Concreto, S.A.**

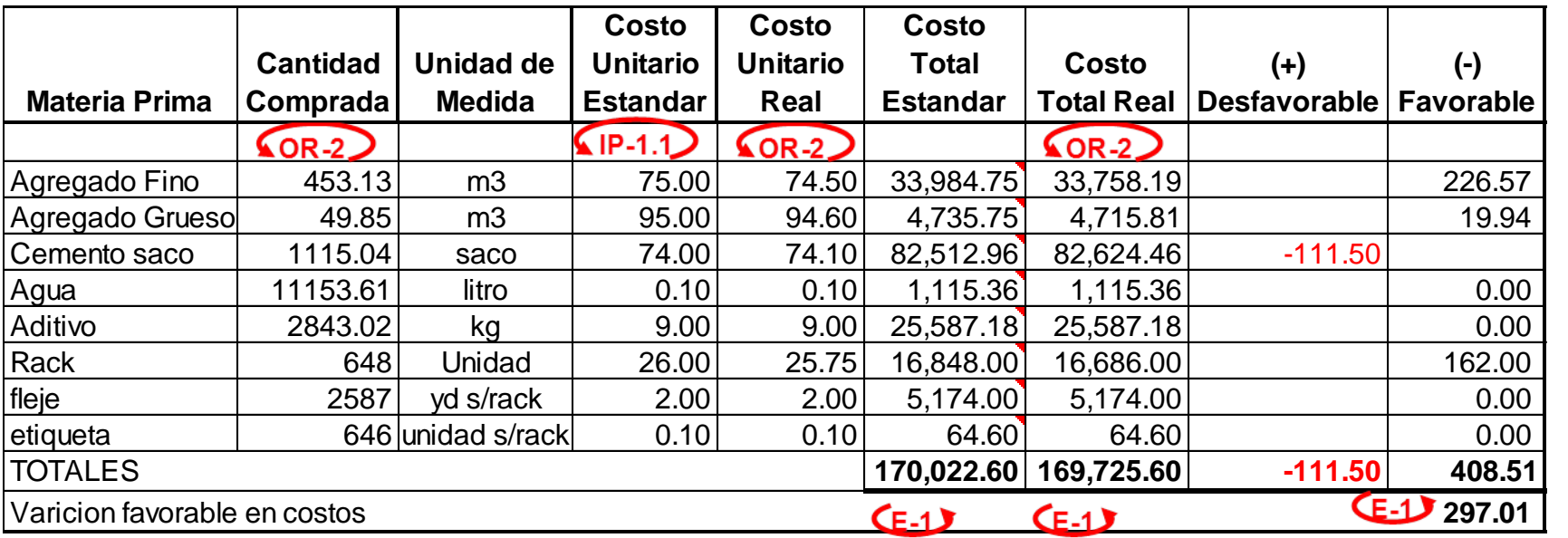

#### **D-2**

#### **Cédula de Variaciones Centro de Mezclas**

### **Empresa Todo Concreto, S.A.**

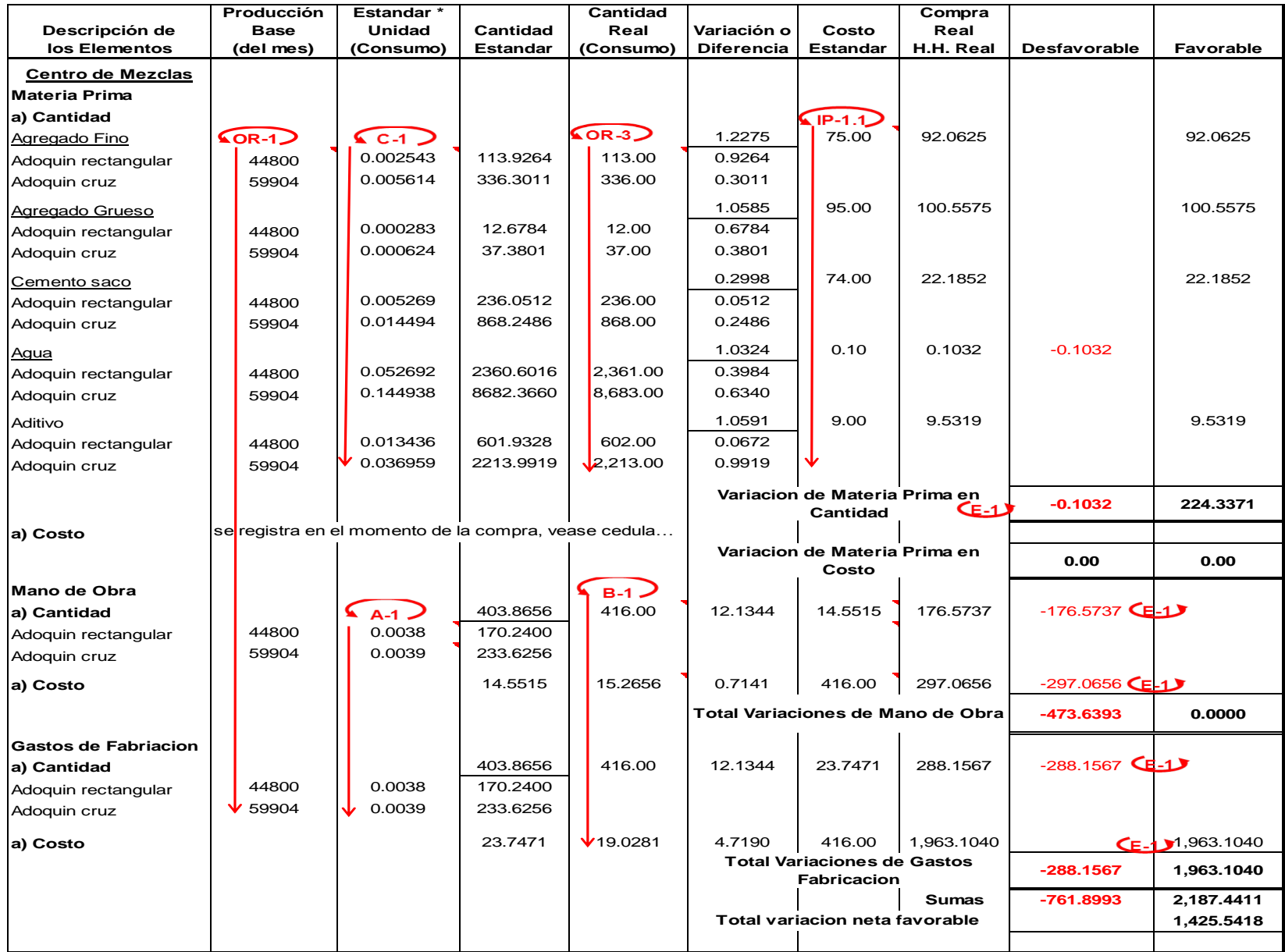

#### **Cédula de Variaciones Centro de Prensado**

**D-3**

### **Empresa Todo Concreto, S.A.**

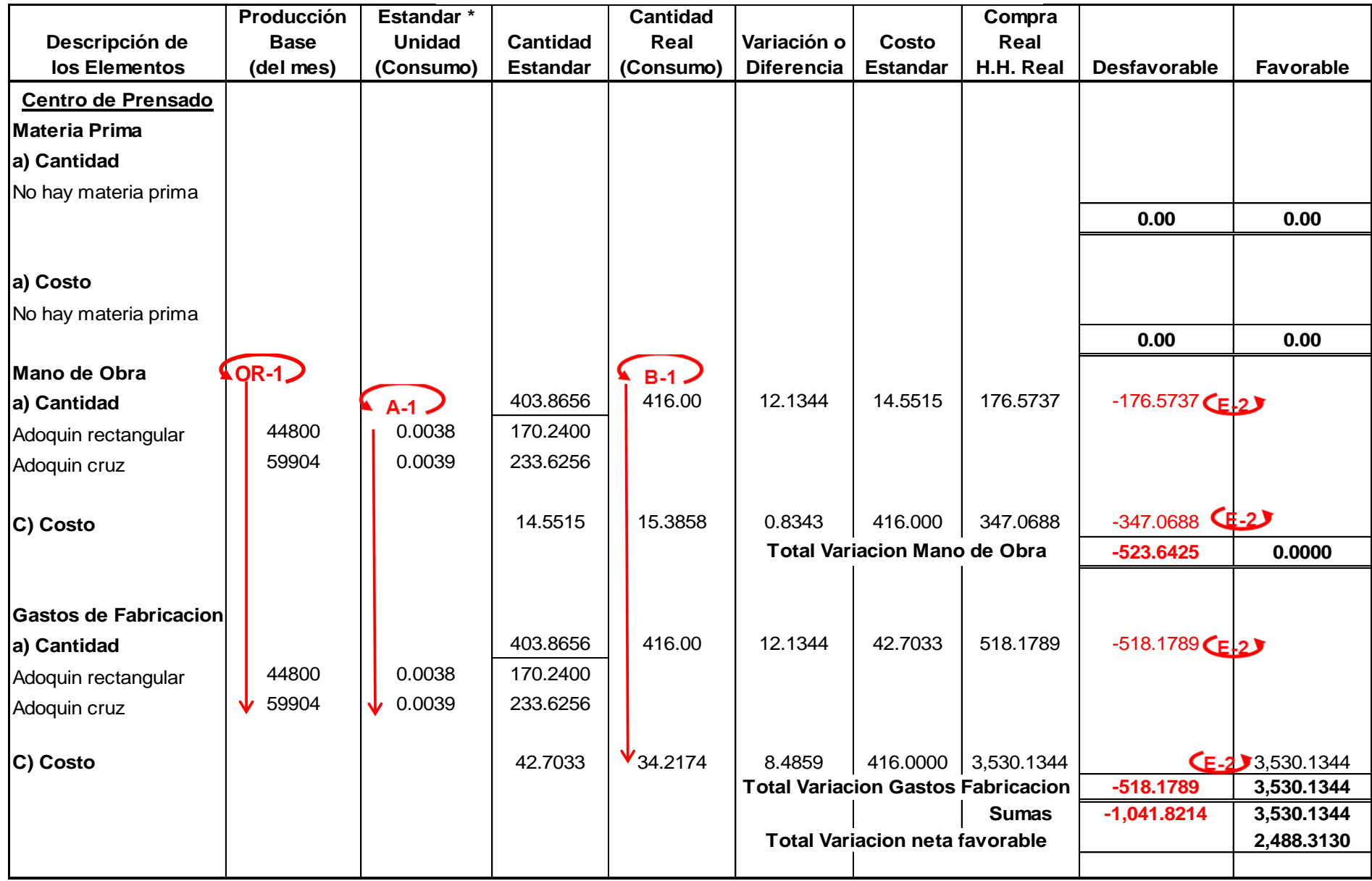

### **D-4**

#### **Cédula de Variaciones Centro de Empaque**

**Empresa Todo Concreto, S.A.**

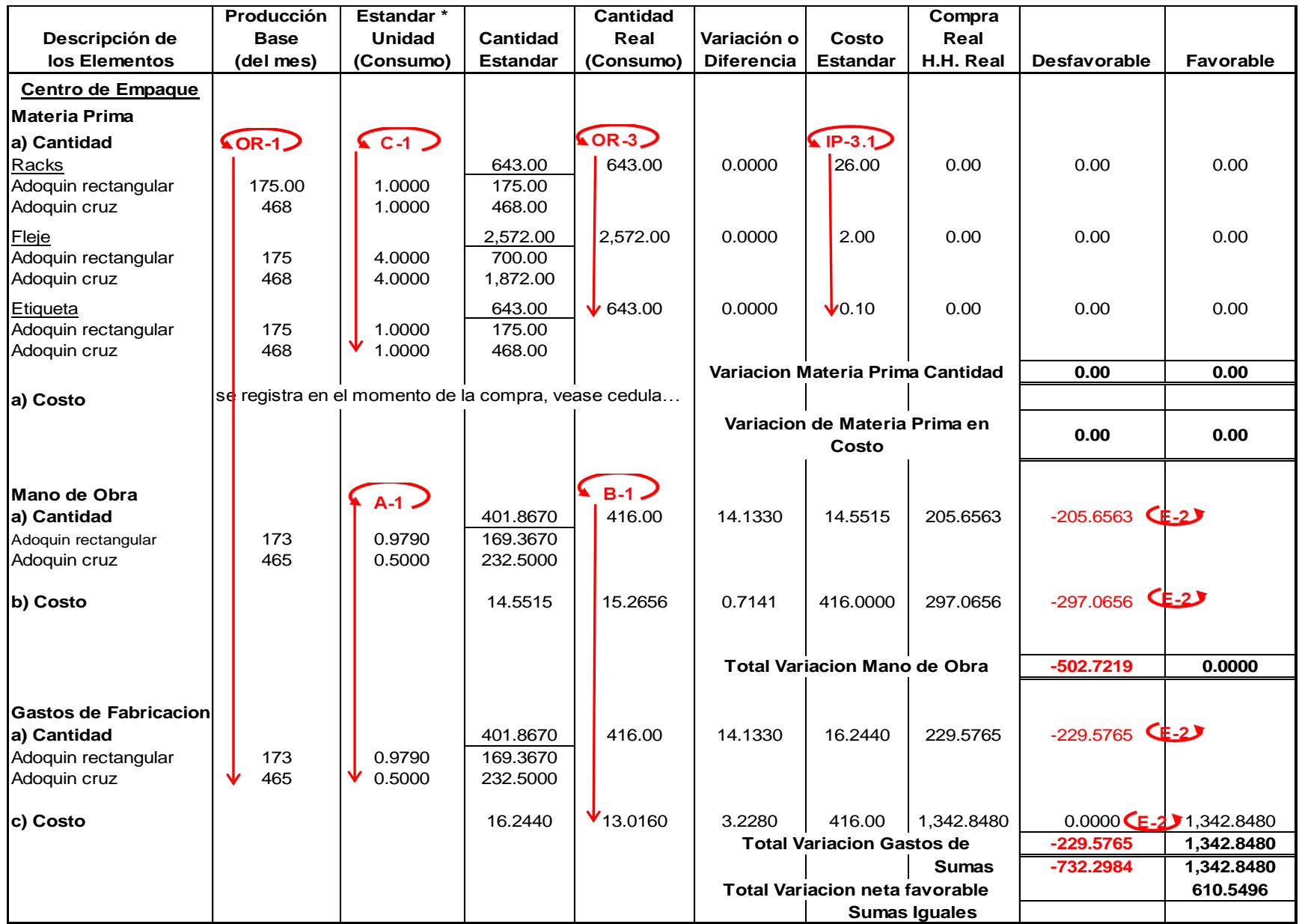

#### **E-1**

### **Contabilización de las Operaciones**

#### **Empresa Todo Concreto, S.A.**

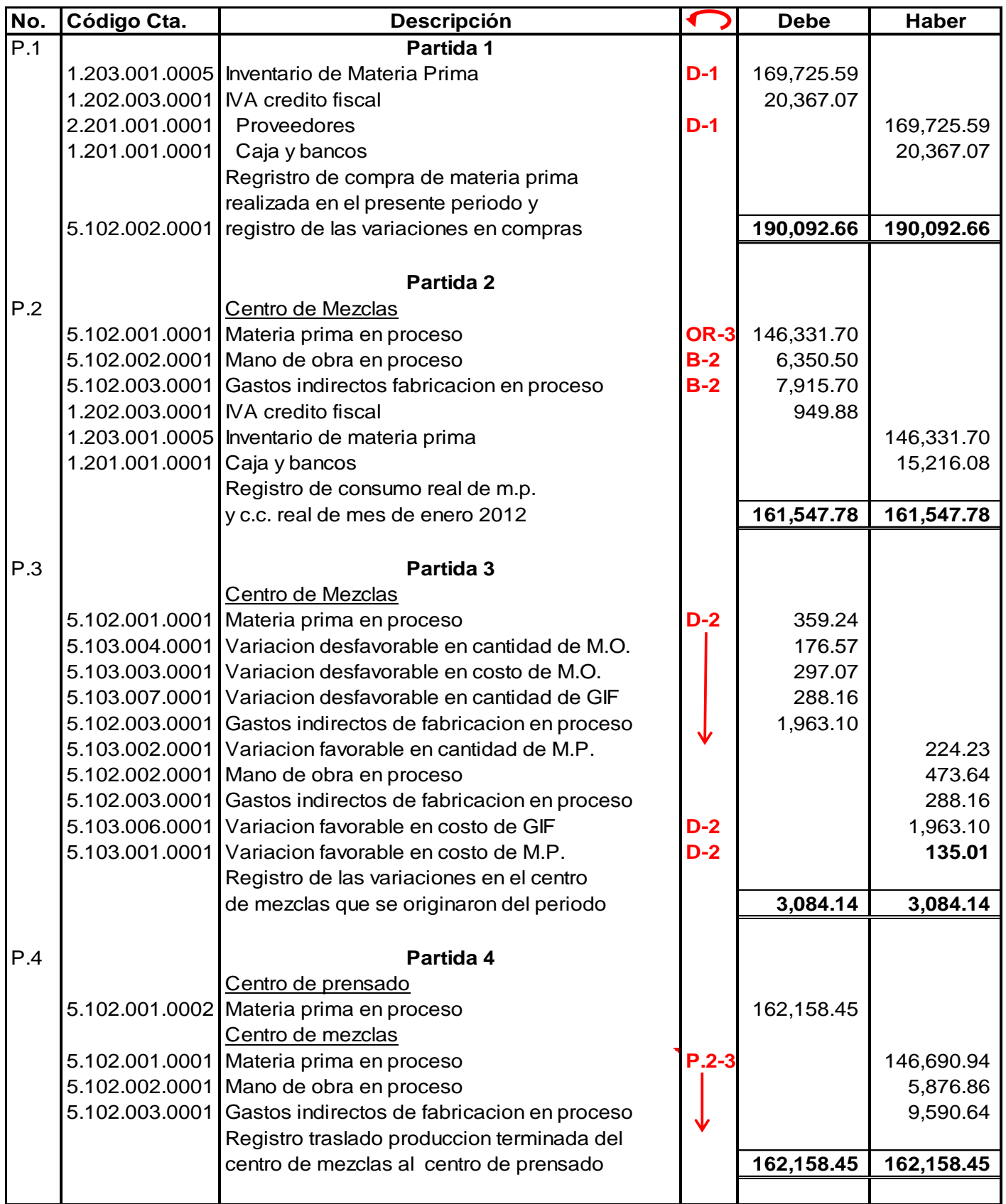

# **E-2**

#### **Contabilización de las Operaciones**

### **Empresa Todo Concreto, S.A.**

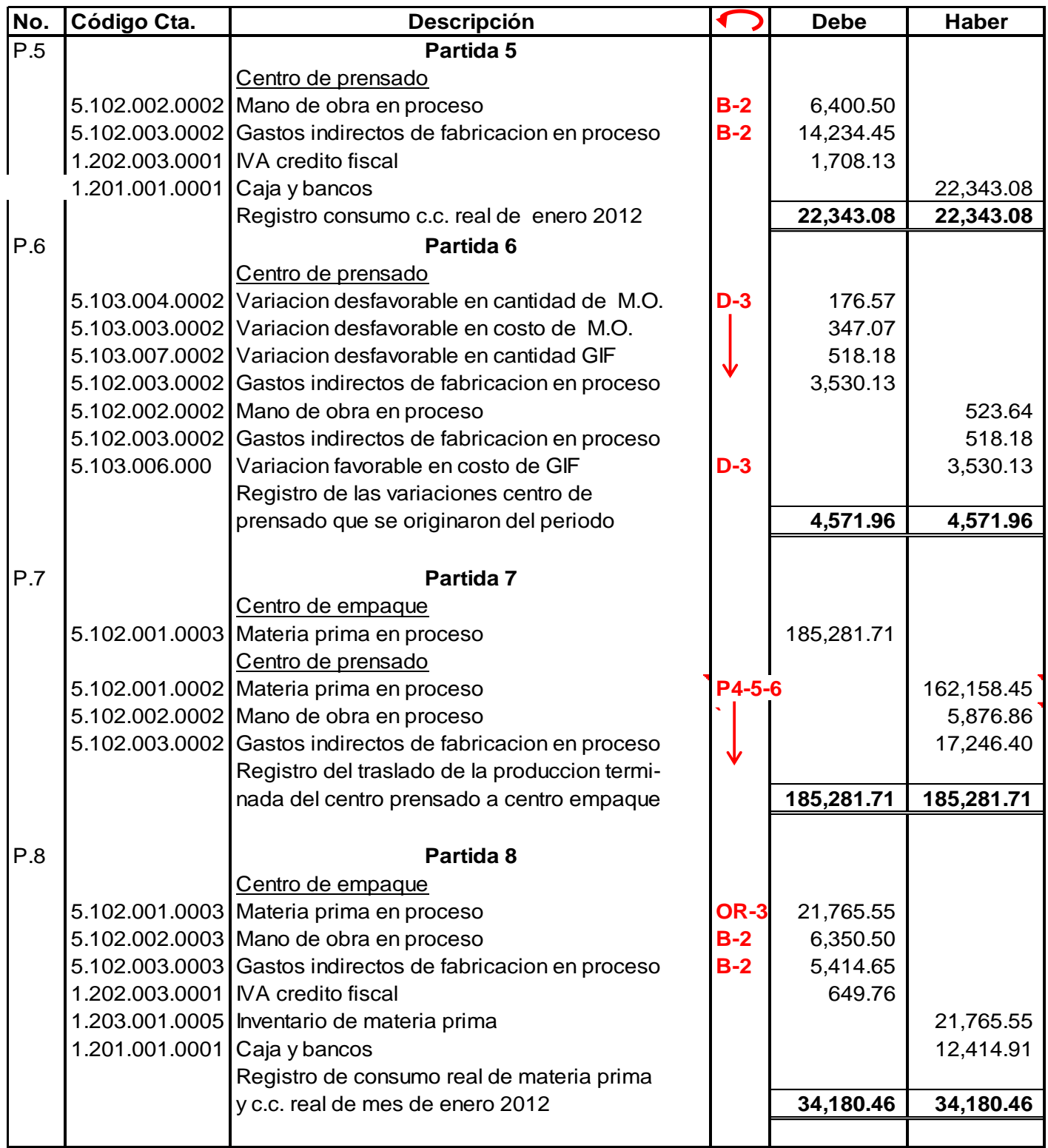

# **Contabilización de las Operaciones**

**E-3**

### **Empresa Todo Concreto, S.A.**

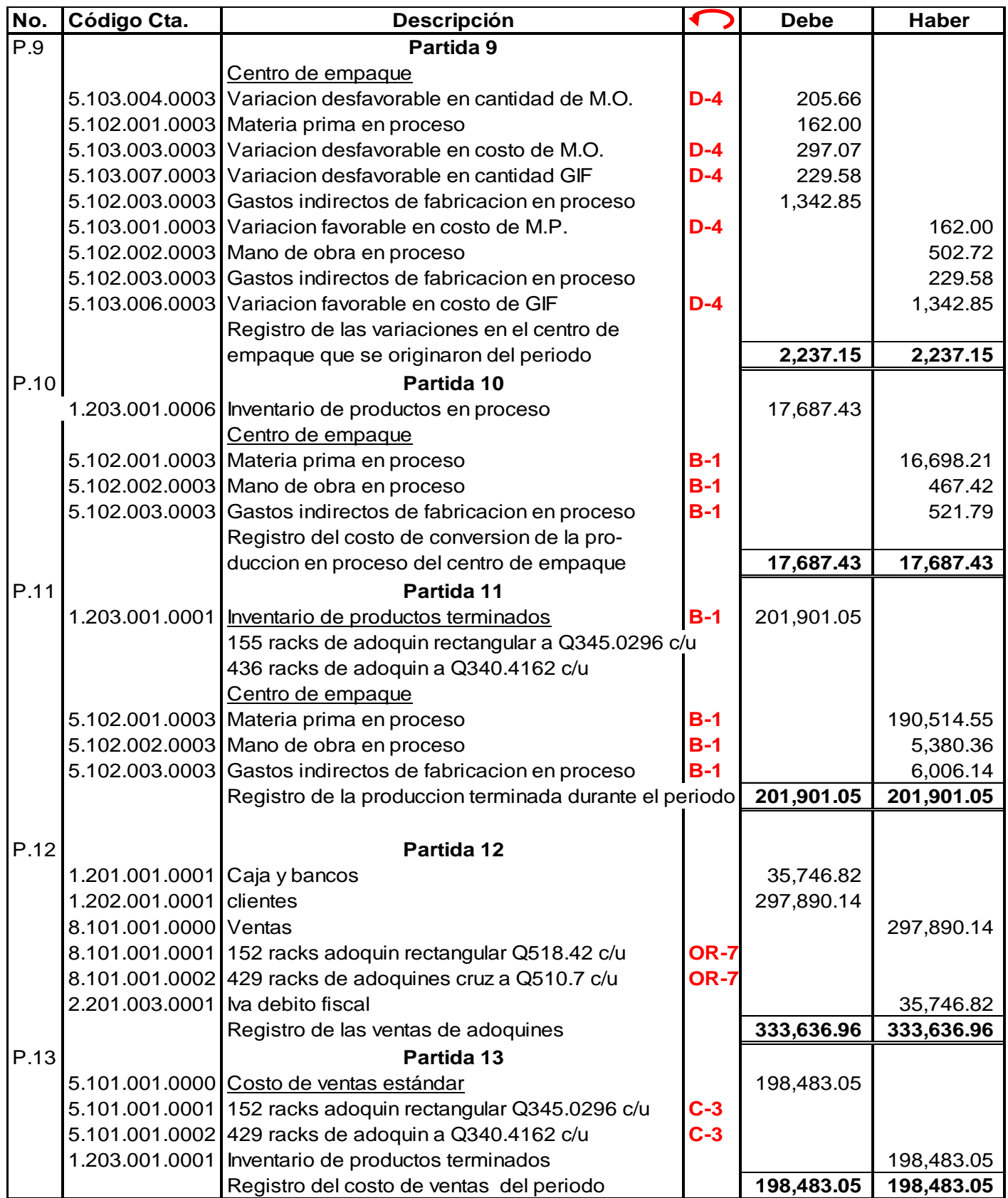

#### **E-4**

### **Contabilización de las Operaciones**

#### **Empresa Todo Concreto, S.A.**

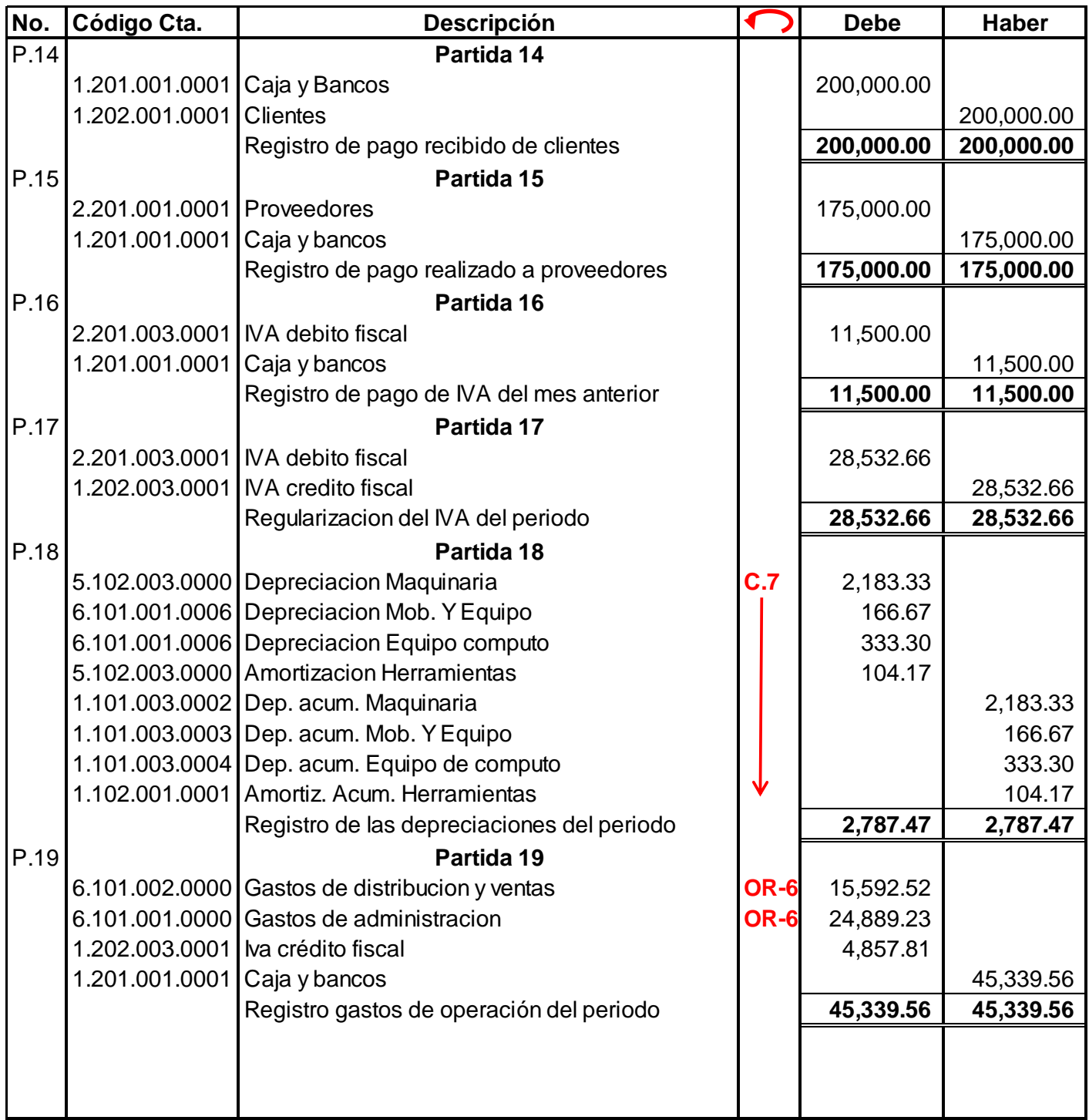

# **Mayorización de las Operaciones Empresa Todo Concreto, S.A.**

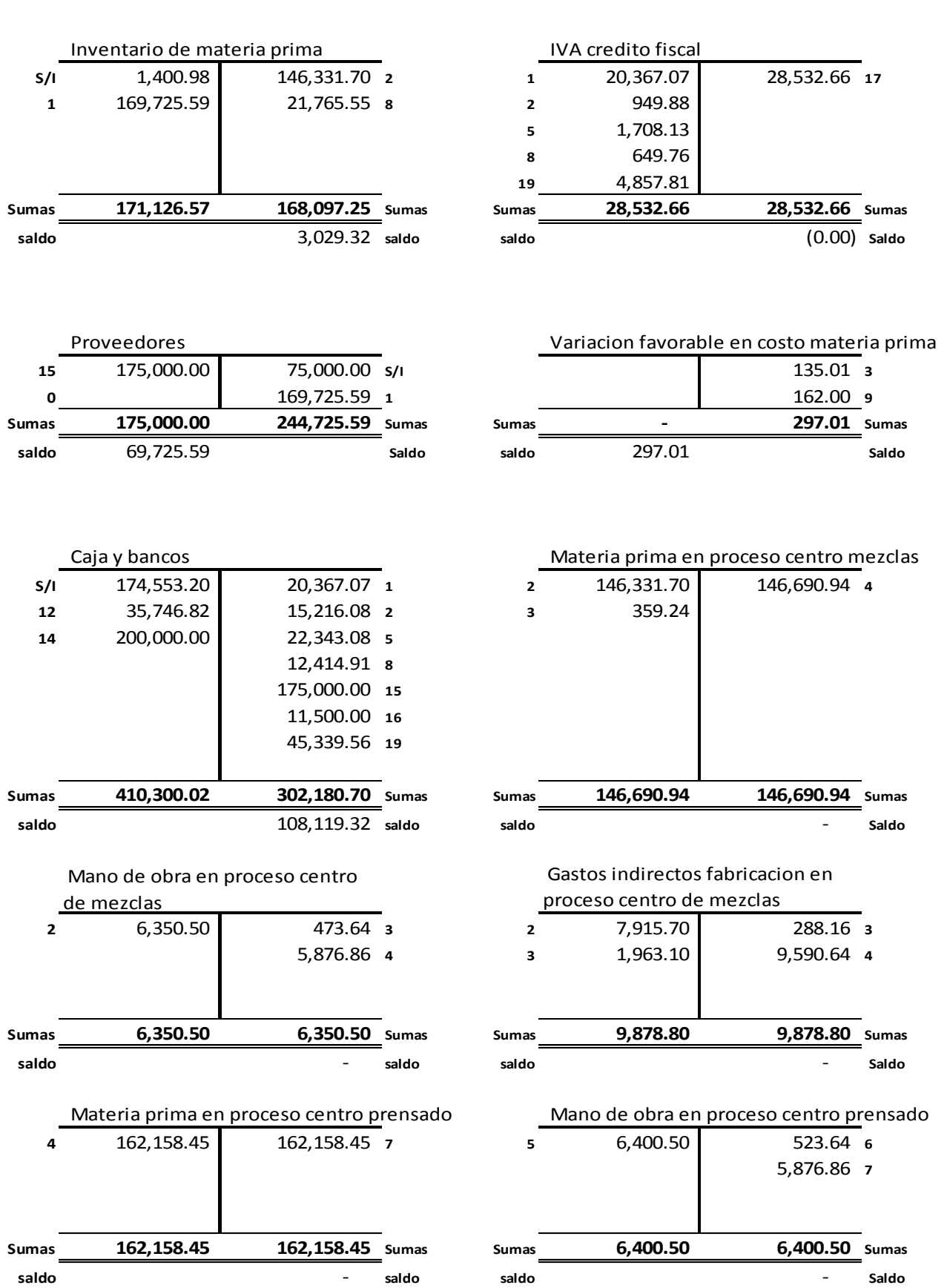

## **Mayorización de las Operaciones Empresa Todo Concreto, S.A. Del 01 al 31 de enero 2013**

**F-2**

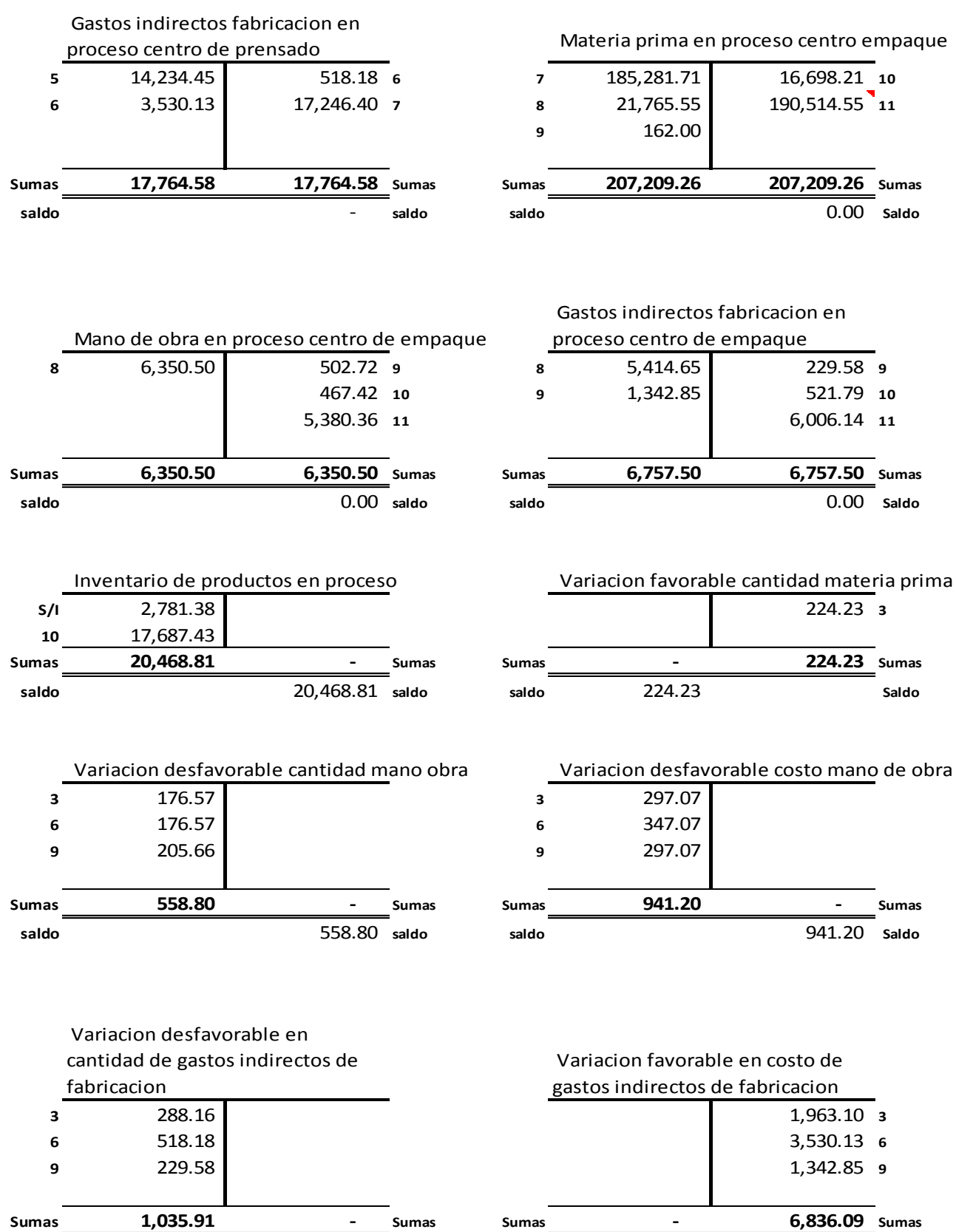

**saldo** 1,035.91 **saldo saldo** 6,836.09 **Saldo**

#### **Mayorización de las Operaciones**

**Empresa Todo Concreto, S.A.**

**Del 01 al 31 de enero 2013**

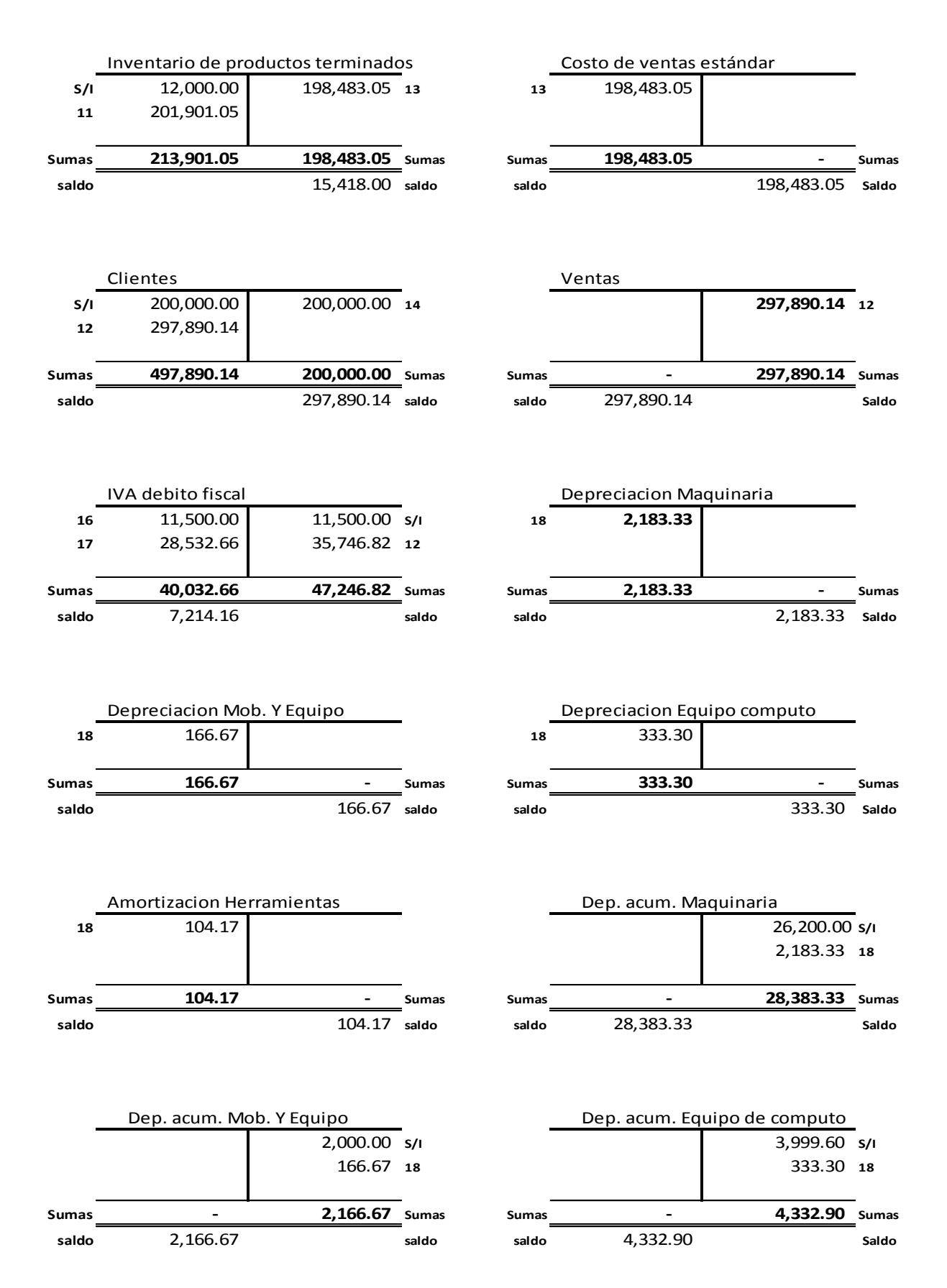

112

#### **Mayorización de las Operaciones**

**Empresa Todo Concreto, S.A.**

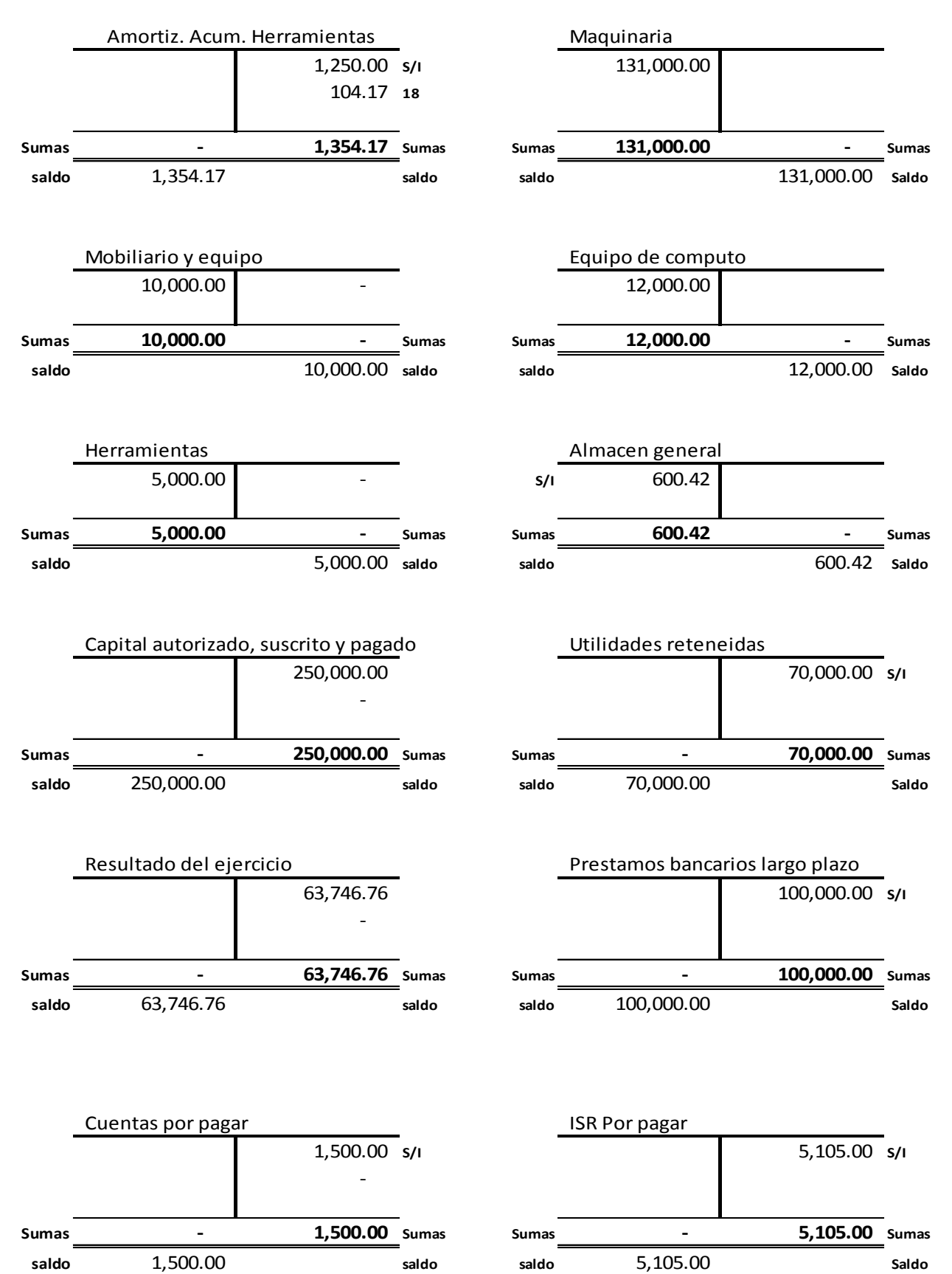

**Mayorización de las Operaciones Empresa Todo Concreto, S.A.**

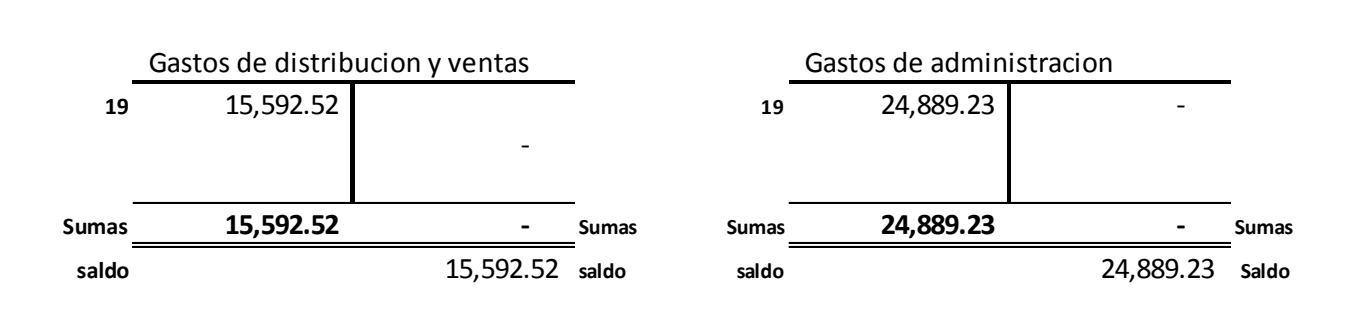

**Estado de Costo de Producción Estándar Empresa Todo Concreto, S.A. Del 01 al 31 de enero 2013 Cifras en Quetzales**

**G**

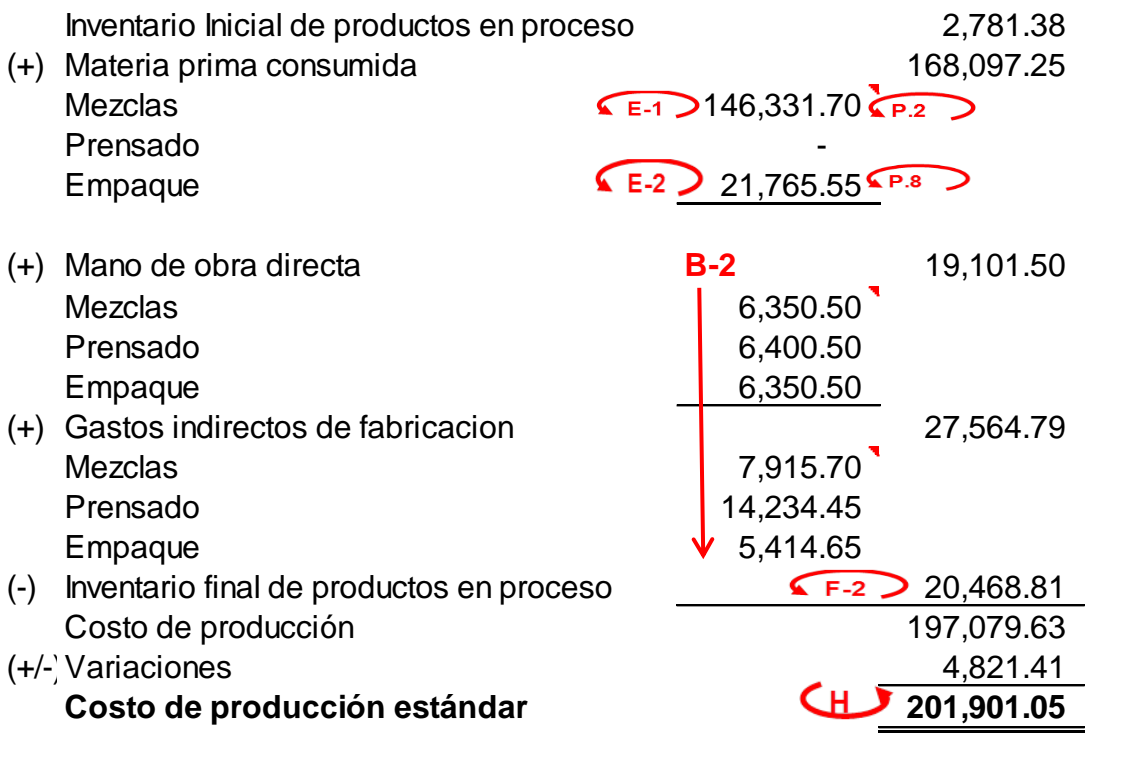

F. F.

# **Estado del Resultado Integral**

**H**

**Empresa Todo Concreto, S.A.**

**Del 01 al 31 de enero 2013**

**Cifras en Quetzales**

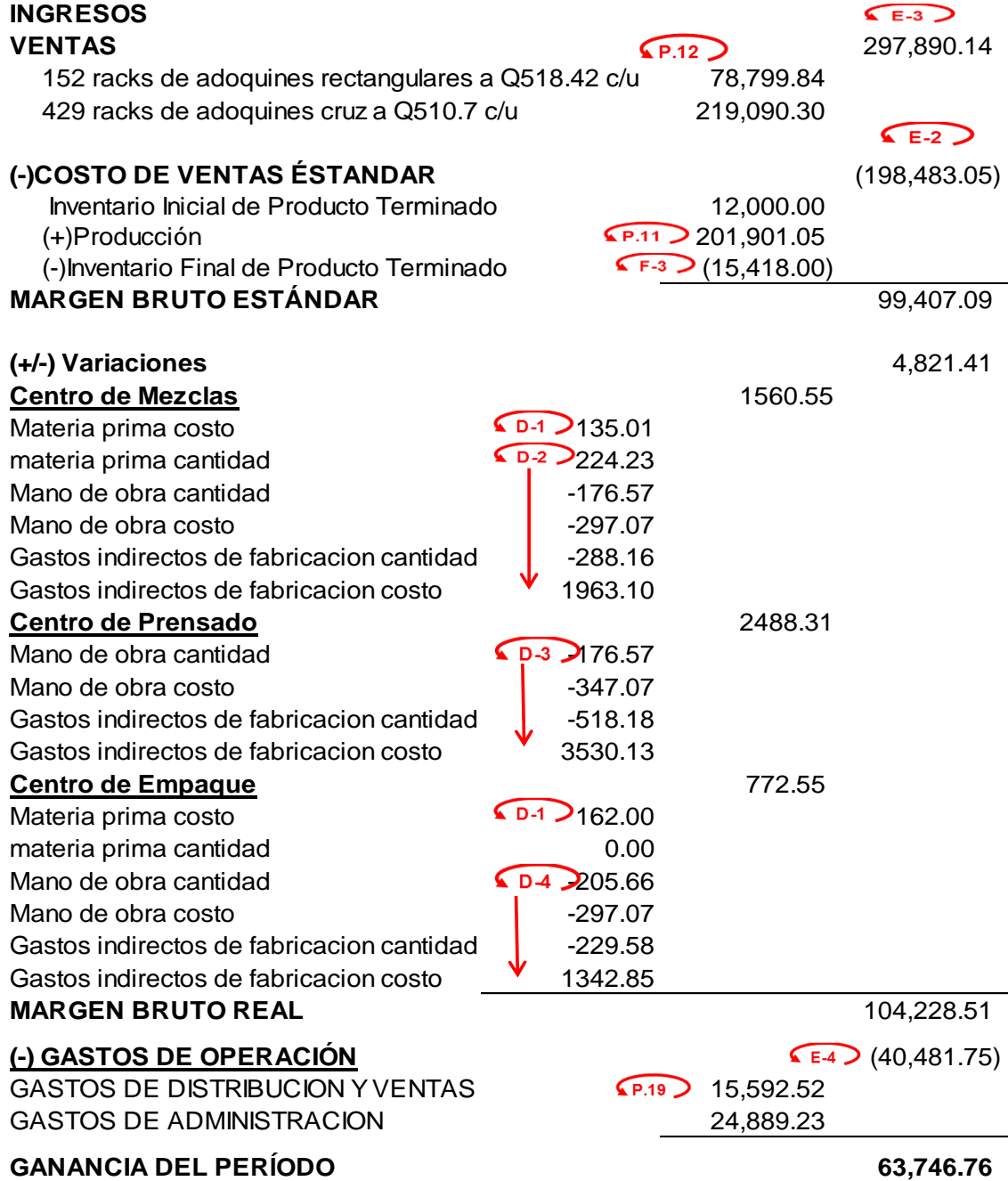

F. F.

#### **Estado de Situación Financiera**

**I**

**Empresa Todo Concreto, S.A.**

**Al 31 de enero 2013**

**Cifras en Quetzales**

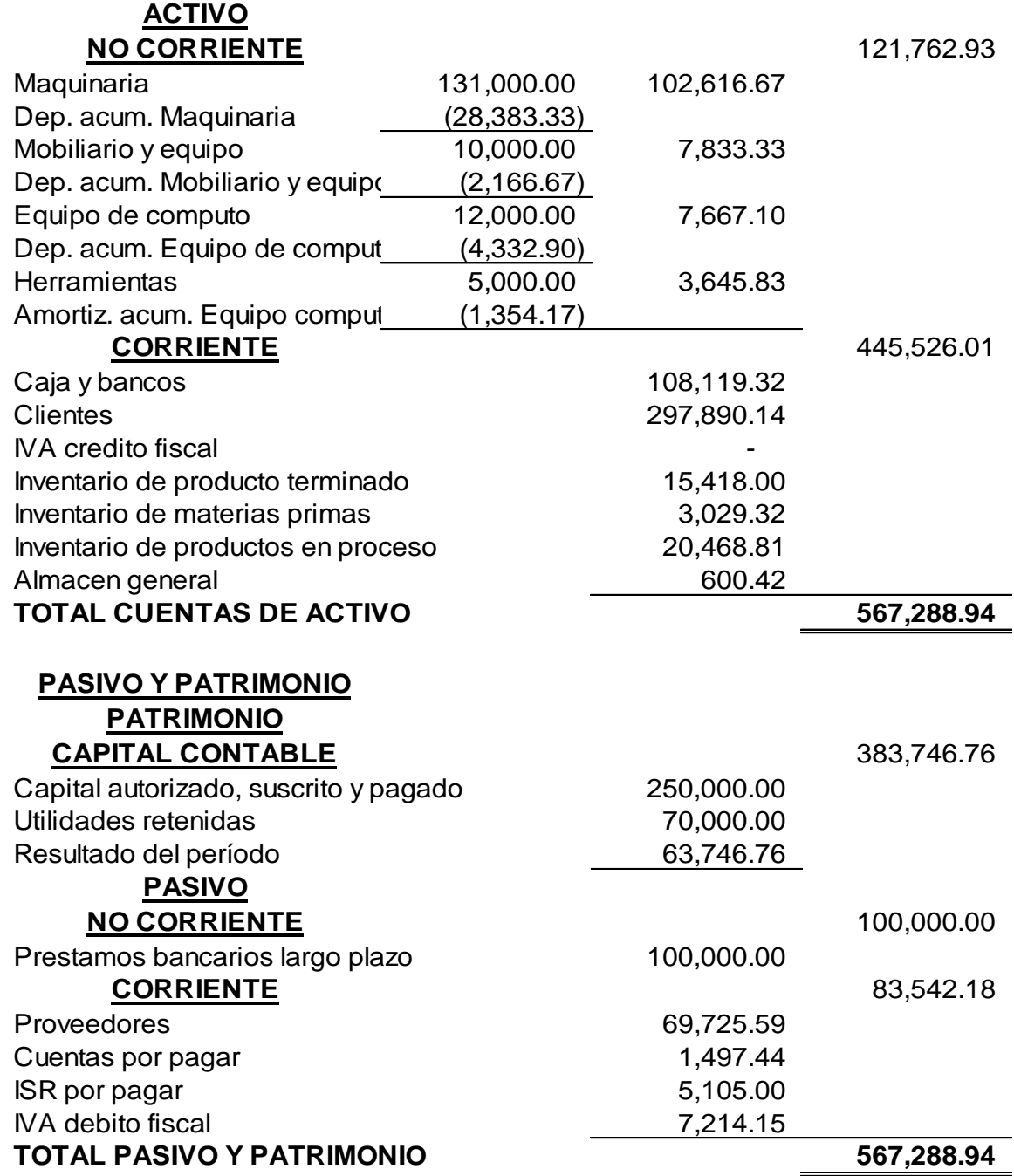

F. F.

### **Cédula de Marcas Empresa Todo Concreto, S.A.**

# *Marca Significado*  $\frac{1}{\lambda}$ Envía a Cédula Viene de Cédula Sumado Verticalmente  $\checkmark$ Cálculos Verificados

#### **C O N C L U S I O N E S**

1. De acuerdo a la hipótesis planteada en el plan de investigación, se comprobó que en las empresas fabricantes de adoquines, es necesario implementar un sistema de costos predeterminados por el método de costo estándar, con el cual esta empresa logrará con anticipación establecer los costos unitarios de los productos antes del proceso productivo. La implementación del costo estándar contribuirá a que la administración minimice tiempo en conocer adecuadamente las áreas que requieren control y mejorar los procesos de producción, permitiendo incorporar una mejora continua en la empresa para responder positivamente a las demandas de los clientes y que la empresa sea más competitiva ante la demanda de un mercado cada vez más exigente.

2. Mediante el análisis de variaciones entre el costo estándar y real, la administración tiene la oportunidad de conocer las causas de las diferencias existentes sean estas favorables o desfavorables, con lo cual podrá determinar la efectividad de los controles sobre la producción, medir el desempeño y corregir las ineficiencias.

3. La práctica de costos estándar proporcionan una buena base para la medición de eficiencia en el proceso de producción y proporciona una herramienta de control interno a la administración porque permiten comparar lo realmente utilizado contra lo planeado, por lo tanto, es un buen indicador de las diferencias en la eficiencia de la operación y por consiguiente proporcionan información útil para la administración, facilitando así, la toma de decisiones sobre los distintos componentes de la empresa.

4. En las condiciones económicas actuales, los costos estándar son una valiosa herramienta para el análisis financiero en la toma de decisiones, ya que proporcionan a la administración las metas por alcanzar y las bases de comparación con los resultados reales.

5. El Contador Público y Auditor tiene gran participación en la implementación de un sistema de costos. Dentro de sus principales acciones se puede mencionar el análisis de las características de la producción, si es lotificada o continua; los métodos de costeo, que se adapten a dichas características; la planeación de la producción; el control de sus costos; control de calidad; el proceso productivo; entre otros.

#### **RECOMENDACIONES**

1. Al momento de diseñarse y posterior implementación de los costos estándar en una empresa fabricante de adoquines se hace necesario la participación conjunta de los departamentos de producción, ventas, y administración en especial de la Gerencia General quien es la que determinará las metas a alcanzar.

2. Cerciorarse de haber realizado los mejores estudios, previo a la implementación de un sistema de costos ya que cuanto mejor realizados estén los estudios, más útil será la herramienta, y por tanto habrá mayores posibilidades de tomar la mejor decisión. La empresa debe conocer con precisión, su propio objetivo fundamental, para alcanzar una meta preestablecida algunos recogen algunas informaciones, otras establecen un plan preciso documentándose, con el fin de elegir y recorrer el camino más seguro y rápido para conseguir la meta fijada.

3. Es necesario que exista mayor participación del área de producción en cuanto a la determinación de los costos, ya que en dicha área se conoce en gran medida, la generación de los mismos.

4. Se recomienda la revisión de los costos estándar periódicamente. Es necesario que permanezcan estas tasas inamovibles por un período prudente para que sea posible realizar comparaciones teniendo las mismas consideraciones.

5. Los costos estándar deben ser usados por la administración para determinar la efectividad de las operaciones mediante su comparación con los costos reales, también deben emplearse para el costeo de inventarios, la planeación presupuestaria, la fijación de precios en los productos y para facilitar el proceso de registro contable.

6. EL Contador Público y Auditor, como asesor y consultor, deberá evaluar, proponer y diseñar el sistema de costos que más se adecue a los requerimientos de la empresa. Como Auditor Interno o Externo, deberá obtener evidencias que sustenten lo declarado por parte de la Administración respecto a las existencias, posesión, valuación del inventario y de los costos de producción, reflejado en los estados financieros. También, deberá examinar todas las actividades del proceso de producción para detectar los puntos débiles en él y sugerir cambios para mejorarlos.

### **7. REFERENCIAS BIBLIOGRÁFICAS**

- 1. Bravo Gómez, Oscar. CONTABILIDAD DE COSTOS. Colombia: Editorial McGraw-Hill 2006. Páginas 446.
- 2. Cárdenas Nápoles, Raúl CPA, CONTABILIDAD DE COSTOS 1, Instituto Mexicano De Contadores Públicos A.C. 6ª Edición 2008, ISBN 970-665- 205-1, Paginas 245.
- 3. Cuevas, Carlos F., CONTABILIDAD DE COSTOS ENFOQUE GERENCIAL Y DE GESTION, Pearson Educación, México, 2010, Páginas 377.
- 4. E. Reyes Pérez, CONTABILIDAD DE COSTOS PRIMER CURSO, Editorial Limusa SA. De CV. Novena Edición México 2006, ISBN 968-18- 3651-0, Paginas 197.
- 5. Goxens MA González, E. Melus J., González A. CONTABILIDAD DE SOCIEDADES, Pearson Educación, Madrid, 2010, ISBN 84-205-3094-8, Paginas 488.
- 6. Horngren, Charles T., Foster, George Y Datar, Srikant M. CONTABILIDAD DE COSTOS, UN ENFOQUE GERENCIAL.Pearsons Educación, México 2007. ISBN 970-26-0096-0, Paginas 896.
- 7. Horngren, Charles T., Gary L. Sundem Y William O Stratton, CONTABILIDAD ADMINISTRATIVA, Pearson Educación México, 2006. ISBN 970-26-0640-3, Paginas 720.
- 8. Koontz, Harold, Weihrich Heinz, ADMINISTRACIÓN, UNA PERSPECTIVA GLOBAL Tredècima Edición, Mcgraw Hill Interamericana Editores S.A. De CV., México 2010, ISBN 97010-3949-1 Paginas 815.
- 9. Pérez De León, Ortega, CONTABILIDAD DE COSTOS. Editorial Limusa, S.A. De CV. Grupo Noriega De Editores. México 2006, ISBN 968- 18- 5352-0-96, Paginas 929
- 10.Salvat Editores. LA ENCICLOPEDIA. España 2008. Páginas 1200. (Tomo XVIII
- 11.Torres Salinas, Aldo S., "CONTABILIDAD DE COSTOS", ANÁLISIS PARA LA TOMA DE DECISIONES, Segunda Edición, México, D.F. 2008, Editorial: Mc Graw Hill. Páginas 308.
- 12. Congreso de la República, Código de Comercio y sus reformas, Decreto 2-70, Guatemala 1970.
- 13.Congreso de la República, Ley de Actualización Tributaria Decreto 10- 2012, Guatemala 2012.
- 14.Congreso de la República, Constitución Política de la República de Guatemala, Guatemala 1985.
- 15. http://www.construguate.com

#### **ANEXOS**

# **FORMAS PREIMPRESAS PARA ESTANDARIZAR LA INFORMACIÓN EN LOS REPORTES DE CONTROL DE LA PRODUCCIÓN**

A continuación se recomiendan algunos de formas preinpresas a utilizar y el procedimiento para utilizarlos se encuentra detallado en la página No. 41 al hacer referencia a los reportes de control.

#### **INDICE DE FORMAS**

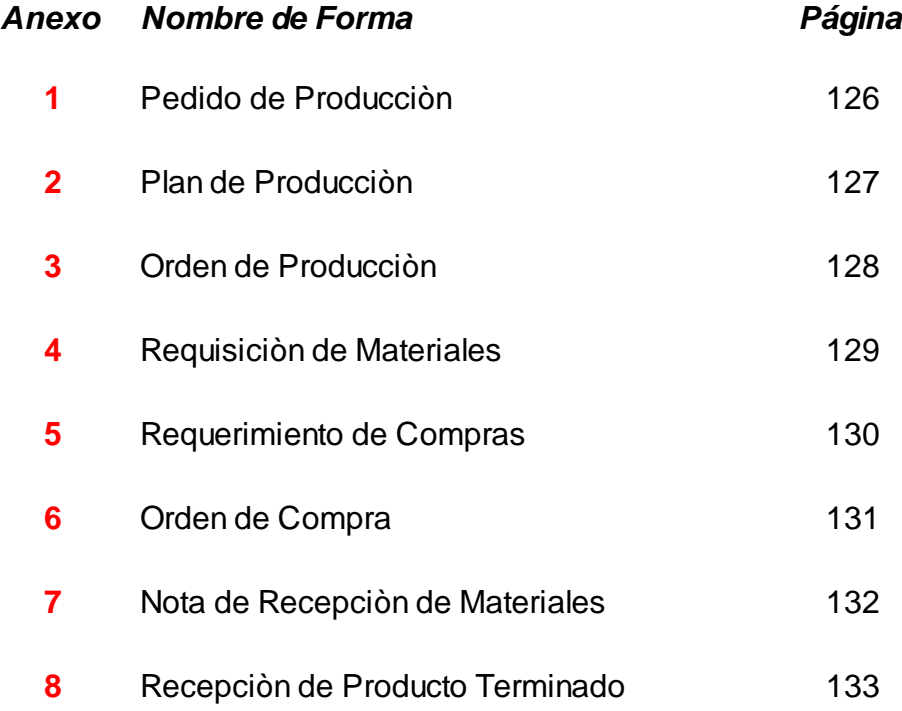

**Anexo No. 1 Pedido de Producciòn**

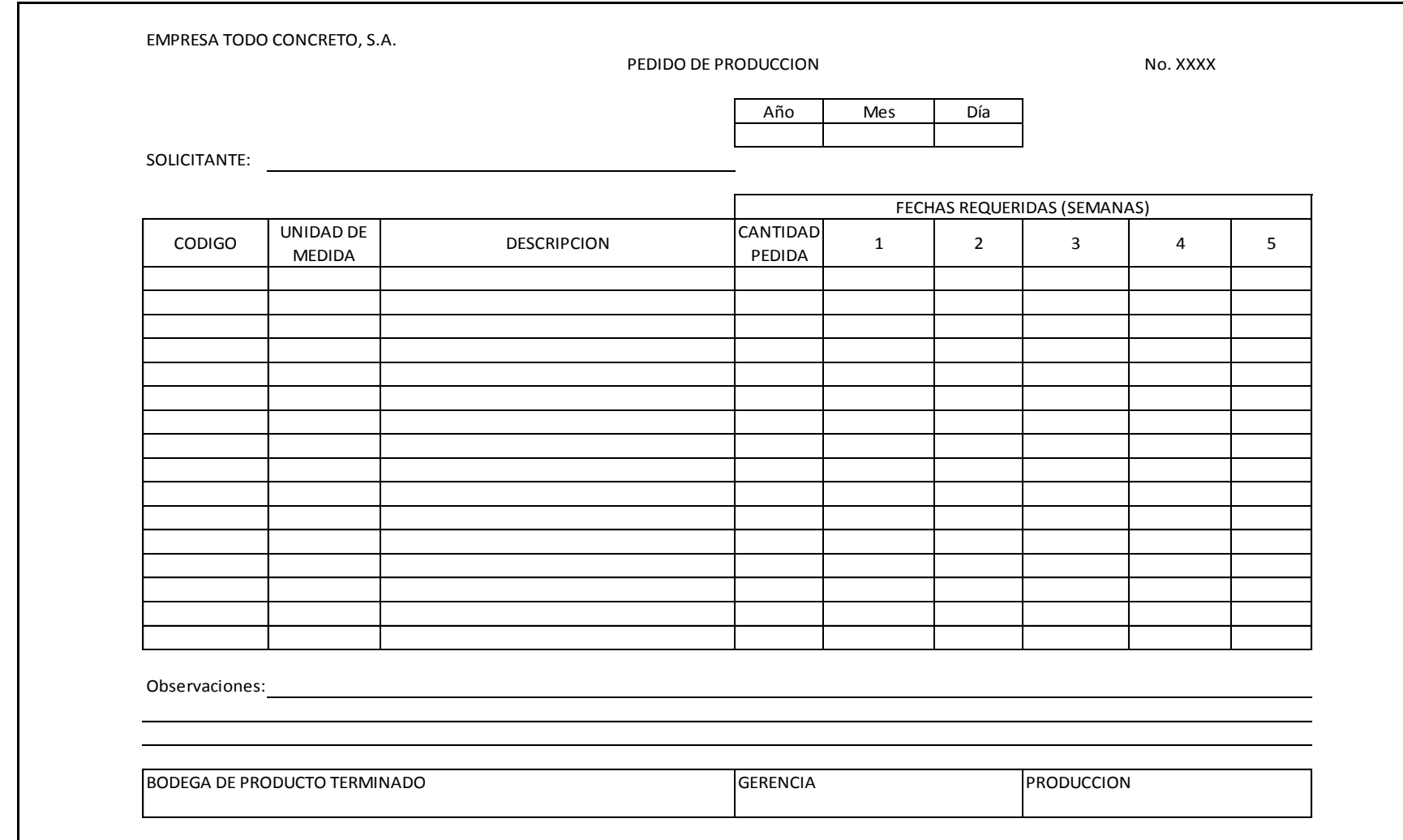

Original: Bodega de Producción

Copia 1: Encargado bodega de producto terminado

**Anexo No. 2 Plan de Producciòn**

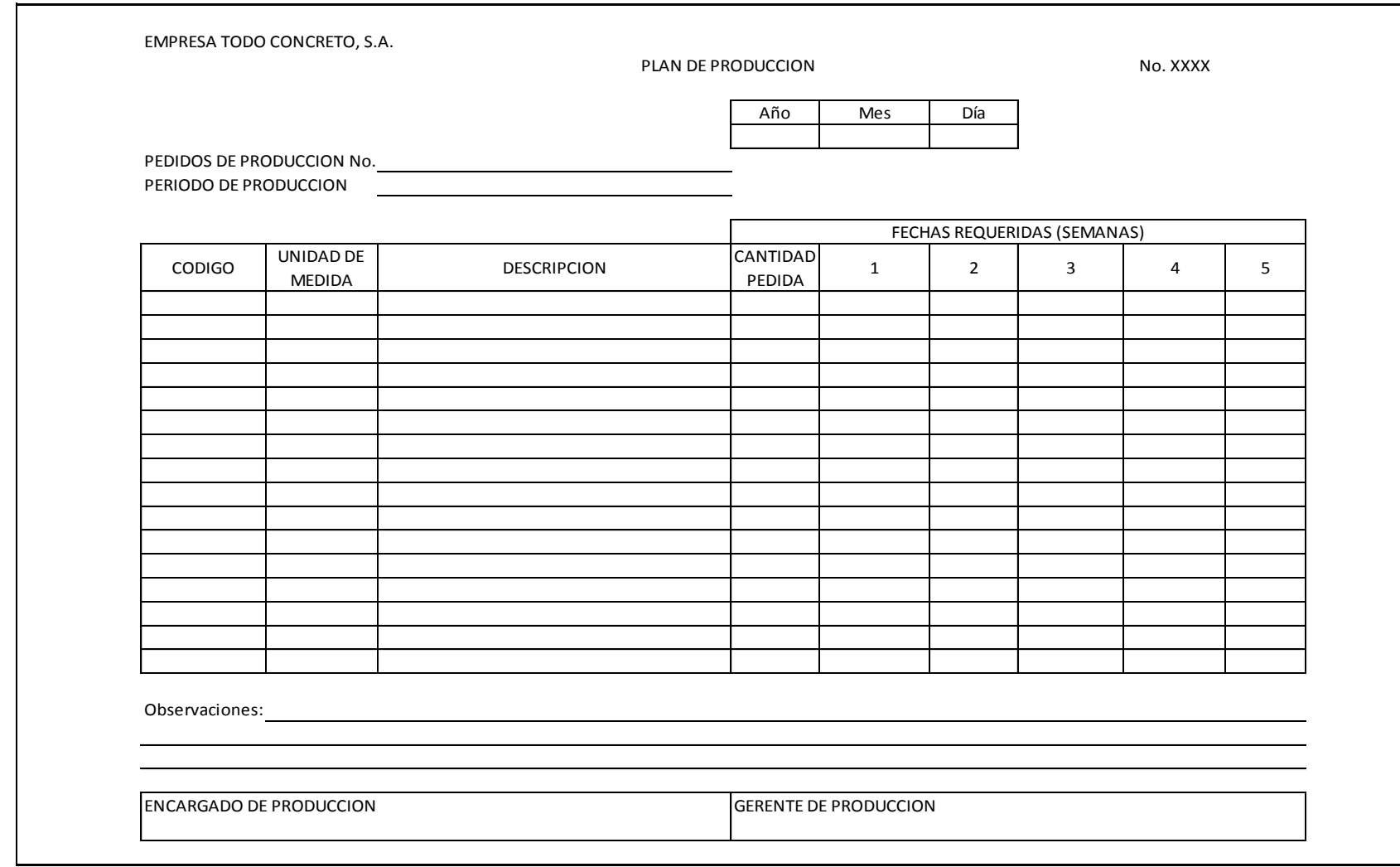

Original: Gerente de Producción

Copia 1: Encargado de producción.

**Anexo No. 3 Orden de Producciòn**

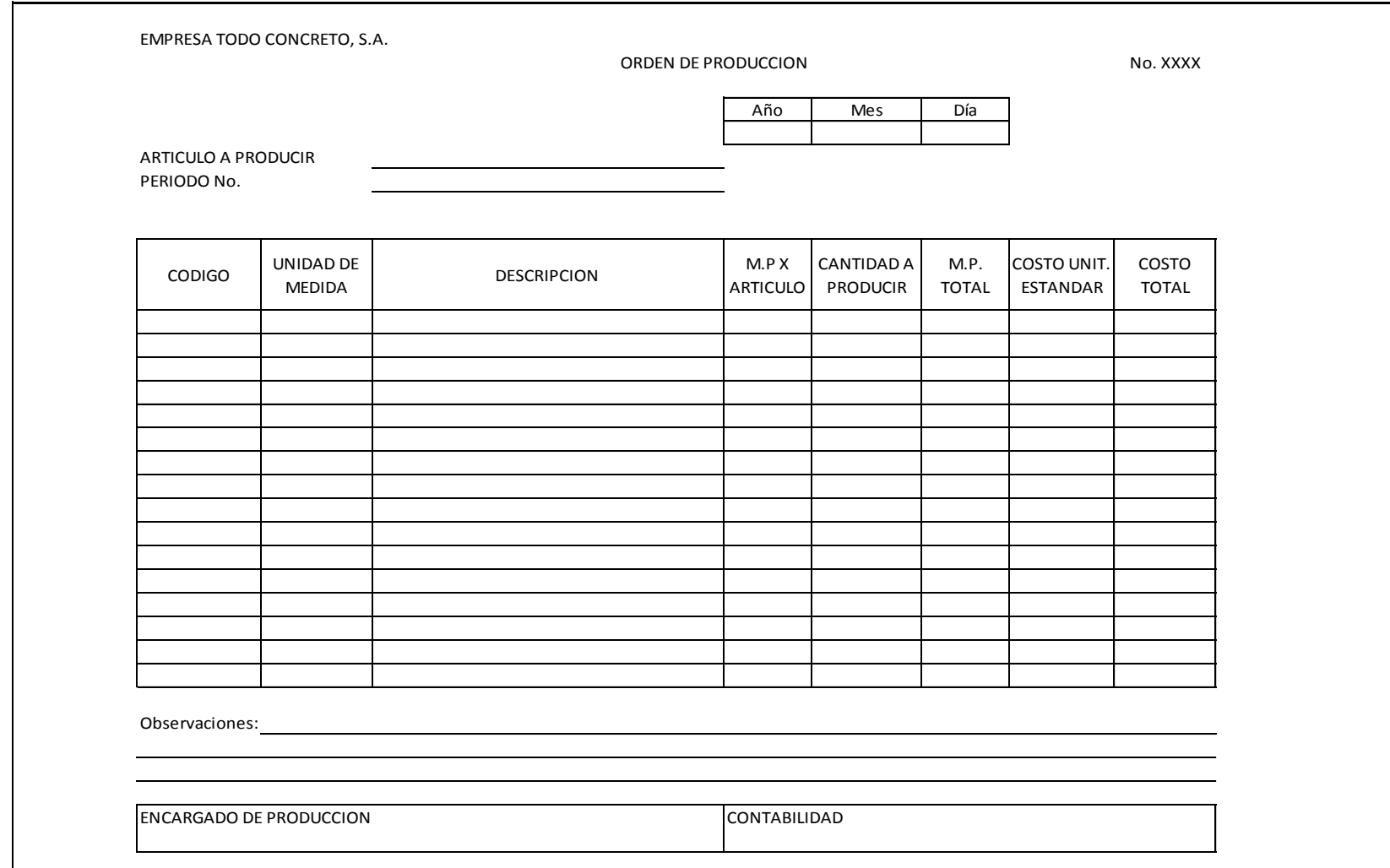

Original: Contabilidad

Copia 1: Encargado de producción.

**Anexo No. 4 Requisiciòn de Materiales**

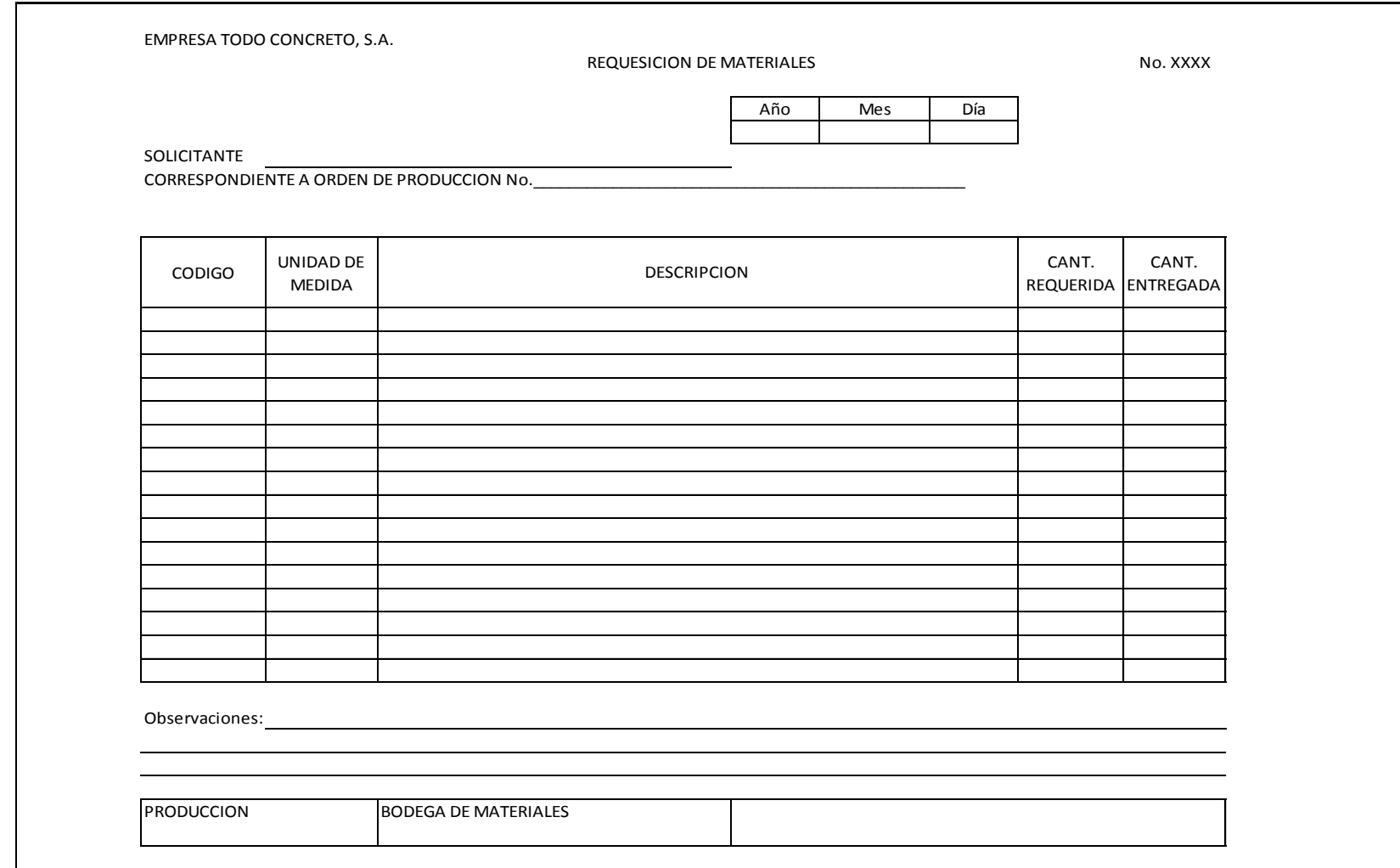

Original: Bodega de Materiales

Copia 1: Departamento de producción.

**Anexo No. 5 Requerimiento de Compras**

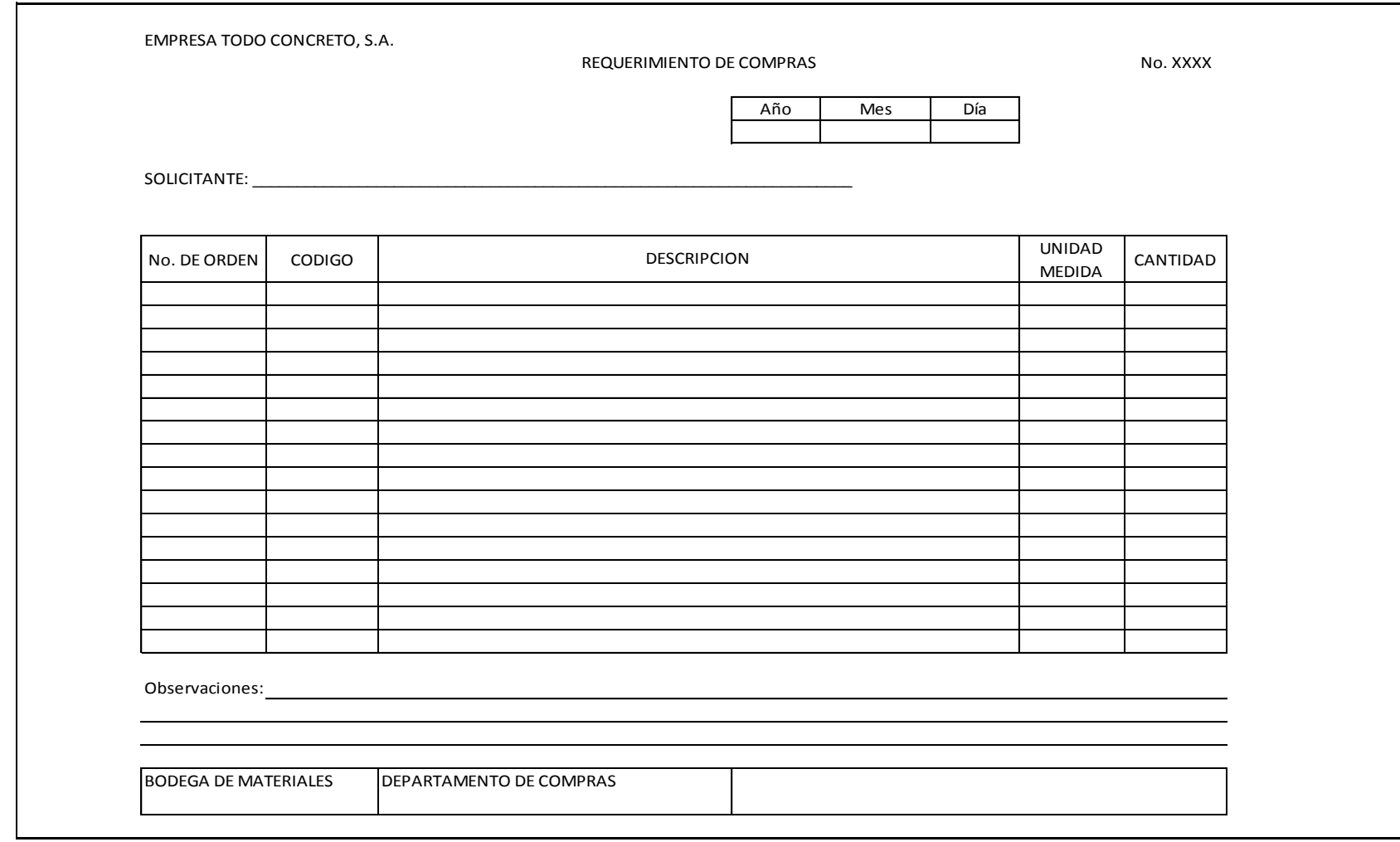

Original: Departamento de compras

Copia 1: Bodega de Materiales

**Anexo No. 6 Orden de Compra**

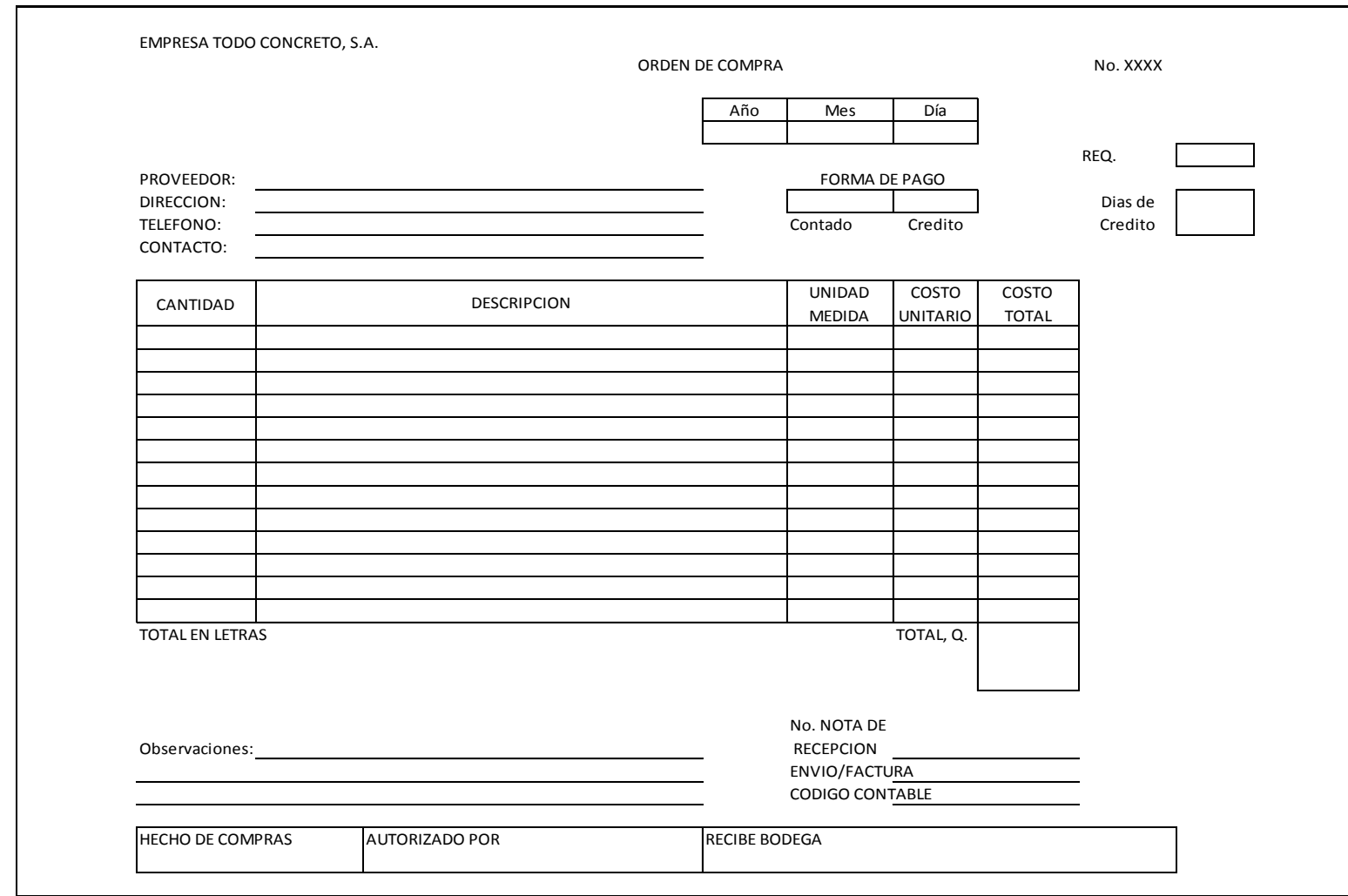

Original: Proveedor

Copia 1: Compras

Copia 2: Contabilidad
**Anexo No. 7 Nota de Recepciòn de Materiales**

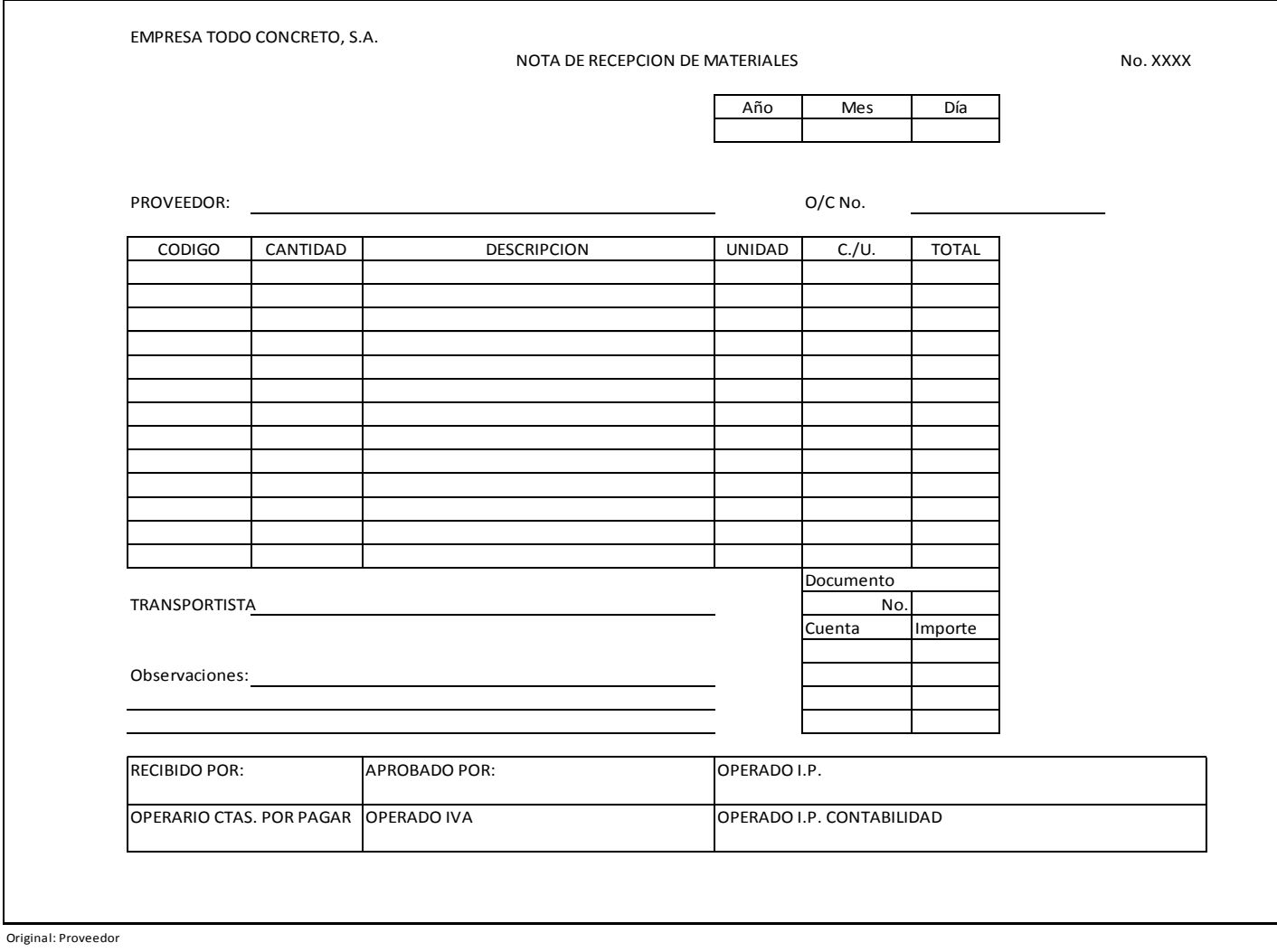

Copia 1: Contabilidad

Copia 2: Bodega

EMPRESA TODO CONCRETO, S.A. RECEPCION DE PRODUCTO TERMINADO NO ANGLIS DE SANTA DE SANTA ESTE EN ENGLANDADO NO ANAXIMADA ESTE EN ENGLANDADO Año Mes Día LINEA DE PRODUCCION CORRESPONDIENTE AL PEDIDO No. CODIGO DESCRIPCION CARACTERISTICAS CANTIDAD RECIBIDO Observaciones: SUPERVISION DE PRODUCCION ENTREGADO POR: RECIBE ENCARGADO DE BODEGA OBSERVACIONES

**Anexo No. 8 Recepciòn de Producto Terminado**

Original: Proveedor

Copia 1: Contabilidad

Copia 2: Produccion